# ENCICLOPEDIA PRACTICA DE LA

# La grafología y el ordenador personal

38

Gloria Vega García

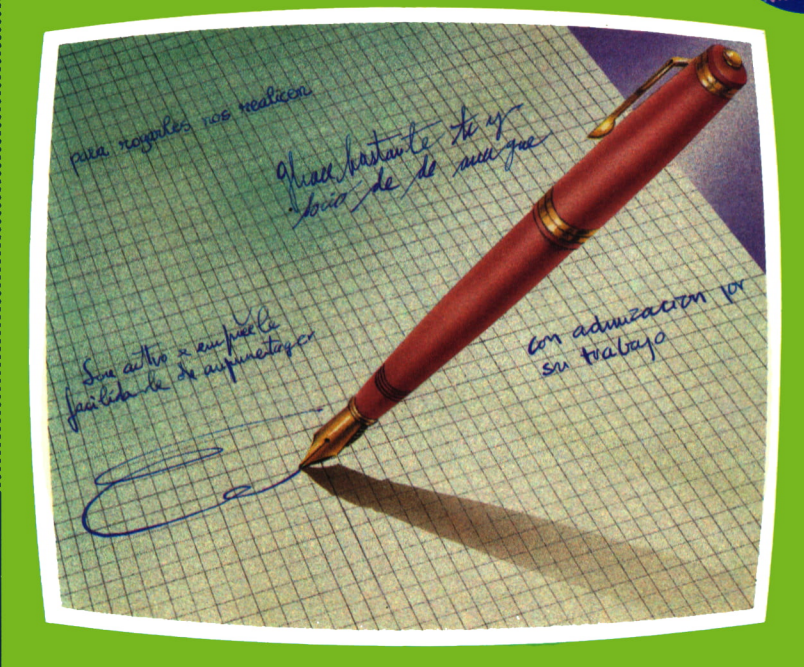

#### **EDICIONES SIGLO CULTURAL**

# ENCICLOPEDIA PRACTICA DE LA **APLICADA**

# 38 La grafología y el ordenador personal

**EDICIONES SIGLO CULTURAL** 

*Una publicación de*

#### **EDICIONES SIGLO CULTURAL, S.A.**

Director-editor: RICARDO ESPAÑOL CRESPO.

Gerente:

ANTONIO G. CUERPO.

Directora de producción: MARIA LUISA SUAREZ PEREZ.

Directores de la colección: MANUEL ALFONSECA, Doctor Ingeniero de Telecomunicación y Licenciado en Informática JOSE ARTECHE, Ingeniero de Telecomunicación

Diseño y maquetación: BRAVO-LOFISH.

Dibujos: JOSE OCHOA Y ANTONIO PERERA.

Tomo XXXVIII. **La grafología y el ordenador personal** GLORIA VEGA GARCIA, Grafólogo, Périto Calígrafo.

Ediciones Siglo Cultural, S.A.

Dirección, redacción y administración: Pedro Teixeira, 8, 2.ª planta (Ed. Iberia Mart I). Teléf. 810 52 13. 28020 Madrid Publicidad: Gofar Publicidad, S.A. San Benito de Castro, 12 bis. 28028 Madrid. Distribución en España: COEDIS, S.A. Valencia, 245. Teléf. 215 70 97. 08007 Barcelona. Delegación en Madrid: Serrano, 165. Teléf. 411 11 48. Distribución en Ecuador: Muñoz Hnos. Distribución en Perú: DISELPESA. Distribución en Chile: Alfa Ltda. Importador exclusivo Cono Sur: CADE, S.R.L. Pasaje Sud América. 1532. Teléf.: 21 24 64. Buenos Aires - 1.290. Argentina. Todos los derechos reservados. Este libro no puede ser, en parte <sup>o</sup> totalmente, reproducido, memorizado en sistemas de archivo, <sup>o</sup> transmitido en cualquier forma o medio, electrónico, mecánico, fotocopia <sup>o</sup>cualquier otro, sin la previa autorización del editor. ISBN del tomo: 84-7688-145-2 ISBN de la obra: 84-7688-018-9. Fotocomposición: ARTECOMP, S.A. Albarracín, 50. 28037 Madrid. Imprime: MATEU CROMO. Pinto (Madrid). © Ediciones Siglo Cultural, S. A., 1986 Depósito legal: M. 22.664-1987 Printed in Spain - Impreso en España. Suscripciones y números atrasados: Ediciones Siglo Cultural, S.A. Pedro Teixeira, 8, 2.ª planta (Ed. Iberia Mart I). Teléf. 810 52 13. 28020 Madrid Agosto, 1987 P.V.P. Canarias: 365,-

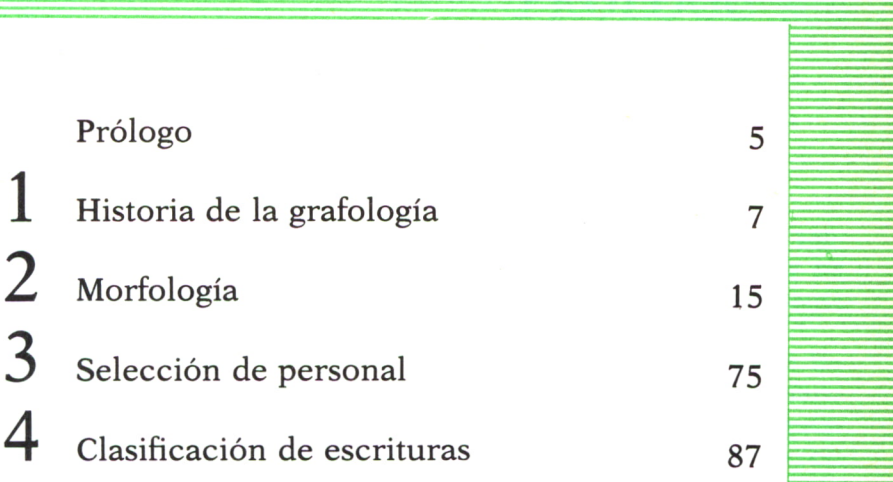

D

N

l

E

C

I

# PROLOGO

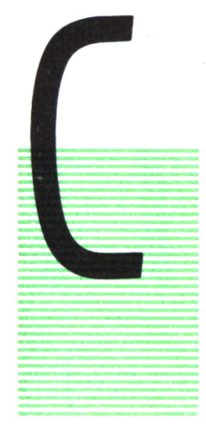

ON este libro se ha pretendido, dentro de la línea de sencillez didáctica que inspira toda la colección, aplicar las posibilidades que nos ofrece el ordenador a la interesante ciencia de la grafología.

Lógicamente no se pretende, ni con mucho, hacer un estudio completo de esta materia, sino que se ha tratado de hacer una presentación a un nivel comprensible, quizá poco profundo para el especialista en la materia, pero con posibilidades para el no iniciado de conocer esta ciencia

y utilizarla en varias de sus ramas.

Con ello le damos al ordenador un poco de calor humano, ya que la escritura es el espejo donde se refleja el ser humano, con todas sus características positivas y negativas.

Hemos preparado, primeramente, un poco de historia; continuamos con morfología: ella nos ayudará a aplicar la grafología a diversos aspectos de las relaciones humanas realizando en este libro, a modo de ejemplo de aplicación, un estudio en la selección de personal. Terminamos con un plan general de archivo, que puede utilizar desde el perito calígrafo hasta el gabinete policial más complejo.

## HISTORIA DE LA GRAFOLOGIA

LGUNOS filósofos, historiadores, tuvieron ya en la antigüedad atisbos grafológicos, es decir, la observación de una correlación entre el movimiento gráfico, el movimiento somático, y la conducta en general de una persona y su forma de trazar la escritura.

M. N. Bunker, una de las primeras y principales autoridades norteamericanas en este campo, llevó a cabo un magnífico trabajo para encontrar las menciones más amplias y antiguas de la caligrafía y de sus significados más

profundos. Bunker recoge lo que podría ser la más antigua referencia al análisis de la escritura que se conserva. El filósofo griego Aristóteles (384-322 a. C.) escribió que la escritura es un símbolo del habla, y ésta un símbolo de la experiencia mental. Podemos interpretar esto en el sentido de que Aristóteles observó que pensamiento y personalidad se reflejan en la escritura de una persona. Del emperador romano Nerón (37-68 d. C.) se dice que una vez, señalando a un personaje de la corte, observó: «Su escritura muestra que es un traidor.» Y algún tiempo después, en el siglo II, el historiador romano Suetonio escribió acerca de la escritura del emperador Augusto, relacionándola con su carácter.

Los sistemas organizados de análisis de la escritura no aparecieron hasta el siglo XVII. En 1622 un erudito y médico italiano, Camilo Baldi, profesor de la Universidad de Bolonia, publicó una obra titulada *Tratado sobre un método para reconocer la naturaleza y calidad de un escritor a partir de sus letras,* la cual suscitó un interés considerable entre las clases cultas. No obstante, el análisis de la escritura no podía ser utilizado ampliamente debido a que eran muy escasas las personas que sabían leer y escribir.

La siguiente obra publicada se debió a Joham Kaspar Lavater (1741-1801), estudioso suizo y autor de obras sobre la personalidad, relacionado con la Universidad de Zurich.

Durante el siglo que siguió a la publicación del libro llegó a hacerse casi demasiado popular entre los escritores, artistas, gobernantes y otras figuras públicas. Fue practicado como más arte que ciencia y a veces con una asombrosa capacidad intuitiva por Goethe (1749-1832), excelso poeta alemán, quien comprobó que el escrito revela la personalidad de su autor.

Se dice que Thomas Gainsborough, uno de los más grandes artistas ingleses, conseguía el minucioso parecido de sus retratos con la realidad teniendo ante sí, mientras pintaba, una muestra de la escritura del modelo. El pintor explicaba que la escritura le ayudaba a captar la misma esencia de la personalidad del retrato. Sin duda, los británicos sustentaron esta teoría.

El término grafología fue utilizado por primera vez por un abate francés, Jean Hippolyte Michón, en 1877, apoyándose en bases científicas. En Francia se habían ocupado seriamente del tema el abate Louis J. H. Flandrin, el obispo de Amiens y el arzobispo de Cambrain. Sin embargo, su principal contribución al análisis de la escritura fue el adiestramiento de su ayudante, el abate de Michón. Nació en La Roche-Fersange, el 21 de noviembre de 1806, de una familia de propietarios acomodados. Estudió en el colegio de la Angulesa y fue después enviado al seminario de San Sulpicio, donde estudió teología.

En 1871 se marca una fecha en la historia de la grafología, porque en él el abate Michón, después de treinta años de estudio y de investigaciones minuciosas, publica, en colaboración con Desbarrolles, *Los misterios de la escritura,* fundó la Societé de Graphologie de París y la revista de dicha Sociedad. En 1875 publicó la obra más docta sobre análisis de la escritura que se había publicado hasta la fecha, *El sistema práctico de la grafología,* acuñando así el nombre genérico grafología. Michón fue un trabajador incansable. Examinó millares de muestras de escritura para elaborar una lista de centenares de signos gráficos individuales, los cuales identificaban, según él, rasgos de la personalidad individual. Este sistema se conocería como «La escuela de los signos fijos». El signo gráfico sigue el movimiento del alma y cambia cuando el alma cambia. Distingue el signo positivo del negativo: el primero es un estado, un sentimiento, y el segundo es el estado opuesto. Su procedimiento, si bien intuitivo o empírico, es rico en bases fundamentales y psicológicas del carácter en la escritura, erigiéndose como padre y creador de la grafología.

Crepueux-Jamin (1856-1940) ideó la primera teoría viable y práctica de análisis de la escritura denominada de «rasgo-trazo» . Fue en 1896. Esta teoría suponía la determinación de la individualidad de una persona, incluyendo la personalidad, los objetivos, los procesos subconscientes de pensamiento y los rasgos del carácter.

Esta teoría constaba de siete géneros, divididos a su vez en 175 especies, que se subdividen también en modos. Los siete géneros son: velocidad, presión, forma, dimensión, continuidad, dirección y orden.

Estableció las resultantes cuyas combinaciones infinitas no tienen límite, y que se debe a la penetración psicológica del grafólogo. Publicó en 1885 *Tratado práctico;* 1888, *La escritura y el carácter;* 1924, *La edad y el\* sexo en la escritura;* 1925, *Los elementos de la escritura en los canallas;* y, finalmente, *El ABC de la grafología,* obra suprema de estudio y consulta.

Se considera que fue Crepieux-Jamin quien en las postrimerías del siglo pasado interesó a Alfred Binet, el eminente psicólogo, en el tema del análisis de la escritura como una técnica aplicable a los test de personalidad. En 1905, varios años antes de publicar su primer tests de inteligencia, Binet experimentó con el análisis de la escritura.

Edmundo Solange Pellart fue el creador de La Societé Technique dex Experts an Escriture, de París. Descubrió las leyes de la escritura, y el estudio de los fenómenos gráficos independientes de toda interpretación, le dio el nombre de grafonomía. Falleció en 1931.

Por aquel tiempo tenían lugar en Alemania importantes avances en grafología. El doctor Wilhlem Preyer (1841-1897) fue el primero en descubrir que la escritura manaba del cerebro y que la grafología era una auxiliar de la psicología. El doctor Preyer publicó su famoso libro *Zur Psychologic des Schreibens (Sobre la Psicología de la Escritura),* en 1895. Preyer, profesor de fisiología, atrajo la atención de sus colegas por la misma fecha en que otro alemán, el doctor Geor Meyer, médico y psiquiatra, impresionó a la profesión con su práctica de pedir a sus pacientes que escribieran unas líneas antes de hablar con ellos. El resultado fue un importante libro titulado *Die Vissenchaftlinchen Grudlangen der Graphologie (Las bases científicas de la grafología).*

El hombre que realizó la mayor contribución al avance de la grafología como ciencia fue elfilósofo alemán Ludwing Klages. Fue el auténtico pionero de la grafología, el hombre que exploró más profundamente el tema. Sus teorías, expuestas en su obra maestra *Die Handschrift (La escritura manual),* aportaron nuevas ideas que inspiraron a muchos de sus sucesores.

Klages nació en Hannover, el 10 de diciembre de 1892, y falleció el 29 de julio de 1956 en Kilchberg (Suiza), descubrió que la posesión de varias características acarreaban inevitablemente otra adicional. Por ejemplo, la capacidad de adaptación resulta de las siguientes cualidades: sensibilidad, refinamiento del sentimiento, versatilidad, flexibilidad intelectual, autodominio y sociabilidad. Algunas de sus definiciones son notablemente originales, por ejemplo: «los celos son el egoísmo del amor».

Además se considera a Klages como el primero en aplicar la teoría de la Gestalt a la grafología, es decir, por entender la muestra de escritura como un todo integrado, antes de examinar sus componentes. Inventó el término «movimiento expresivo», que designa todas las actividades corrientes que la persona normal realiza automáticamente, sin que intervenga el pensamiento consciente, andar, correr, hablar, gesticular, las expresiones faciales y, sobre todo, la escritura. También inventó el término Formniveau o FN (nivel de la forma), o sea, la calidad global de la escritura de una persona. Klages fue así capaz de incrementar el prestigio científico de la grafología.

Minna Becker, investigadora de la escritura infantil, llegó a penetrar en la escritura o garabatos previos del niño antes de aprender a escribir, lo que le lleva a afirmar que los niños antes de aprender a escribir, al someterse a la disciplina escolar, sólo pierden la libertad imaginativa de modo transitorio, hasta que vence el aprendizaje. Minna Becker se lamenta de que ningún método de escritura haya utilizado todavía los descubrimientos grafológicos para no recargar absurdamente el esfuerzo dél niño. Reconoce en la edad de la pubertad el tiempo de las grandes transformaciones gráficas. Y coincide con Pierre Menord en que la grafología puede ser un excelente método de disciplina mental.

Los trabajos de Pophal son menos conocidos. Phopal (1893-1967), neurólogo y psiquiatra, aporta a la grafología el fruto de investigaciones científicas profundas sobre la psicología del movimiento gráfico, afirmando que ello no es una explicación causal del grado de movimiento, sino un análisis apoyado sobre los principios de la expresión. Sus investigaciones se dirigen a la relación de la grafología con los hechos motores anotando las correspondencias psicológicas de la psicología del movimiento. Posee el mérito de haber introducido la grafología en la Universidad de Greifswald dando clase en la misma, y posteriormente en la Facultad de Medicina de Hamburgo, donde enseñó esta disciplina de 1946 a 1958. Alumnos del doctor Pophal han sido el doctor Müllet y su esposa Alicia Enskat.

Helmunt Müllet (1899-1966) estudió arquitectura, psicología y se doctoró en filosofía, dedicándose de lleno a la grafología. Fundó en Berlín el Instituto Central de Psicología de la Escritura, reconocido oficialmente.

Rafael Schermann, grafólogo vienés, fue el primero que realizó estudios de comparación de escritos relacionándolos cop el temperamento y los movimientos somáticos de los escritos respectivos.

Roda Vieser, austríaca, se dedicaba a la criminología. Sus ideas quedan expresadas en su obra *El hombre y su eficacia a través de la escritura.*

En Zurich, Suiza, el doctor Max Pulver (1889-1952), asociado al prestigioso Instituto de Psicología Aplicada, pronto añadió a la grafología el condimento de la psicología analítica. Su obra *Symbolik der Handschrift (Simbolismo de la escritura)* fue muy conocida e influyó en muchos grafólogos modernos. Pulver era socio y amigo del doctor Carl Juny, y colega del doctor Hermann Rorschach, que dio nombre al famoso test de la mancha de tinta. El doctor Pulver se hizo célebre al descubrir que la criminalidad, la dificultad sensorial y los problemas físicos se reflejaban en los rasgos de la pluma.

En el simbolismo del espacio y el tiempo coloca en el centro el «YO», arriba el mundo consciente y espiritual, abajo el mundo inconsciente y lo material, a la izquierda el pasado, el origen, la madre; a la derecha, el porvenir; la meta, el padre. Ve también en algunas letras, entre ellas la «M» y la «S» mayúsculas, la «g» minúscula, los «óvalos» y ciertos rasgos de pluma cómo se refleja el YO y el TU, las preocupaciones intelectuales o las ocupaciones normales del escritor. Fundó en 1928, con el apoyo de la Universidad, la Sociedad de Grafología de Neuchátel.

Marcel Meyer constituye en la actualidad la figura más relevante en la grafología suiza y su categoría es justamente estimada en lo que merece fuera de su país. Miembro correspondiente de la Societé de Graphologie, sus trabajos son profundos y abarca cuanto constituye la problemática de la escritura, conectando perfecta y comprensivamente el gesto grafológico y el gesto gráfico con todas las consecuencias que de este estudio se observan.

La mayoría de los grafólogos italianos se basan en la escuela del padre Jerónimo M.ª Moretti, quien ha seguido un sistema propio intuitivo ajeno a toda escuela conocida.

Pocas noticias tenemos sobre el desarrollo de la grafología en Inglaterra. Destacan el profesor Brooks, el profesor Jacoby, de origen alemán, y que emigró a Gran Bretaña hace varios años, y sobre todo el doctor Roberto Saudek.

Saudek es de nacionalidad checoslovaca. Se ha ocupado especialmente de la continuidad en el grafismo y de la influencia visual en su evolución. Ha comprobado, por medio de la cámara cinematográfica, que la persona cuando inicia el movimiento de escribir, efectúa, asimismo, un movimiento previo, en apariencia superfino, formado por dos partes; una en el aire, sin que la pluma o el bolígrafo toque el papel, en espirales o volutas y en diversas direcciones; y otra ya sobre el papel. Publicó en 1925 su obra *Psicología de la escritura,* y en 1928 *Grafología experimental.*

En Estados Unidos la grafología fue muy poco conocida hasta después de la Primera Guerra Mundial. Gran parte del mérito de su llegada a aquel país se debió a M. N. Bunker, el cual publicó su primer artículo sobre la escritura en 1911.

A principios de los años treinta, Gordon W. Allport y Phillip Vernon, profesores de psicología en Harvavil, llevaron a cabo su trabajo experimental considerablemente extenso. Llegaron a la conclusión de que «el movimiento gráfico» (la escritura) no es una actividad disociada de las complejidades de la personalidad, sino que parece hallarse entretejida de un modo, intrincado en los determinantes subyacentes de la conducta. Lo cierto es que muchos estudios muestran que el análisis de la escritura identifica las características de la personalidad. Klopfer utiliza la grafología como test proyectivo.

El doctor Thevelis abogó por la colaboración del grafólogo y el médico, ya que el análisis grafotécnico descubre el carácter del paciente y el proceso de su enfermedad, sobre todo si en ésta hay trastornos emocionales.

Irene Marcuse se ha interesado por los escritos de los músicos.

La obra más interesante y digna de confianza entre las debidas a norteamericanos fue y sigue siendo la de Daniel Anthony, quien no pone objeciones al anticuado término grafólogo. Uno de sus logros consistió en persuadir a la New School for Social Research, acreditada institución neoyorquina, para que ofreciera la grafología como parte de su programa de estudios. Anthony ha elevado el análisis de la escritura a la categoría de ciencia.

En México, José Villalobos Franco, nacido en 1880, ha investigado la escritura de los delincuentes.

Brasil tiene a Bettina Katzenstein-Schoenfeldth, de origen alemán, alumna de Mina Becker, de Roberto Heiss y del psicólogo Guillermo Etekn.

El doctor Alberto Posada Anel, nacido hacia 1920 en Caldos (departamento de Antioquia, Colombia), estudió derecho en la Universidad de Antioquia. Su tesis de grado, publicada en Medellin (Colombia), se tituló *Grafología y grafotecnia;* fue un maravilloso estudio.

En Argentina el continuador de la obra de Schermann ha sido el profesor argentino, de origen alemán, Curt Augusto Honrouth, fallecido en el año 1966, quien define así su teoría: «La grafología emocional es aquella rama de la grafología clásica que estudia, mediante un rápido enfoque, toda anomalía gráfica escritural con sentido de "lapsus calami", con expresión funcional de las alteraciones emocionales del sujeto, ya sean éstas normales o patológicas circunstanciales, definitivas o prolongadas.»

Los accidentes gráficos o «lapsus calami» se comprueba dentro de la trama gráfica y se toma nota de ellos, ya que se debe a una duda o indecisión: «titubea la mente, titubea la mano». Letras o palabras que ascienden o descienden de línea, escritos más anchos o estrechándose, de diversos tamaños, demuestran el sentimiento del escritor. A estas palabras el profesor Honroth les da el nombre de palabras reflejas cuando aparecen en un escrito realizado en circunstancias normales. Palabra estímulo cuando es un vocablo elegido de acuerdo con una situación especial escrita al dictado.

Actualmente existe en Buenos Aires el Instituto Superior de Grafología, que dirige el profesor doctor Amador Ballandras.

Al tratar de la grafología en España hay que citar, en primer lugar, y de forma destacada, el trabajo y la obra de una relevante mujer: Matilde Ras. Discípula directa de los iniciadores de la grafología científica francesa. Introdujo esta ciencia en España y destacó por sus conocimientos, asimismo en todos los países de habla castellana, donde es profundamente admirada y seguida. En su vida dilatada ha logrado poner alto el pabellón grafológico merced a su trabajo netamente científico, a sus profundos y poco comunes conocimientos de la grafología y el alma humana, que han dado auténtica solvencia a sus muchos trabajos. Los más importantes grafólogos de habla castellana, y también los más destacados peritos calígrafos han aprendido de la indiscutible maestra el arte de leer ese libro abierto del alma que es la escritura.

En el Instituto Internacional de Boston, con un elevado nivel, dio magistrales conferencias en forma de cursillo, a las que acudieron médicos, psicólogos y hombres de ciencia de la más variada condición. Su aportación a la Enciclopedia Espasa y a su apéndice le ha dado una oportunidad de enseñar por tan original medio los rendimientos de esta ciencia a miles de lectores anónimos.

Además de Matilde Ras y de su continuadora y sobrina Silvia Ras, deben citarse otros nombres, como Augusto Veis; sus trabajos han mirado por los contrastes científicos de la grafología, adaptando a la intervención grafológica todas las modernas corrientes psicológicas actuales.

Pero debemos destacar, al tratar de la grafología en España, a Mauricio Xandro; nos ha dado a conocer el sistema de reforzantes de la escritura, es decir, que no se puede interpretar ningún rasgo aislado, sino que hemos de reforzar con determinados gestos cada conclusión.

Otro autor que ha formado escuela y que tiene sus discípulos es Carlos Muñoz Espinalt. Destacan entre sus discípulos: Adolfo Nanot Viana, Francisco Lacueva, María Rosa Panadés y Mari Carmen Santos.

Otros grafólogos que por sus obras y trabajos merecen citarse son: Angelina Ladrón de Guevara, profesor Graphos, Félix del Val, Berta Andress, directora de la Asociación Grafopsicológica de Madrid, Eufrasio Alcázar Anguita y Arcadio Baquero Goyanes.

MORFOLOGIA

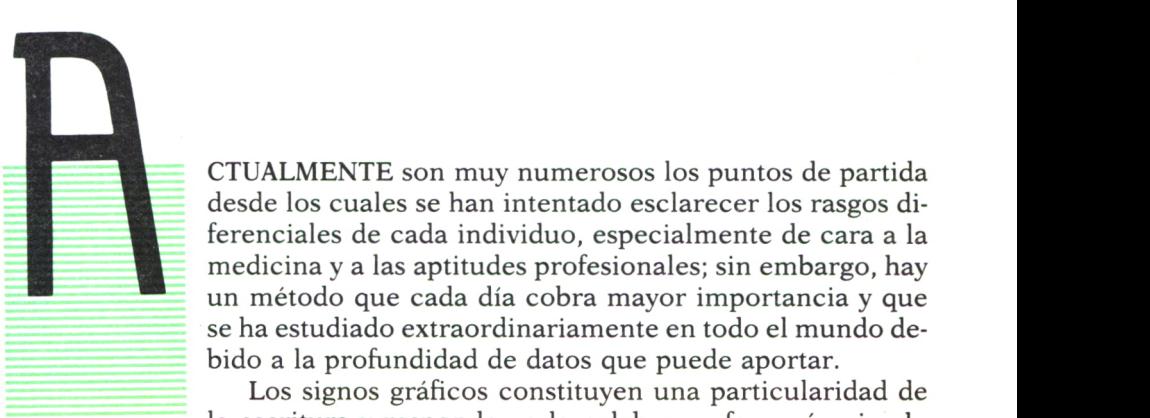

B CTUALMENTE son muy numerosos los puntos de partida desde los cuales se han intentado esclarecer los rasgos diferenciales de cada individuo, especialmente de cara a la medicina y a las aptitudes profesionales; sin embargo, hay un método que cada día cobra mayor importancia y que se ha estudiado extraordinariamente en todo el mundo debido a la profundidad de datos que puede aportar.

Los signos gráficos constituyen una particularidad de la escritura y responden a la palabra grafonomía, siendo

ésta el estudio de los rasgos gráficos considerados en sí mismos, de una manera objetiva y sin que medie interpretación psicológica.

La grafonomía es, consecuentemente, una ciencia de observación que tiene sus bases, leyes y métodos en el estudio de la escritura examinando sus rasgos intrínsecos, de cuya investigación deduce las leyes generales que abarcan las leyes gráficas y las leyes de la personalidad.

Las leyes gráficas se refieren a la escritura en sí y en la relación con sus órganos motores. Y las leyes de la personalidad se concentran en la manifestación íntima del que escribe, reflejada en sus rasgos gráficos.

En las leyes gráficas se mide el impulso cerebral, la acción del Yo, la marca del esfuerzo y la permanencia de los caracteres. En los de la personalidad la influencia del sistema nervioso central, el inconsciente colectivo, individual, egocentrismo y aliocentrismo.

#### DISTRIBUCION MORFOLOGICA

#### Simbolismo del acto de escribir

En primer lugar, el acto de escribir es un acto humano; por tanto, implica un pensamiento consciente e inconsciente de una persona que escribe. Es un pensamiento inconsciente el que se va a reflejar en la escritura de manera simbólica.

Escribir es, también, un acto en el que va implícito la totalidad del«Yo» que escribe.

Desde el punto de vista del pensamiento, el elemento mínimo es la idea, el elemento mínimo de la escritura es la letra; por tanto, cada letra es la manifestación simbólica inconsciente de una idea.

La unión de dos ideas forman un juicio, la unión de dos letras y su conexión, simboliza inconscientemente un juicio.

La unión de varios juicios da lugar a un razonamiento, la unión o desunión de varias letras, nos va a indicar nuestra forma de razonar.

#### Análisis de la palabra

*Zona inicial.* Esta zona simboliza, traduciéndola a nuestra vida, el pasado, el origen, el punto de partida que tomamos para cada uno de nuestros actos.

*Zona superior.* Zona de las ideas, de la espiritualidad, del misticismo, de nuestra elevación ideal, y, en consecuencia, la zona del «YO-IDEAL».

*Zona media.*En ella se va a reflejar el «YO-EMOTIVO-ACTIVO»; por tanto, la afectividad de nuestros sentimientos y emociones, de nuestros actos, la parte de consideración que damos a nuestro «Yo».

*Zona descendente.* Penetramos ya en la esfera de lo inconsciente, del Yo instintivo, del Yo físico, del cuerpo y con ello del Yo sexual, y de todo lo que en cada uno hace referencia a lo material.

*Zona de unión con la letra siguiente.* Contacto o falta de contacto con los demás.

*Zona final.* Es la terminación del acto, pero también el futuro, es decir, nuestra dirección hacia un acto nuevo.

 $C = Z$ ona inicial.

 $A = Z$ ona superior.

 $B = Z$ ona inferior.

 $E = Z$ ona media.<br>D = Zona final.

F = Zona de unión con la letra siguiente.

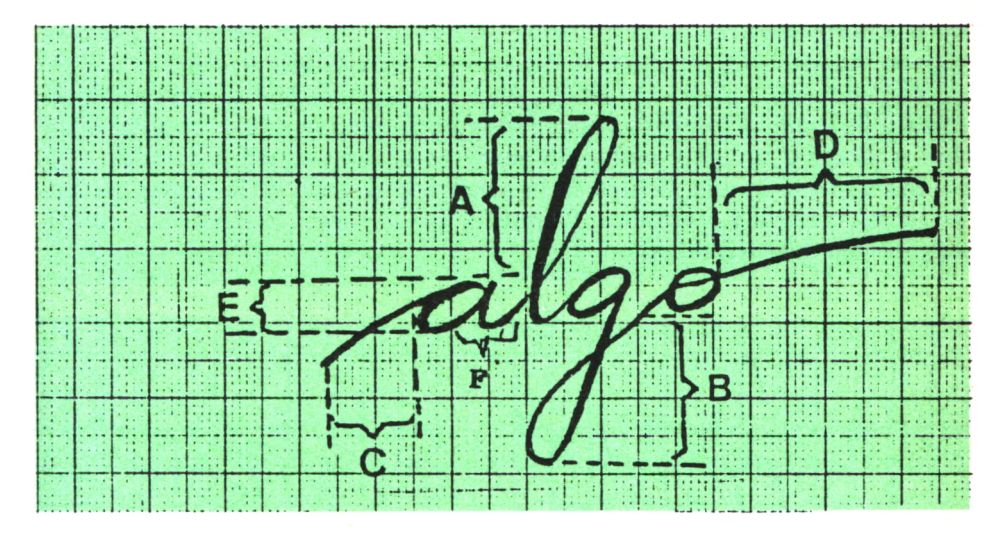

 $Fig. 1.$ 

#### PROPORCIONES EN LAS DIVERSAS PARTES DE LAS LETRAS

Mayúsculas, de tres a cuatro veces el tamaño del óvalo. Crestas o hampas, de dos a tres veces el tamaño del óvalo. Ovalo, elemento base. Es normal de 2,5 a 3,5 mm.

# Tamaño

Llamamos tamaño a la dimensión de las letras en cuanto a su altura y anchura, medidas primero en el cuerpo central-óvalo, y segundo en sus prolongaciones superiores (hampas) e inferiores (jambas).

*Escritura grande.* Se da cuando la medida del cuerpo central está comprendida entre 3,5 y 4,5 mm. Puede interpretarse en exageración en las manifestaciones del pensamiento, desproporción en los juicios en relación con la realidad objetiva.

*Escritura pequeña.* La medida del cuerpo central es de 1,5 a 2,5 mm. Capacidad de síntesis, introversión, concentración.

*Escritura normal.* La media normal de tamaño es de 2,5 a 3,5 mm. En general demuestra equilibrio entre la vida de contacto y vida interior.

*Escritura muy grande.* Decimos que una escritura es muy grande cuando el cuerpo central de la escritura sobrepasa los 4,5 mm. El orgullo es uno de los puntos flacos que se divisa en una escritura grande.

*Escritura muy pequeña.* Menos de 1,5 mm, es lo que se denomina escritura pequeña o microscópica. Puede considerarse como falta de vitalidad, avaricia y ruindad, pudiendo perderse en los pequeños detalles.

*Escritura irregular.* Dentro de la palabra el tamaño de las letras oscilan de forma notoria y constante. Es propia de las personas flexibles y emotivas, de fuerte sensibilidad.

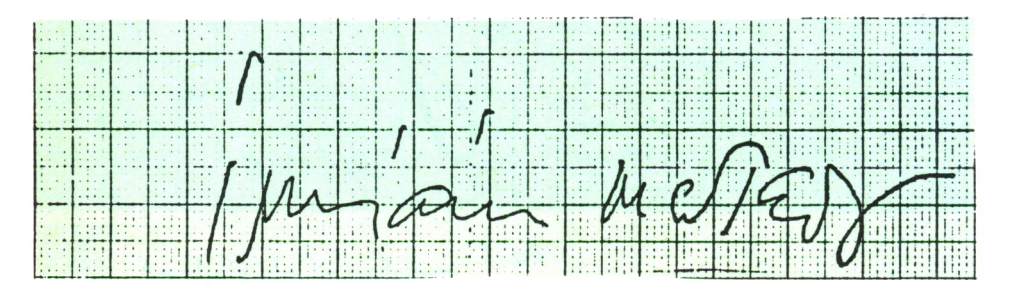

 $Fig. 2.$ 

*Escritura sobrealzada.* Las letras o partes de las letras exageran sus dimensiones hacia lo alto de la página y de modo excepcional. Es un gesto altivo, es erguir el busto mirando «por debajo del hombro» a los demás.

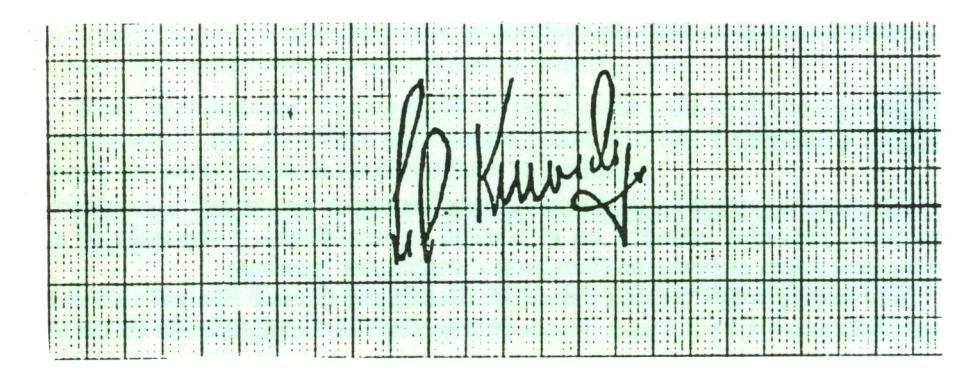

*Escritura rebajada.* Cobra importancia la zona media, desapareciendo las prolongaciones tanto altas como bajas. Las mayúsculas son bajas, y tanto los pies como las crestas se reducen considerablemente. Indica modestia, humildad, sometimiento al cumplimiento del deber.

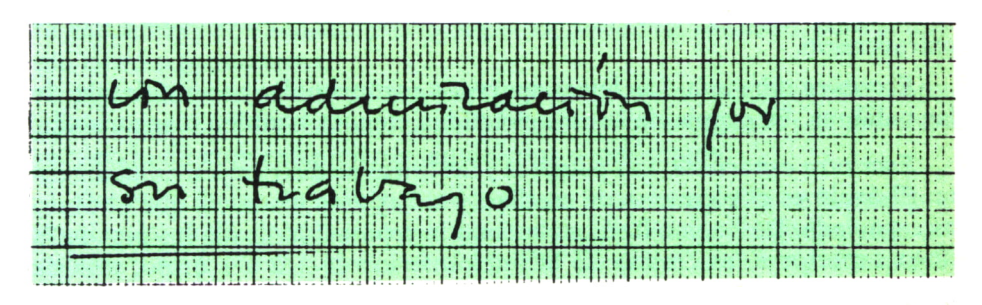

Fig. 4.

*Escritura creciente.* El tamaño de las letras dentro de la palabra va en aumento. Las últimas letras son mayores que las primeras. Puede considerarse como asombro, ingenuidad.

*Escritura decreciente.* Las letras a lo largo de la palabra disminuyen de tamaño. Capacidad para penetrar en las intenciones y en los actos de los otros, sin hacer ostensibles los propios.

*Escritura uniforme.* El tamaño de las letras a lo largo de la palabra se mantiene dentro de la misma tónica. Propio de reflexivos y francos, de grata naturalidad. Hay adhesión y fidelidad a la idea.

*Escritura con aumento brusco de tamaño.* A lo largo del escrito y sin que guarde un determinado ritmo, se advierte un aumento brusco de tamaño que llama la atención poderosamente. Explosión de mal humor.

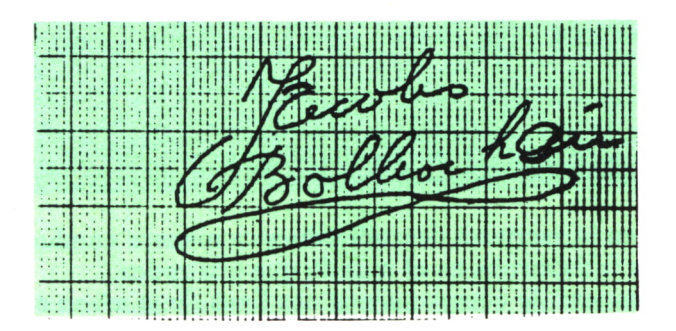

*Fig-* 5.

*Escritura filiforme.* La escritura se estira en sentido horizontal y se convierten algunas letras en una línea recta. Es un claro exponente en la habilidad en los contactos y las comunicaciones.

*Escritura extendida.* Podemos decir que son más anchas que altas, las letras aparecen ampliamente distribuidas dentro de la palabra. Es signo de extraversión.

*Escritura apretada.* Las letras aparecen comprimidas entre sí dentro de las palabras. Es propia de los introvertidos, denota también inseguridad.

*Escritura espaciada.* Las palabras y las líneas se distribuyen ampliamente. El óvalo es el elemento de medias, y si hay más distancia que el óvalo es espaciada. De línea a línea es normal la separación desde los pies de la línea superior a las crestas de la línea inferior de 1/2 a 1 óvalo, más de esta separación es la que se entiende por espaciada. La claridad mental puede calificarse de perspicaz. Necesidad de libertad y de campo abierto.

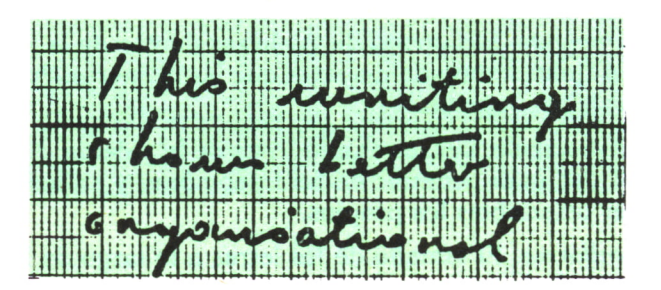

Fig. 6.

*Escritura condensada.* Se aprovecha al máximo el espacio aproximándose tanto las líneas como las palabras. Volviendo al módulo, diremos que menos de un óvalo entre líneas y también entre palabras es la denominación de condensada. Es una característica de aprovechamiento del tiempo y el espacio.

# FORMAS DE LA ESCRITURA

La forma en la escritura descubre nuestra manera conductal de manifestarnos y de integrarnos en el mundo que nos rodea.

Nuestra manera de comportarnos nos lleva de la mano a nuestra manera de ver y enfocar los asuntos y el mundo, y ésta a su vez nos dará detalles no ya sólo de nuestra inteligencia, sino de toda una gran parte del Yo que creíamos incognoscible tras la espesa muralla de nuestra «armada paciencia».

Es tal vez el aspecto gráfico de más interesante análisis, más difícil de estudiar con reglas fijas, pues todos sabemos que del artista al loco, del hombre genial al demente, hay tan sólo una mínima distancia, cuando no se encuentran en el mismo punto. Aspecto, por tanto, delicado, pero al mismo tiempo apasionante.

Normalmente toda escritura está formada por una combinación de ángulos y curvas. Para su mejor ensamblaje vamos a organizar la escritura partiendo de conceptos claros, antónimos o sinónimos.

*Escritura curva.* Denominamos escritura curva a aquélla en la cual predomina la curva porque se suavizan incluso las zonas obligadamente angulosas. La escritura curva nace del hecho de que el cerebro graba suavemente toda impresión que le llega y se produce con ello una armonía de facultades, la rapidez de comparación y la memoria. Indica extraversión. Es un gesto suave y concillante que encierra dulzura, suavidad y arte.

*Escritura angulosa.* Dice M. Pulver que el escritor de ángulos tiene la inclinación continua de buscar cambios violentos de dirección por su necesidad de lucha y de resistencia.

El profesor Argos la define como escritura en forma de dientes de sierra.

Según G. Moretti, indica también la tendencia a huir del sacrificio cargándoselo a los demás. Señal de introversión, dificultad en adaptación al medio.

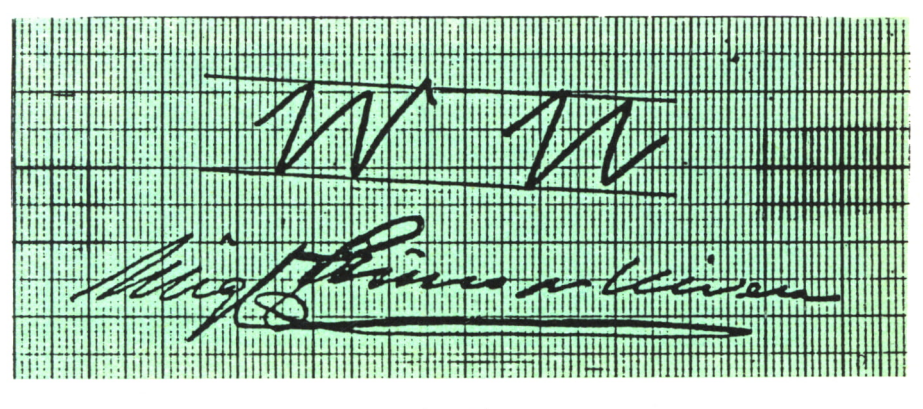

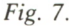

*Escritura cuadrada.* La letra de la zona media, así como a veces también en la unión entre ellas, tiene forma de cuadrados. Crepieux-Jamin lo encuentra en sabios y poetas. Es sinónimo también de orden y aplicación.

*Escritura en arcadas.* Se caracteriza por la exageración de las curvas en forma de arcos y también, llevada a su extremo, por el arqueamiento indebido de letras que no lo son en el modelo caligráfico. El arco es reconocimiento, es adulación, es aplauso. Hay en este gesto mucho de ocultación y de reserva. Señal de introversión.

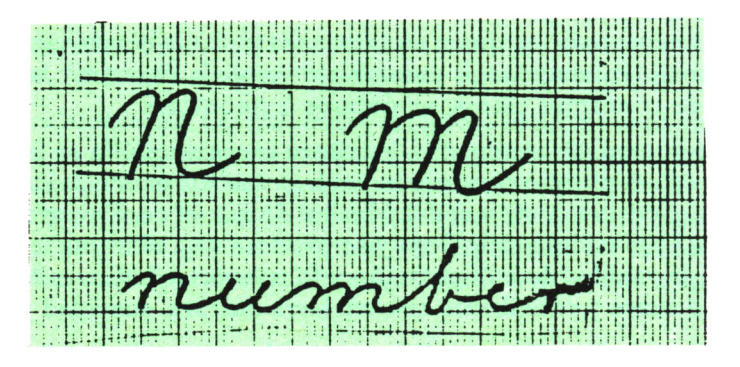

*Fig. 8.*

*Escritura en guirnaldas.* En lugar de arcos se trazan concavidades, las letras «m» y «n» se abren por arriba y se pueden confundir con la «u». La abertura superior es una de las señales de extraversión y corresponde a caracteres expansivos y naturales. La adaptación al medio o a circunstancias nuevas es fácil y rápida.

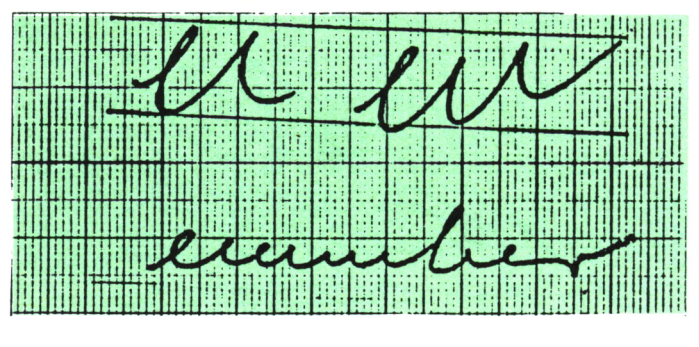

*Fig.* 9.

*Escritura caligráfica.* El sujeto reproduce sin modificación el modelo caligráfico escolar. Generalmente no se introducen modificaciones personales o de hacerlo son éstas muy pequeñas.

En cierta medida ocultación del propio «Yo», subordinación, introversión, habilidad manual y gusto por la ejecución de trabajos.

*Escritura tipográfica.* Los caracteres imitan a los de la imprenta. Hay dos interpretaciones, sólo las mayúsculas, o las mayúsculas y las minúsculas.

En el primer caso (mayúsculas), indica gusto y sentimiento estético, cultura, sencillez y elegancia de espíritu.

Según el caso (mayúsculas o minúsculas); si la escritura es rápida, puede reflejar el deseo de claridad y el amor a las formas.

*Escritura sencilla.* Escritura desprovista de adornos y rasgos superfluos. los rasgos iniciales, finales, superiores e inferiores son cortos o ausentes, sobrios. Pertenece a personas modestas y naturales, predominando en ellos la calma y la ponderación.

*Escritura complicada.* Añadidos innecesarios e inútiles a las letras. Simbolizan esas confusiones y complicaciones la fantasía, la imaginación y la exageración, dando gran importancia a detalles mínimos.

*Escritura simplificada.* La escritura es simplificada cuando las letras son reducidas escuetamente a su mínima expresión estructural, limitando las formas a su esqueleto básico, respetando su legibilidad.

Tiene visión de conjunto, rapidez en la asimilación y la comprensión del mundo circundante. Cultura y originalidad, adaptabilidad al ambiente.

*Escritura bizarra.* Corresponde a la bizarra francesa. La traducción de la especie «bizarre» entra en lo que los franceses llaman ingeniosamente los falsos amigos, es decir, los vocablos que se escriben igual en francés y en castellano. Esta escritura ha sido estudiada especialmente por Streleski. Este tipo de escritura se relaciona con la fantasía irreal y sin tino.

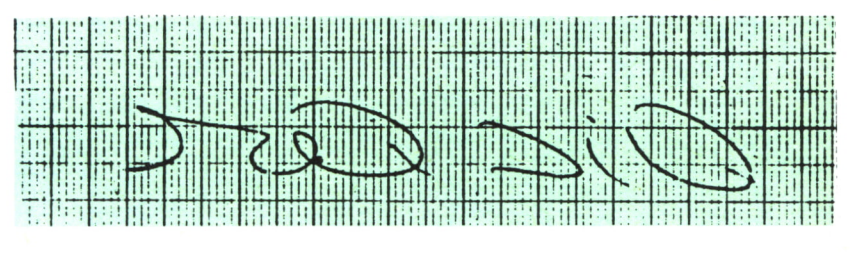

*Fig. 10.*

*Escritura elegante.* Letra cuidada con distinción. Ligeros sobrealzados. Mezcla a veces la «a» y la «e» griega. Distinción, originalidad de pensamiento, cultura, nobleza y cortesía es la característica de este tipo de escritura.

*Escritura vulgar.* Rasgos trazados con cierta torpeza en los movimientos; carecen de soltura gráfica, los enlaces aparecen hechos con dificultad; el escrito, aun teniendo adornos, es antiestético. Suele haber reenganches, representa la ignorancia y la baja cultura.

*Escritura armoniosa.* Esta escritura participa de gracia, de concisión y equilibrio en las partes. Tal vez sea difícil de definir, pues, según Crepieux Jamin, es uno de los signos más evidentes de superioridad general. Sólo tiene una interpretación positiva, porque es claramente superior.

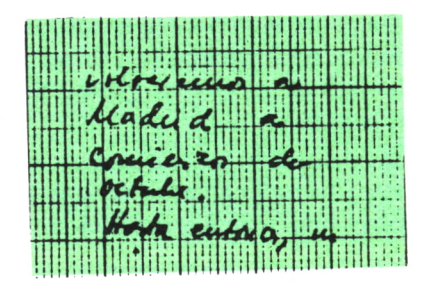

Fig. 11.

*Escritura inarmónica.* Caracteriza a esta escritura irregularidades de todo tipo y corresponde a un grafismo con desproporciones, discordancias y exageraciones de todo tipo.

Crepieux Jamin lo considera como la más representativa señal de inferioridad general.

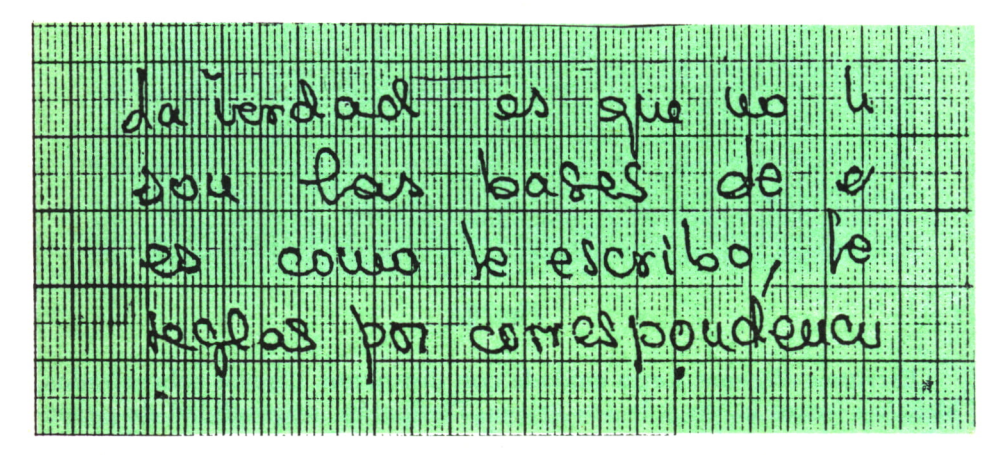

Fig. 12.

### DIRECCION DE LA ESCRITURA

Uno de los primeros detalles a examinar en una escritura es la dirección de las líneas sobre el papel.

Normalmente debemos escribir de forma alineada, recta, paralela, de acuerdo con las instrucciones caligráficas, por supuesto que bajo el impulso de un sentimiento más o menos violento, de una naturaleza más o menos enérgica, triste o alegre, fuerte o enfermiza. Al transformar el escritor la dirección de la pauta aprendida es cuando deja inscrito inevitablemente en su escrito parte de su personalidad.

*Muy ascendente.* Sobrepasa los 10° de ascenso de la línea. Ya Max Pulver señalaba que la escritura muy ascendente lo primero que nos sugiere es un aumento de afán, un deseo aumentado de comunicarse. Demuestra quien escribe así un excesivo ardor y una poderosa ambición. Pues es síntoma de personas muy entusiastas, excitadas y apasionadas que pierden la relación con la realidad.

*Ascendente.* Se dirige hacia la parte alta, formando un ángulo agudo de 1 a 10 grados, con la línea horizontal paralela a los bordes superiores e inferiores del papel. Son personas activas, alegres, emprendedoras, optimistas, ambiciosas, buscando siempre elevarse sobre la situación que ocupan.

*Horizontal.* La línea se mantiene sin ascender ni descender a lo largo del recorrido de izquierda a derecha. Las líneas escritas tienden a formar un ángulo recto con los bordes del papel. Escriben así quienes aceptan los acontecimientos con calma y gustan seguir su camino de manera recta, tranquila, prudente y constante.

*Descendente.* Podemos calificar de descendente a toda escritura que termina más abajo de donde comenzó la línea en el lado derecho, siempre que este descenso no sea superior a los 5°. Es una de las señales de introversión, tristeza, abatimiento, descorazonadas.

*Muy descendente.* Cuando su caída de izquierda a derecha sobrepasa los 5°, Matilde Ras solía describirla como la gran desesperación.

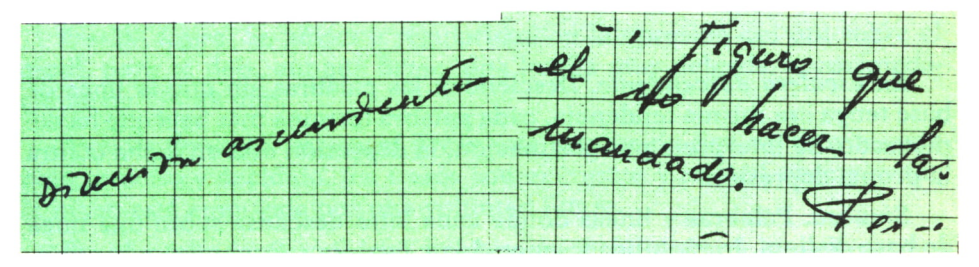

*Cóncava.* Las líneas descienden hasta el centro del renglón para después elevarse, describiendo una curva en lo alto que toma la forma de barca.

Es una energía que se doblega, para, tras ese poco ardor al comienzo de la acción, que es un abatimiento por enfermedad, dolor o tristeza, una pereza también, tomar coraje y con entusiasmo intensificar su energía en la continuidad.

*Convexa.* Comienza la línea con un ascenso fuerte, para descender al final y caer incluso más abajo de donde comenzó. Parece un arco en tensión. Las dificultades y los obstáculos operan de forma negativa y se abandona la tarea que se comenzó con ilusión y poco esfuerzo.

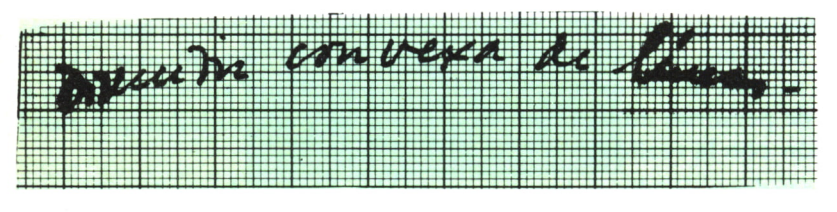

Fig. 14.

*Escalera descendente.* Estas palabras aparecen inscritas de forma paralela ascendente, en sentido oblicuo de izquierda a derecha y de abajo arriba. La energía, aunque sea de corta duración, renace con ímpetu trascendente.

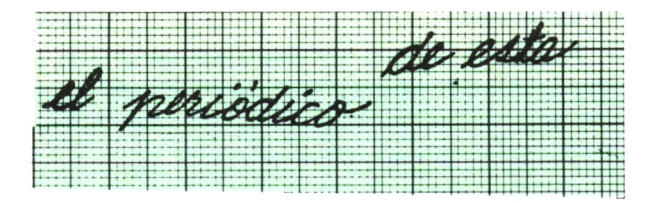

*Fig. 15.*

*En escalera descendente.* Descienden las palabras sin que la línea de base tenga esa misma tendencia, cada palabra termina más baja que ha comenzado. Se interpreta por obstinación, la depresión está en lucha contra la propia depresión.

*Sinuosa.* Palabras y líneas donde cada letra descansa sobre una línea de base distinta. Inestabilidad, emotividad, falta de constancia en los principios en los que se basa la actividad.

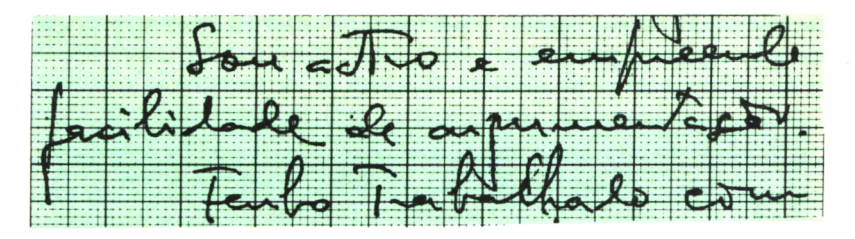

*Fig. 16.*

*Rígida.* En su caminar de izquierda a derecha, la dirección de las líneas es inflexiblemente recta. Señar de persistencias, hacen así sus líneas los que van en pos de sus metas sin desviaciones, sin detenerse ante los obstáculos.

*Línea de palabra en ascenso.* Asciende de forma súbita, frecuentemente la última letra de cada palabra. M. Pulver lo interpreta como el consciente está contrariado el natural de una forma continuada.

*Final de palabra en descenso.* El final de una palabra desciende en forma acentuada, cae en un gesto muy expresivo y notorio. Es una traición del inconsciente que tratamos de reprimir.

# PRESION DE LA ESCRITURA

La presión de la escritura representa la vitalidad física, el poder volitivo, intelectual, grado de actividad, afirmación del temperamento y personalidad del escritor.

En la presión gráfica entra en juego la pluma, bolígrafo o instrumento con que escribimos, la forma de tener y apoyar dicha pluma o bolígrafo y la presión que ejerce sobre él al escribir.

*Presión ligera.* Se advierte regularidad en la opresión del útil sobre el papel, pero se deja, aunque firme, una huella muy delgada, aproximadamente de 1/4 de mm.

*Presión firme.* La escritura firme está producida por un movimiento neto, preciso y decidido, los trazos son enérgicos y es fácil observar que la mano está empujada por una voluntad fuerte.

*Presión nutrida.* Se produce por la presión ejercida en la pluma o bolígrafo sobre el papel, que facilita a las letras mayor alimento de tinta. El trazo es sostenido en su espesor y permanece intermedio entre la escritura ligera y la espesa o pastosa.

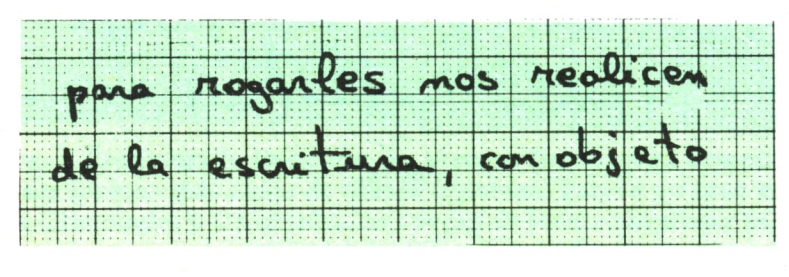

Fíg. *17.*

*Presión pesada.* Al escribir el útil presiona fuertemente el papel y deja una huella vigorosa y gruesa, presión que caracterizamos como escritura pesada, ya que alcanza entre los 3/4 y 1 mm de grueso.

*Presión floja.* Presenta contornos mal delimitados en las letras, curvas predominantes, direcciones sinuosas, finales sin detención neta, jambas terminadas en curva, puntuación ligera, tildes ausentes o con longitud variable.

*Presión acerada.* Todos los finales de palabras, letras, acentos y tildes de la «t» están terminados en forma aguda.

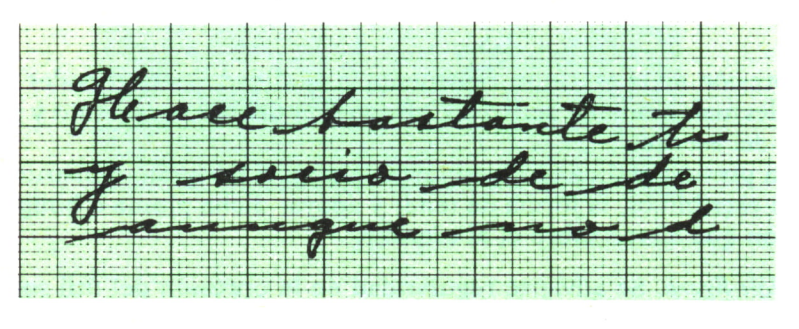

Fig. 18.

*Presión espasmódica.* Escritura espasmódica es la que presenta bruscos engruesamientos en la constitución de las letras. El espasmo es una contracción muscular involuntaria, pasajera, intermitente, localizable en un músculo o grupo de músculos. Su descarga es irresistible.

*Presión en maza.* Es aquella que en los finales de letras, palabras, acentos <sup>o</sup>tildes se proyectan hacia la derecha vigorosamente en forma de maza. La longitud y el espesor de la maza da medida de la trascendencia e interpretación que habremos de dar a estos trazos del grafismo.

*Presión borrosa.* Los contornos del trazo aparecen mal delimitados, hay recargos de tinta, suciedades borrosas, óvalos cegados, si el escrito es <sup>a</sup> pluma. Siendo <sup>a</sup>bolígrafo, hay rebabas <sup>o</sup>líneas brillantes que persiguen al trazo, por razón del apoyo de la mano caída que roza el papel en la caja de engaste de la bola.

*Presión limpia.* La escritura limpia presenta un aspecto agradable, se lee bien, está espaciada y todo el texto respira orden.

*Presión pastosa.* Es una escritura lenta y gruesa en sus rasgos, recomendándose la conveniencia de comparar varios documentos para ver si es una forma ocasional de escribir porque no se disponía de otro instrumento gráfico en aquel instante.

*Presión en sentido vertical.* La presión del sujeto se ejerce en sentido de arriba hacia abajo, por eso aparecen más acentuados los rasgos que llevan esta dirección.

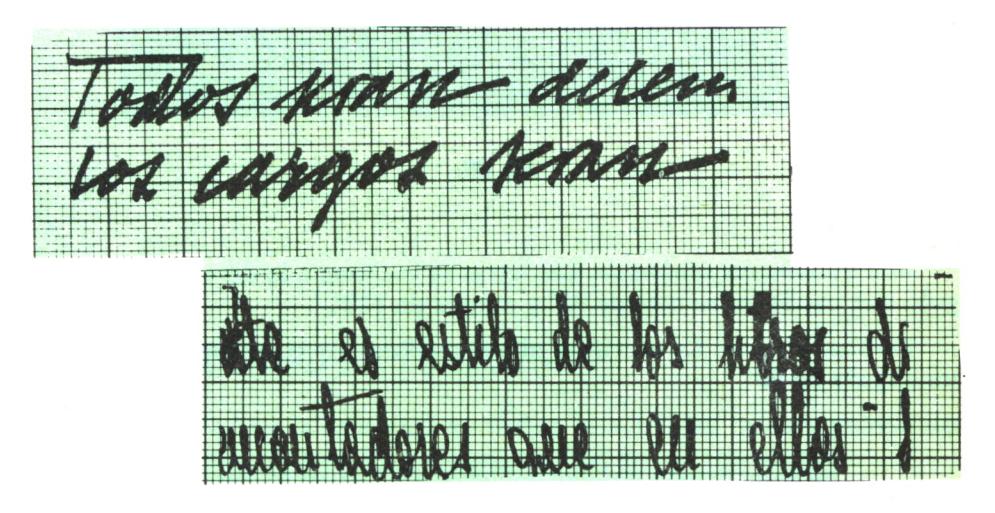

fig. 19.

*Presión en sentido horizontal.* Aparecen más marcados y acentuados los trazos en sentido horizontal, como si en este sentido se hiciese mayor la fuerza. Se acentúan, por tanto, las barras de la «t» y los gestos y trazos que avanzan de izquierda a derecha.

Grado de inclinación de las letras.

La inclinación refleja en qué medida siente el sujeto la necesidad de contacto con los demás, la necesidad de presencia de los otros.

En un escrito los primeros renglones son conscientes, lo que queremos ser, los renglones medios (por el centro del escrito), es la zona entre consciente <sup>e</sup>inconsciente <sup>y</sup>las letras finales, zona del inconsciente, lo que realmente somos.

*Escritura tumbada.* Decimos que una escritura es tumbada cuando mide en el transportador más de 135° de inclinación a la derecha.

*Escritura inclinada.* Llamamos así <sup>a</sup>aquella escritura en que el grado de ángulo hacia la derecha oscila entre 120° y 135°.

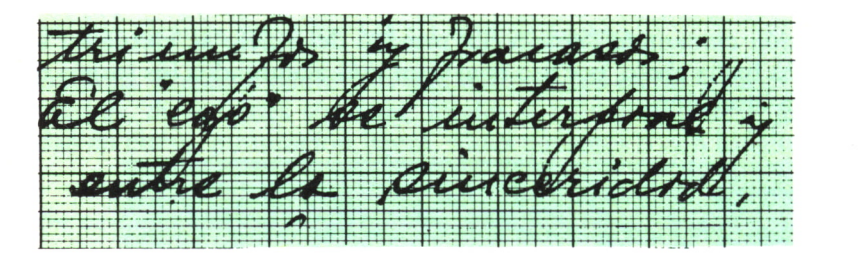

*Fig. 20.*

*Moderadamente inclinada.* Las letras se inclinan a la derecha en un ángulo que oscila entre más de 90° y menos de 120°.

*Vertical o recta.* La escritura al ser medida por el transportador hace un ángulo de 90°.

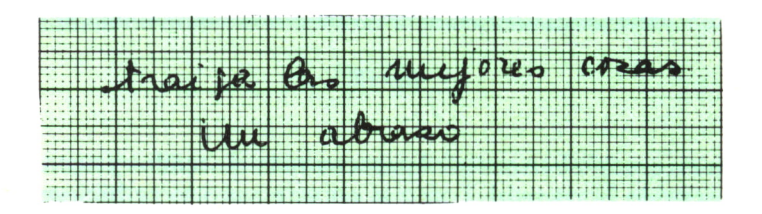

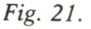

*Invertida.* El ángulo de inversión oscila entre los 60° y los 45°.

*Moderadamente invertida.* La inclinación a la izquierda sobrepasa los 90° sin llegar a 60.

*Caída a la izquierda.* El grado de inversión supera los 45°.

*Rígida.* Inflexibilidad en la inclinación de las letras, lo mismo da que sean verticales, inclinadas o invertidas. Si se trazan líneas partiendo de los ejes de cada letra, estas líneas nunca se encuentran.

*Irregular.* Oscilaciones constantes e involuntarias que algunas personas hacen al escribir.

*Vibrante.* Esta escritura presenta una pequeña oscilación, al no tener todas las letras el mismo grado de inclinación.

*Torcida.* Los rasgos verticales de la letra «f» y de las mayúsculas, así como de las crestas «1, b, d» y los pies de «j,g, y» se tuercen, no guardando la línea.

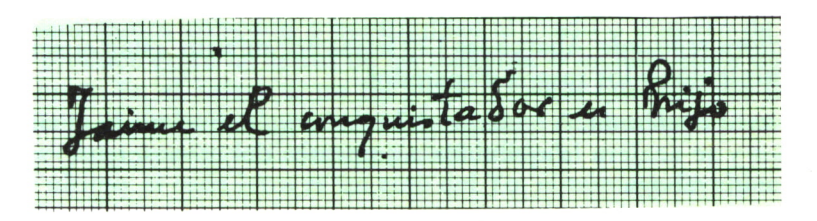

Fig. 22.

# VELOCIDAD EN EL TRAZADO

La velocidad en la escritura no indica la actividad física y mental del escritor, el ritmo, desarrollo y espontaneidad de sus reacciones.

La rapidez del grafismo se conoce por las repercusiones del movimiento grafoescritural sobre los diferentes elementos de las letras y su continuidad.

*Escritura lenta.* Se produce por la lentitud de movimientos, por la calma y la dificultad de registrar el grafismo con dinamismo y ritmo.

*Escritura rápida.* Queda expresada por los gestos vivos rápidos de ejecución fácil y a menudo precipitada o acelerada, inclinada a la derecha, simplificando trazos y uniendo letras de forma más rápida y de forma más <sup>o</sup>menos original.

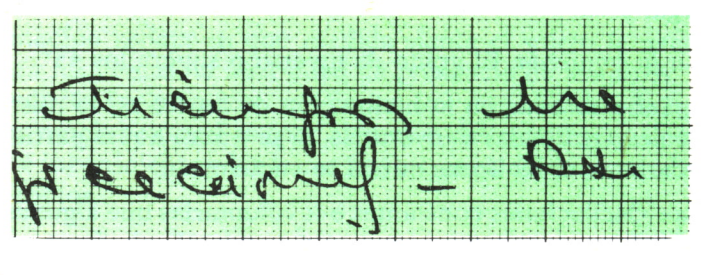

Fig. 23.

*Escritura precipitada.* En el impulso gráfico precipitado los movimientos escriturales tienden a ser filiformes o inacabados, trazado pequeño y lazando que representa irregularidades numerosos de movimientos y espacio.

*Escritura reposada.* Abarca las 130 letras por minuto, están ausentes los apresuramientos y los rasgos disparados.

*Escritura acelerada.* A lo largo del escrito va aumentando el ritmo de la rapidez y se acelera la ejecución a impulsos del inconsciente, concentrados en el trabajo.

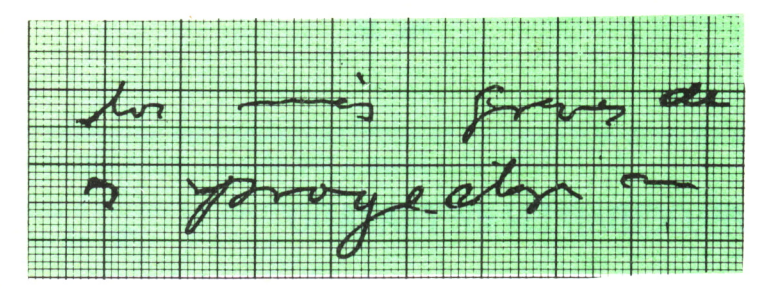

Fig. 24.

*Escritura contenida.* Es una disciplina en la escritura en todos los gestos que están bajo el dominio consciente del escritor, el cual mesura y contiene sus movimientos de avance, especialmente hacia la derecha.

*Escritura lanzada.* Los finales se proyectan hacia la derecha y todos los signos horizontales se prolongan; barras de «t, ñ», puntos finales, líneas que no dejan margen a la derecha.

*Escritura retardada.* Las primeras líneas son más rápidas que las últimas por lo que se advierte a lo largo del escrito que hay una disminución en los movimientos y la rapidez.

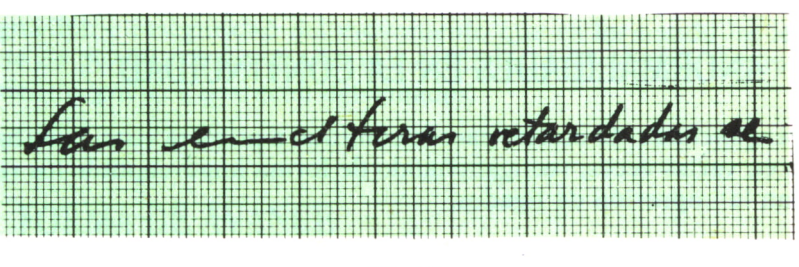

Fíg. 25.

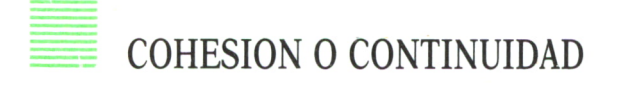

Denominamos cohesión o continuidad al grado o número de enlaces que se produce entre las letras de las palabras, o incluso entre unas palabras y otras. En el enlace entre las letras o rasgos que liga una letra con la siguiente es simbolizado por el subconsciente como el brazo tendido hacia el prójimo, constancia afectiva y sociabilidad.

Por último, si cada letra es un acto del Yo, el número de enlaces entre los diversos actos nos da la mayor o menor constancia activa personal.

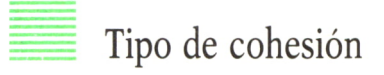

*Ligada.* Las letras en las palabras están enlazadas, unidad entre sí. Cabe que haya separaciones por motivos de colocación de los acentos, puntos de «i», etc., pero salvo esas excepciones, las letras se unen entre sí en la zona media.

*Hiperligada.* Se unen no sólo las letras, sino también las palabras, que a pesar de ello guardan la debida distancia ortográfica, pero no se levanta la pluma para trazar el escrito.

*Desligada.* Abundan las letras totalmente disociadas, con separación casi sistemática de la letra «i»; pueden darse algunas escasas agrupaciones de dos letras, tres a lo sumo, pero abundan las letras totalmente sueltas.

*Fragmentada.* Además del completo desligado, las letras están formadas por dos o más trazos independientes. Dan a veces la impresión, especialmente en las mayúsculas y en las «m», de movimientos desarticulados. *Agrupada.* Las letras en la palabra aparecen en grupos de tres, dos, cuatro, etc., letras.

# = ANORMALIDADES EN LA CONTINUIDAD

*Reenganchada.* El escrito parece continuo a primera vista, pero ha sido hecho en varias veces, reenganchando de forma imperceptible los rasgos, que dan la impresión de ligados.

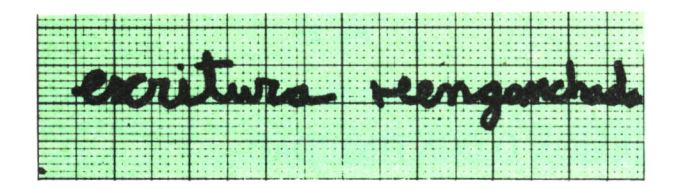

*Fig. 26.*

*Retocada.* Nace de la duda que tiene el escritor de que no se entienda lo que ha escrito, obedeciendo siempre a un deseo de que lo escrito quede claro y legible.

*Rota.* Da la impresión de que deja de fluir la tinta y la verdad es que se interrumpe el trazo que constituye la escritura.

*Trémula.* Trazado tembloroso y vacilante, es un caminar inseguro.

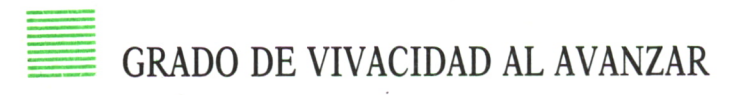

*Monótona.* El ritmo y la regularidad se reducen a la repetición mecánica, uniforme, tranquila y estereotipada de los caracteres gráficos, falta de originalidad y personalidad en las formas.

*Rítmica.* El movimiento es espontáneo; se observa una movilidad fácil y fluida de útil escritural en los trazos, sin repetirse nunca en la misma forma, guardan una relación armónica entre sí.

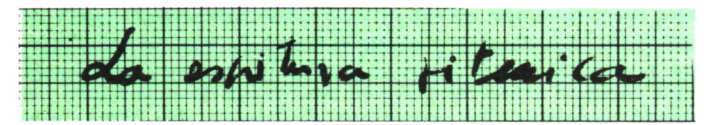

Fig. 27.
*Vacilante.* Escritura de movimientos inseguros, blandos o insuficientemente firmes. Se producen muy frecuentemente los cambios de velocidad, de inclinación, de dirección y de forma.

*Desequilibrada.* Este grafismo se caracteriza por una especie de balbuceo, agitación e inseguridad del movimiento que va formando las letras. El sujeto no puede avanzar de una manera llana, controlada y segura. Los movimientos gráficos aparecen deformados.

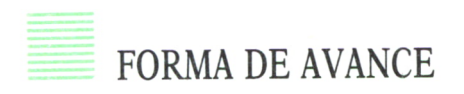

*Progresiva.* El trazado se dirige sin brusquedad y sin contención hacia la derecha o la parte alta del papel. Se llama también dextrógira.

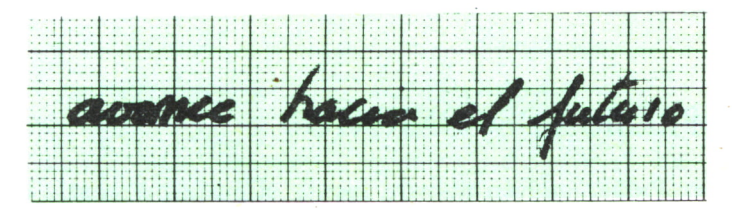

Fig. 28.

*Regresiva.* A este tipo de escritura se le llama también sinixtrógira, se reconoce porque algunos trazos se dirigen en sentido o dirección contraria de la marcha del escrito.

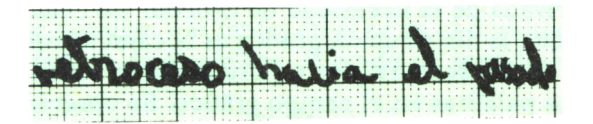

Fíg. *29.*

# GRADO DE COHESION DE LAS MAYUSCULAS

*Mayúsculas unidas a la minúscula siguiente.* Proporcionalmente aparecen más unidas que separadas las mayúsculas en el escrito. Hay formas particularmente difíciles de ligar, como la V, N, T, F, etc., cuyo ligado reforzaría esta interpretación. Otros son casi obligados en su unión con las minúsculas y su ligado tiene un menor valor interpretativo.

*Mayúsculas desligadas de las minúsculas siguientes.* Equivale a detenerse a reflexionar antes de tomar una determinación; esa detención es, al menos, un deseo consciente de pesar el pro y el contra de las cuestiones antes de acometer la acción.

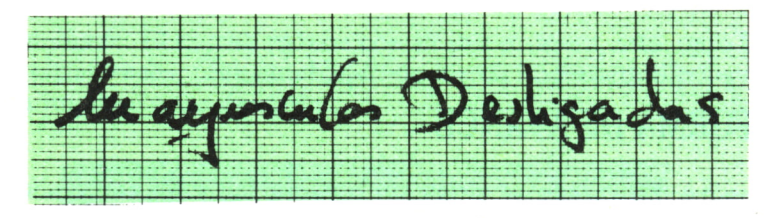

Fig. 30.

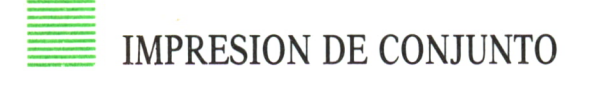

Dice Max Pulver que en nuestra mente el grafismo se sale del papel como un cuerpo, creando un espacio alrededor de sí. Las palabras llegan a poseer algo corpóreo y oscilan como pequeños astros en el fondo del espacio del papel, terminando de perder la letra su significado abstracto de medio convencional destinado a expresar un sonido y llegando a representar un signo, un símbolo.

Honroth expresa que, desde el punto de vista grafológico, se interpreta el espaciamiento adecuado en términos generales, como capacidad estética individual derivada de la necesidad de ordenar las cosas claramente.

Se establece que la distribución gráfica es la característica decisiva del ritmo individual de la escritura y se refiere al modo como se encuentran los cuerpos de las palabras en el campo gráfico. Se observa «lo no escrito de la escritura, la pausa en medio de las exteriorizaciones».

*Los márgenes.* Los márgenes son como una atmósfera que rodea el contenido gráfico; los márgenes, los espacios libres, ejercen reacción sobre el conjunto del grafismo y dan idea firme del grado de la exteriorización del carácter.

Los márgenes de la escritura están en relación de profunda analogía con el comportamiento, orden, cortesía y grado y tipo de generosidad del escritor.

*Margen superior.* Tiene como capacidad expresiva corrección y consi-

deración a los demás. Es la cortesía la norma de guardar distancias respetuosas hacia los demás.

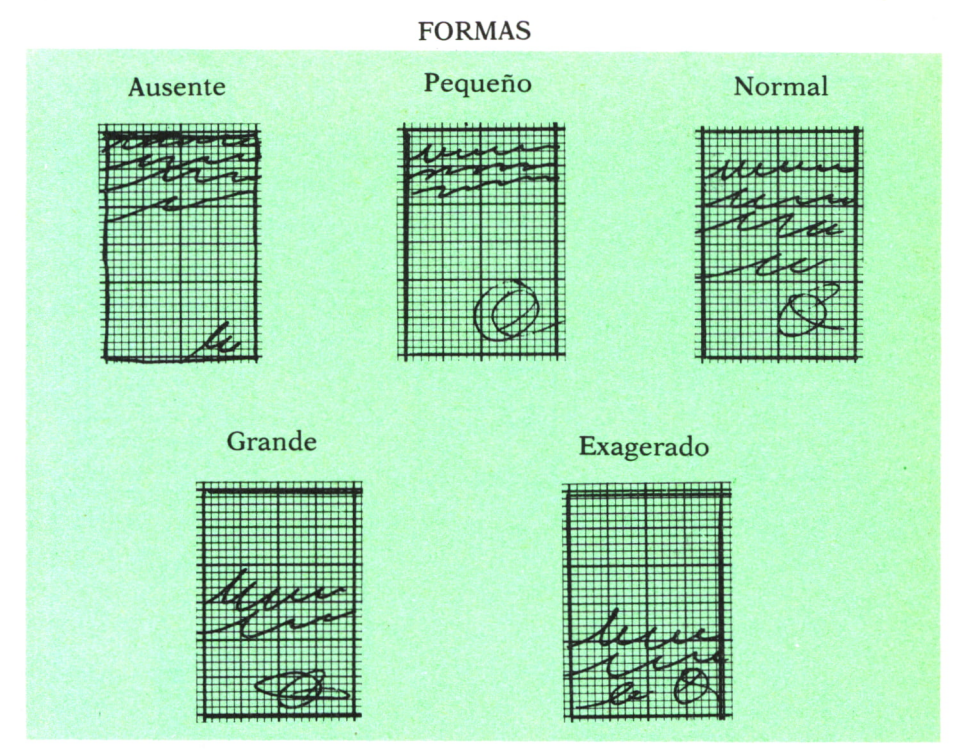

*Margen inferior.* Debemos considerar previamente el acto de acabar una página y pasar a la siguiente de disgusto y molestia por interrumpir la tarea y cambiar de papel, con la consiguiente distracción y pérdida de tiempo que esto trae consigo; por tanto, en él se ve el dominio que tiene el escritor sobre sí mismo, la disciplina, el grado de sentido estético.

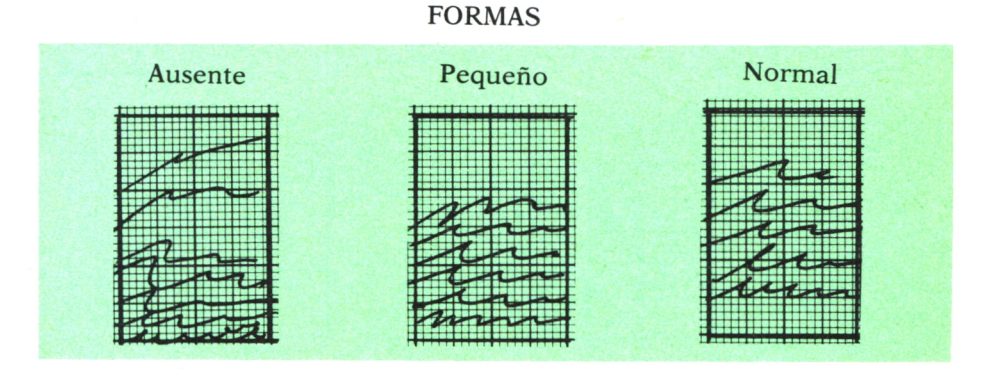

*Margen izquierdo.* Es el más expresivo en cuanto a significaciones, Max Pulver le da importancia en cuanto el autorretrato es de la persona. Se refiere dicho margen a la cortesía y generosidad del autor.

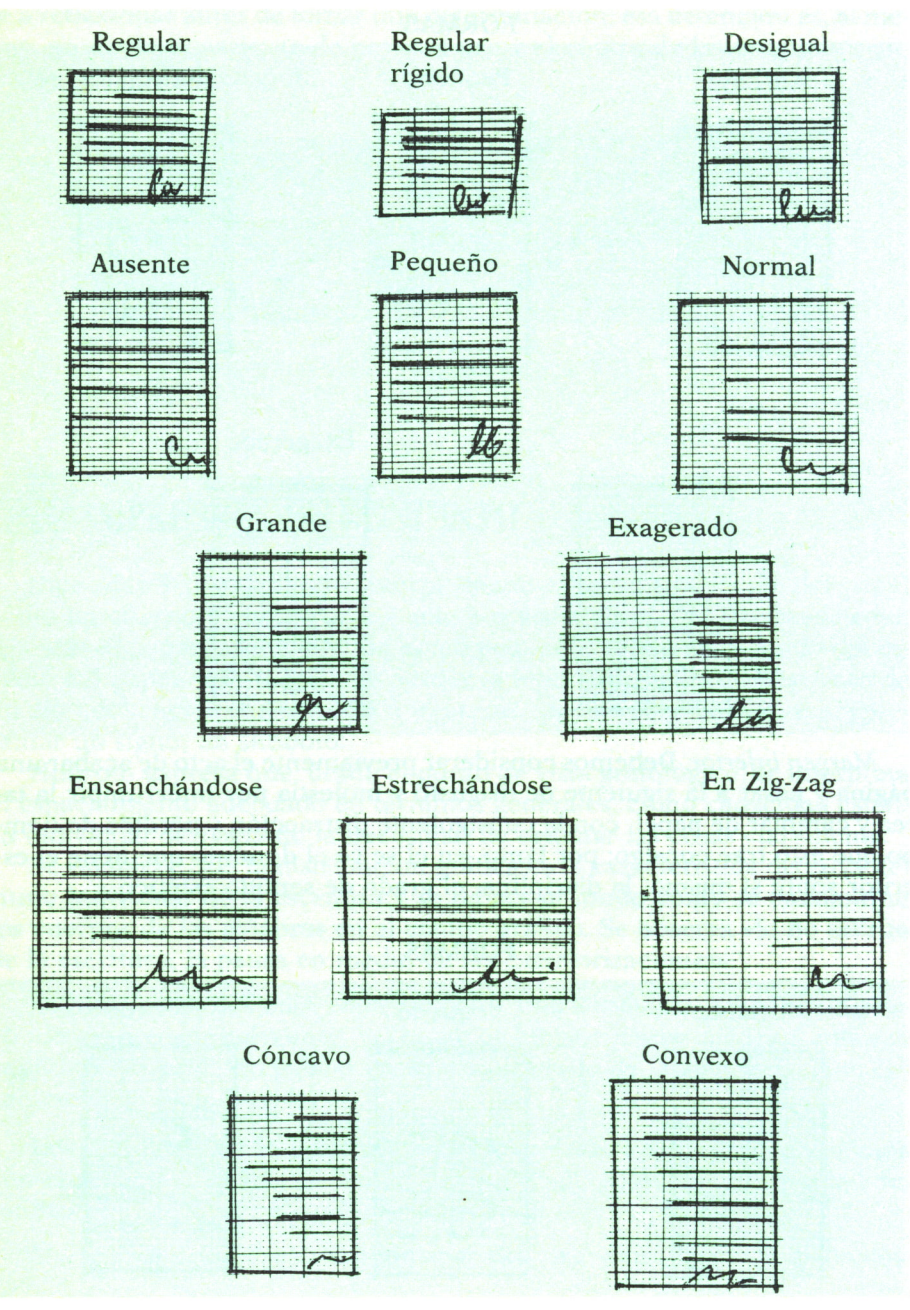

*Margen derecho.* El de la derecha del escritor simboliza la comunicación del Yo y del Tú. Representa elgrado de extraversión, la iniciativa del individuo; en la grafología clásica es el más interesante.

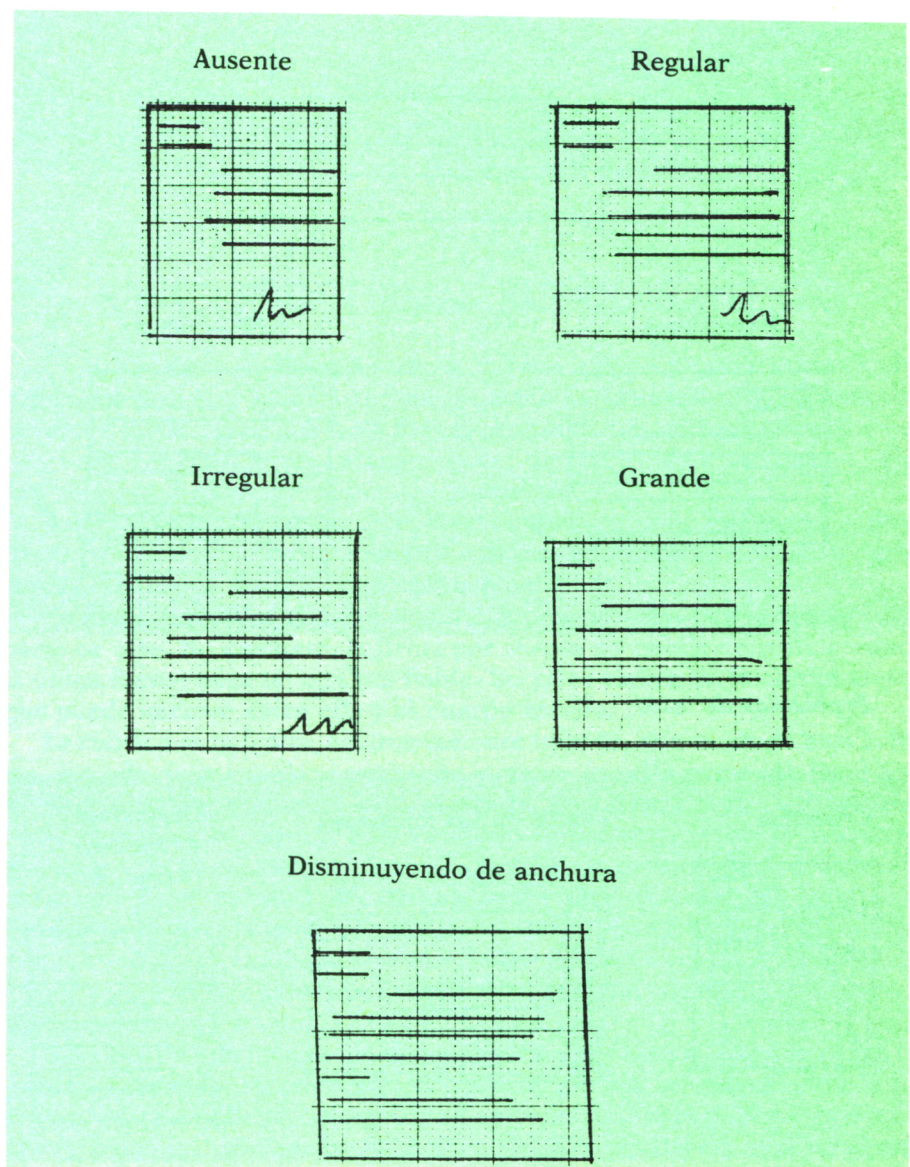

# FORMAS

*Punto y aparte.* Mantener una regularidad en la distancia o hacerlo de forma arbitraria indica sentido de orientación, gusto por el orden y jerarquías en los valores.

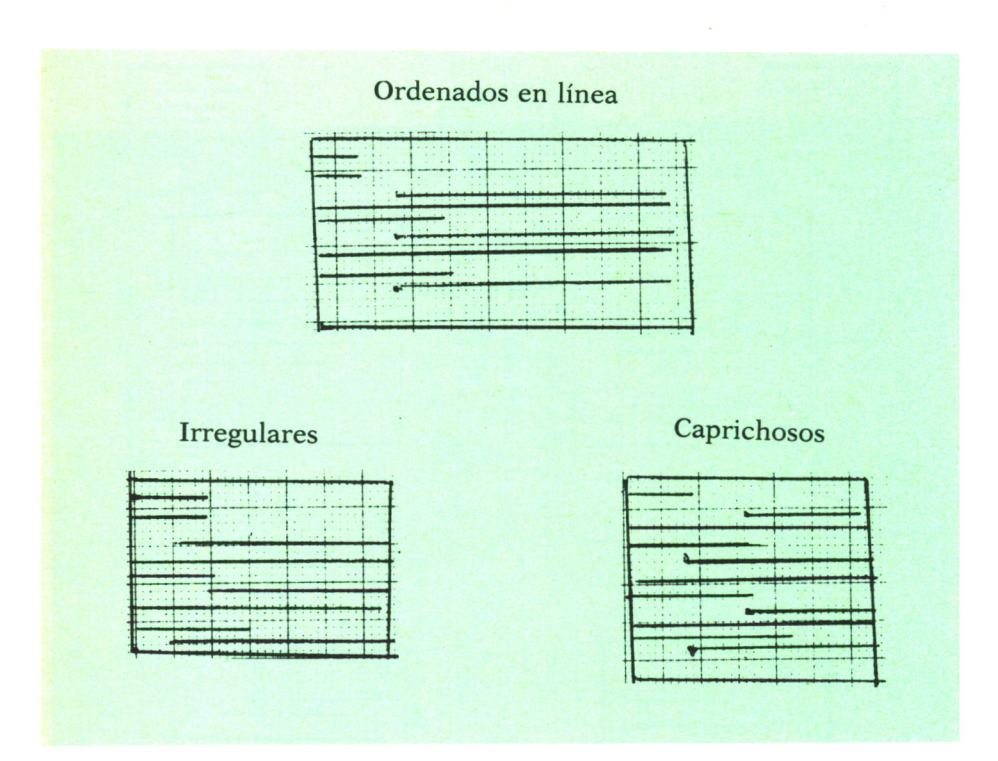

*Problemas de texto*

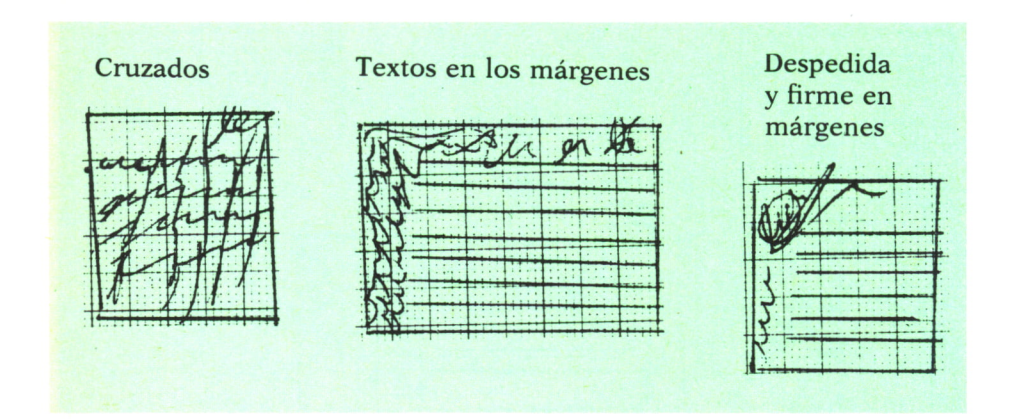

### *Blancos en la página*

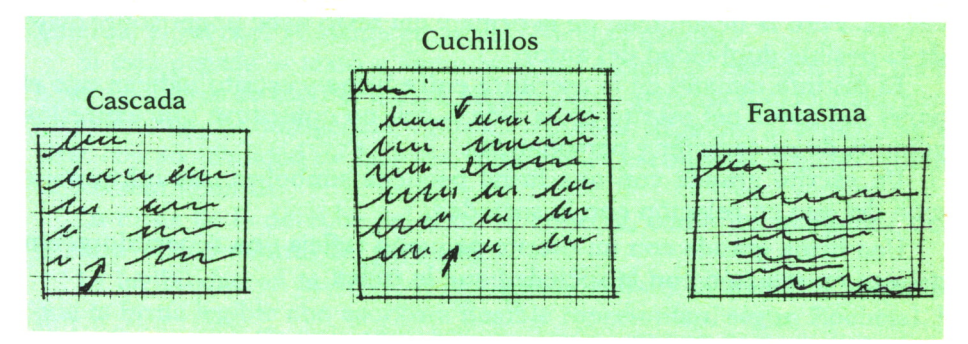

# RELACION DE FIRMAS, RUBRICAS Y TEXTO

Es el estudio más difícil en teoría, porque, obedeciendo su trazo a una determinación individual, sus figuras varían hasta el infinito, y es imposible clasificarlas todas, como los demás modos de ejecución gráfica. Sin embargo, he recopilado las características, dirección, formas, trazos... que han sido estudiados por eminentes grafólogos.

Por la gran clasificación que existe simplificaremos este estudio agrupando la firma y la rúbrica a las deducciones grafológicas obedientes a las mismas leyes que presiden todo el sistema.

La firma simboliza el ego del autor del escrito más que cualquier otra parte de éste. No obstante, la firma por sí sola no puede constituir nunca la única fuente para un análisis fiable. Su valor radica en la comparación que puede hacerse entre ella y el cuerpo escrito.

La rúbrica es la figura, arbitrariamente trazada, que se añade bajo la firma, a modo de particular contraseña y como un sello personal. Es el único movimiento espontáneo de la escritura, no sujeto a reglas caligráficas.

El ángulo en la rúbrica, como en todo el grafismo, revela fuerza, energía, dureza; la curva, dulzura, gracia, suavidad; la mesura y claridad deltrazado, veracidad, rectitud; la extravagancia y traza enmarañada, confusión de ideas, mentira; el temblor, indecisión, enfermedad, torpeza; la firmeza, salud, buen pulso, voluntad resuelta; la maza o línea recia, voluntad enérgica y a veces brutalidad; las líneas finas, debilidad e impaciencia; los trazos envolventes, cautela.

Si el escrito y la firma coinciden, significa que su autor se comporta en privado exactamente igual que en público. Las discrepancias entre la firma y el escrito indican discrepancias entre la conducta pública, y privada. Ahora bien, las diferencias debidas a ilegibilidad deben analizarse con sumo cuidado, ya que las firmas son legibles en mayor o menor medida especialmente en personas que tienen que firmar muchas veces a lo largo del día. Pero la ilegibilidad de la firma y del texto debe poner sobre aviso de la posible duplicidad del autor.

El distinto tamaño de la escritura entre firma y escrito indican que el papel del autor del escrito en la vida social no constituye una expresión genuina de su carácter y personalidad.

Un escrito grande con una firma pequeña simboliza una infravaloración del ego en relación con la sociedad.

Una firma grande con un escrito pequeño refleja una supervaloración del ego en relación con la sociedad que le rodea.

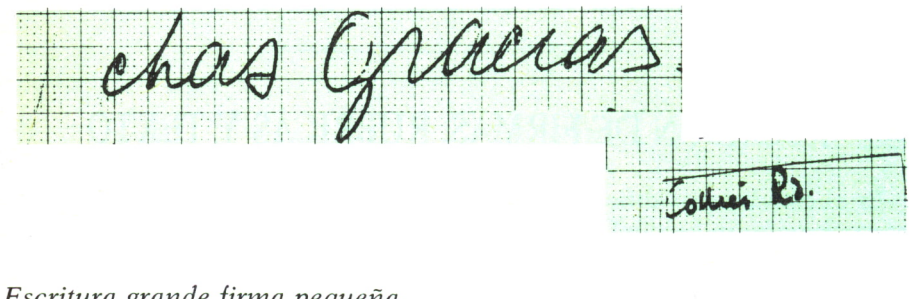

*Escritura grande firma pequeña*

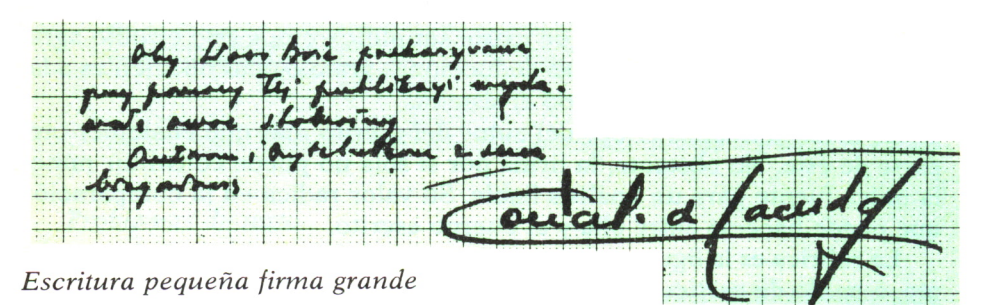

Las divergencias de tamaño son igualmente aplicadas a estas observaciones relativas a ornamentación, simplificación, presión elevada y ligera; pastosidad, finura, etc.

Entre el nombre y el apellido hay diferencias de tamaño, anchura, presión, ángulo o sesgo, etc., simboliza las relaciones existentes entre el firmante y su familia.

Otra posición a considerar es la colocación respecto al texto en cuanto a altura, es decir, muy próxima o pegada al mismo, o más o menos separada del contexto gráfico. Como expresión natural y de actividades es la prudente separación del escrito y a la derecha.

El índice de prudencia, cohibición *y* espíritu reflexivo lo señala situada en el centro del papel. A medida que se acentúa la tendencia hacia la izquierda, el escritor se siente empujado hacia el pasado.

Si está pegada al texto y algunos de sus rasgos se enredan con las líneas o palabras de escrito, indica, en principio, extrema sociabilidad, pero en cuanto hay intransigencia, egoísmo o dureza, llegamos al espíritu agresivo, con sociabilidad de fachada, intenciones escondidas y juegos sucios en los sentimientos.

La firma de la derecha del texto se conecta, como los márgenes, con la extraversión natural del personaje.

La legibilidad en la firma es la espontaneidad y la sencillez, mientras que la firma legible con escritura ilegible representan, según Rochetal, la lealtad interna del que, en la vida ordinaria, está obligado a mentir, a defenderse, a escuchar sus íntimos pensamientos. Todas las formas y firmas ilegibles, no siendo producidas por nervios, traen consigo un encubrimiento.

Un punto o guión detrás de la firma representa espíritu precavido y reserva. Subrayada es orgullo, seguridad y afirmación en la propia personalidad.

Las naturalezas sencillas escriben y firman sencillamente, los artificiales y complicados tienen escritura y firma estudiada y complicada.

Seguidamente vamos a describir una serie de rúbricas simbólicas:

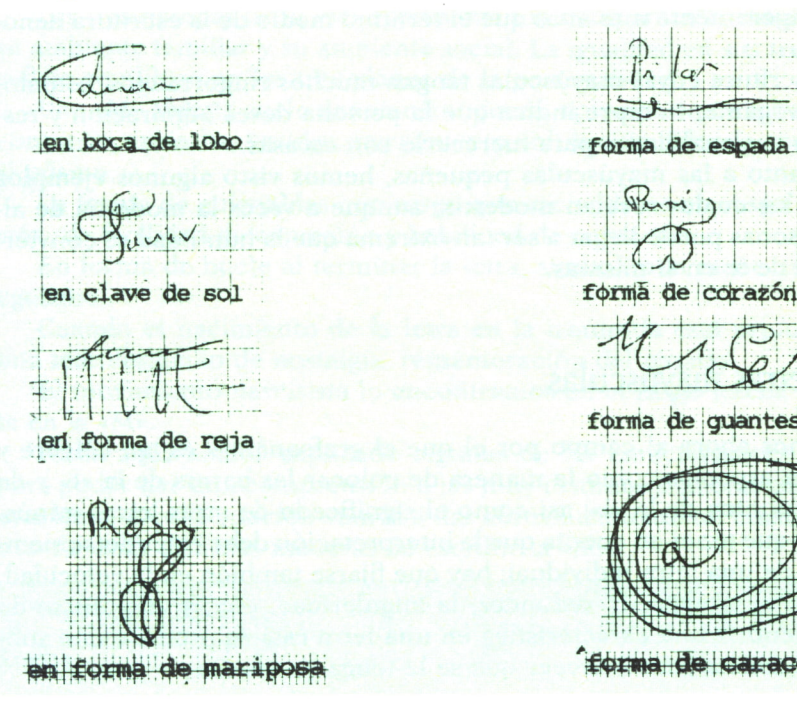

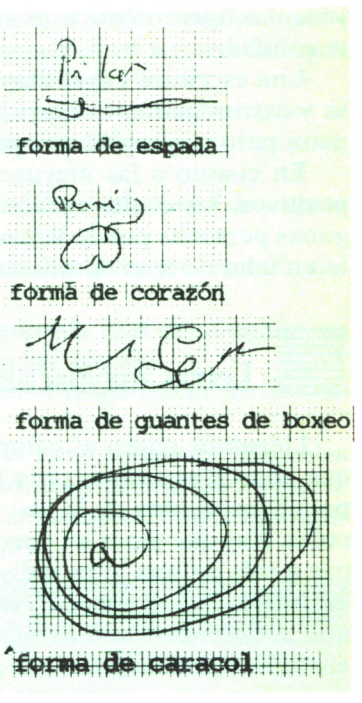

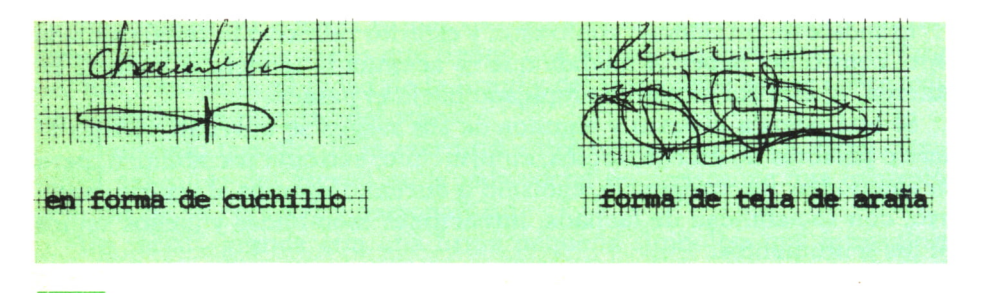

# LETRAS MAS REPRESENTATIVAS

Las mayúsculas representan a quien escribe en varios aspectos, y proporciona muchos indicios. Eclipsan al resto de las letras y, al destacar de las demás, se convierten en anuncios de las características individuales.

Gran parte de lo que hemos aprendido sobre la inclinación, las zonas, el tamaño y la anchura, es aplicable también a las mayúsculas, en la que tenemos la prueba más reveladora del «Yo» de una persona. El tamaño de la mayúscula revela cómo nos vemos a nosotros mismos.

El tamaño excesivo de las mayúsculas siempre indican un «Yo» muy exagerado, orgullo, engreimiento. Un tamaño excesivo con demasiada expansión lateral proclama vanidad y ansia de notoriedad ostentosa. Las mayúsculas ligeramente más altas que el término medio de la escritura denota calidad.

Una escritura cuyas mayúsculas tengan muchos ringorrangos, ostentosa y extravagante, siempre indica que la persona desea admiración y respeto, pero sus cualidades para merecerlo son escasas.

En cuanto a las mayúsculas pequeñas, hemos visto algunos ejemplos positivos, los cuales revelan modestia; aunque a veces la modestia de algunas personas puede llegar a ser tan extrema que la humildad se convierte en falta de fe en sí mismas.

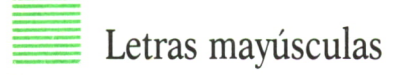

Llegamos ahora al campo por el que el grafoanálisis es tan célebre y que abarca aspectos como la manera de colocar las barras de la «t» y de poner los puntos de la «i»; así como el significado de otras letras minúsculas. Hay que tener en cuenta que la interpretación debe extenderse siempre a más de una letra individual; hay que fijarse también en la velocidad, la presión, el tamaño, la redondez, la angularidad, etc., y asegurarse de que al descubrir una característica en una letra ésta se produce con suficiente frecuencia para merecer que se le tenga en cuenta. la<br>que<br>44<br>44

La anchura de las hampas indican el grado de nuestra dedicación a lo intangible, como la religión, el espíritu humano, ello afecta a las hampas de las letras 1, k, f, h, b, y d. Si cualesquiera de estas letras excede considerablemente del tamaño normal, considerando como tal el que se aprendió en la escuela, los intereses de las personas son intelectuales hacia lo oculto o hacia lo religioso. Si las hampas están totalmente descuidadas, ninguno de estos aspectos intangibles interesa a quien escribe, el cual a menudo compensa esa laguna exagerando la zona inferior (material). Por otro lado, una escritura de bajo grado con curvaturas superiores muy exageradas muestra que el individuo tiene mucha imaginación y vive en un mundo de fantasía o exageración.

# MAYUSCULA

Por su especial estructura la letra «M» es altamente simbólica no sólo por los diferentes cambios de escribir que de ella se hacen, sino también por el significado de sus hampas, considerados como un puente entre el «Yo» y los demás.

Cuando la «M» sólo tiene dos hampas, el primero simboliza al escribiente y el segundo a todos los demás.

Las tres hampas de la «M» representan la comparación entre el sujeto, su ambiente familiar y su ambiente social. La igualdad en sus tres hampas refleja equilibrio en los tres planos de la personalidad.

Una «M» abierta suele denotar franqueza, aplomo, desenvoltura; por el contrario, estrecha, timidez, retraimiento, inhibición, falta de confianza en sí mismo.

La forma de guirnaldas con rasgo que asciende es un rasgo de expansión, de facilidad de expresión y habilidad de contacto.

En forma de bucle al terminar la letra, simboliza la mano cerrada del egoísmo.

Cuando el nacimiento de la letra en la izquierda está prolongado, es una manifestación de nostalgia, rememoración del pasado.

El movimiento narcisista lo encontramos en el rasgo inicial envolvente en la «M».

Hasta aquí hemos explicado algunas de las características generales para poder dar una comprensión a las muy distintas maneras de formarse esta letra. A continuación vamos a dar abreviadamente un cuadro estadístico de estas distintas maneras de escribir la «M».

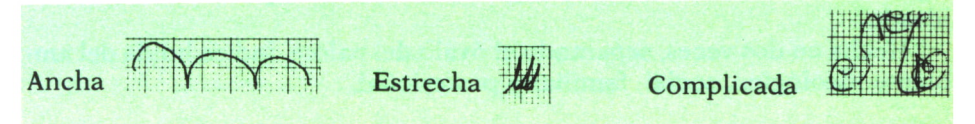

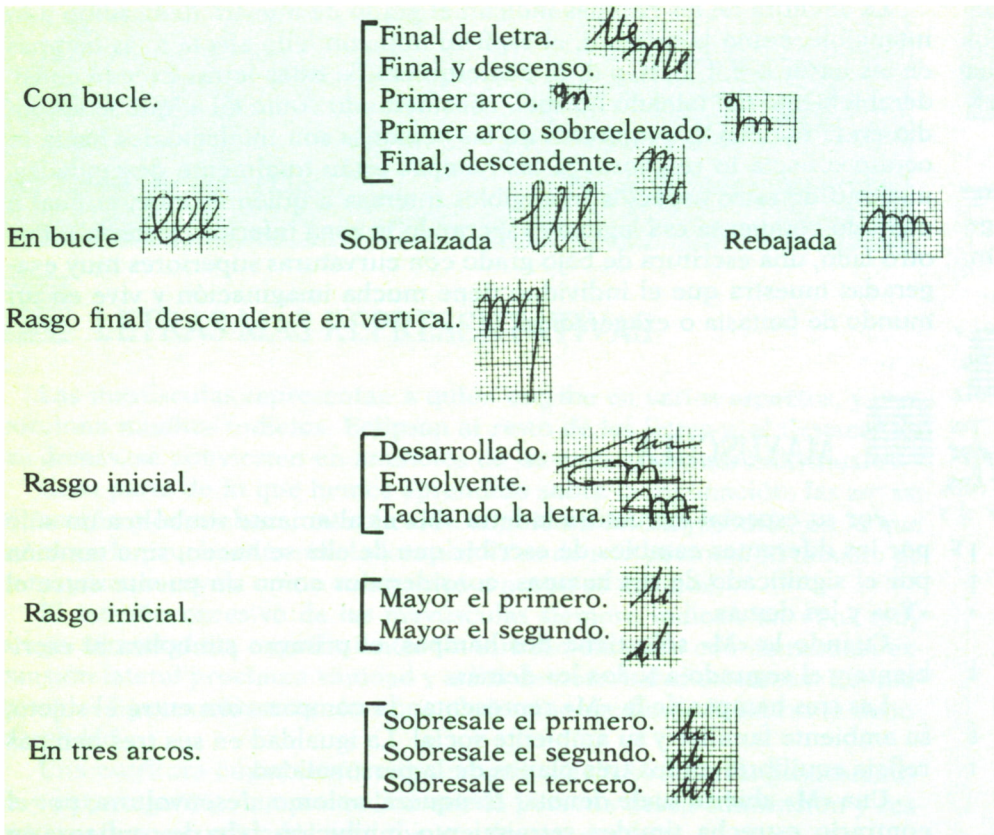

Rasgo prolongado al final en horizontal hacia la derecha. 1999

# Letra «d» minúscula

Entre todas las posibilidades, la «d» minúscula es la más significativa, porque revela la sensibilidad del individuo, sus aspiraciones artísticas o culturales.

Con bucle superior la imaginación tiene algo exuberante con preocupaciones idealistas; si ese bucle va unido a la letra siguiente, es síntoma de asimilación, facilidad para aprehender el contorno.

Forma un arco superior que se sobreeleva ligando después con la letra siguiente, demuestra fantasía, capacidad didáctica y realización de lo ideado.

Hecha en dos veces, separando el óvalo del palote, indica huida del ambiente ideológico, social, familiar y profesional.

Hay unas características esenciales que hay que tener en cuenta: las curvas demuestran fantasía creadora-representativa vigorosa; el ligar con la letra siguiente, asimilación; el ángulo representa aspereza y dificultades en la imaginación.

Algunas formas de escribirse la «d» minúscula:

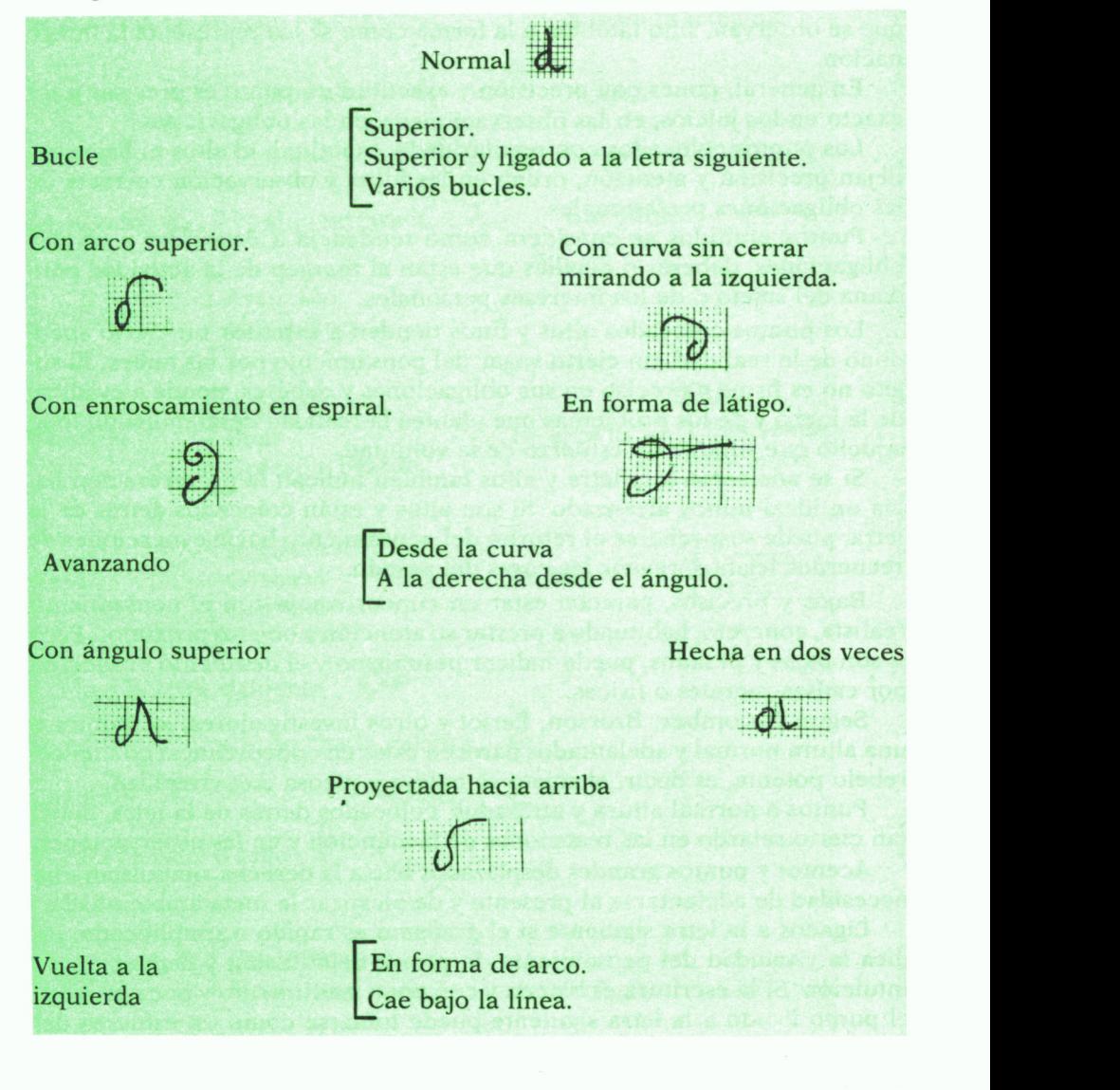

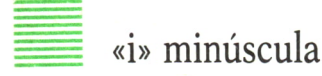

Los puntos de las «i» han sido identificados como signo reflejo del comportamiento de la atención no sólo con referencia a los objetos exteriores que se observan, sino también a la forma cómo se los representa la imaginación.

En general, poner con precisión y exactitud un punto es precisar y ser exacto en los juicios, en las observaciones y en las obligaciones.

Los puntos colocados con regularidad y exactitud, ni altos ni bajos, reflejan precisión y atención, orden en las ideas y observación correcta de las obligaciones profesionales.

Puntos omitidos se considera como tendencia a descuidar y olvidar obligaciones, deberes o detalles que están al margen de la actividad cotidiana del sujeto o de los intereses personales.

Los puntos colocados altos y finos tienden a expresar un cierto abandono de la realidad, un cierto vagar del pensamiento por las nubes. El sujeto no es firme y preciso en sus obligaciones y deberes, tiende a evadirse de la lucha y de los problemas que plantea la realidad desatendiendo todo aquello que supone un esfuerzo de la voluntad.

Si se adelantan a la letra y altos también indican la perseveración hacia un ideal nunca alcanzado. Si son altos y están colocados detrás de la letra, puede sospecharse el retorno del pensamiento hacia evocaciones de recuerdos lejanos, revivir las cosas del pasado.

Bajos y precisos, parecen estar en concordancia con el pensamiento realista, concreto, habituado a prestar su atención a objetos próximos. Pero si son bajos y pesados, puede indicar pesimismo y el desaliento producido por causas morales o físicas.

Según Decombez, Brosson, Periot y otros investigadores, los puntos a una altura normal y adelantados parecen estar en concordancia con un cerebelo potente, es decir, el sujeto se mueve y piensa con vivacidad.

Puntos a normal altura y atrasados, colocados detrás de la letra, denotan cierto retardo en las reacciones de la atención y en las observaciones.

Acentos y puntos grandes desplazados hacia la derecha simbolizan una necesidad de adelantarse al presente y de alcanzar la meta ambicionada.

Ligados a la letra siguiente si el grafísmo es rápido o simplificado, indica la vivacidad del pensamiento, la pronta asimilación y deducción, la intuición. Si la escritura es blanda y con poco movimiento y poca presión, el punto 1\. «do a la letra siguiente puede tomarse como un esfuerzo del hombre cansado y como expresión de pereza.

En forma de circulitos, expresa la tendencia del pensamiento a dar vueltas en forma obsesiva una preocupación.

Cuando el punto se convierte en raya, indica divagación mental, mu-

cho esfuerzo para poco rendimiento. Por ser la raya de forma «cerrada» por arriba, indica reserva, y por descender, deseos de profundizar.

Algunas situaciones del punto de la «i».

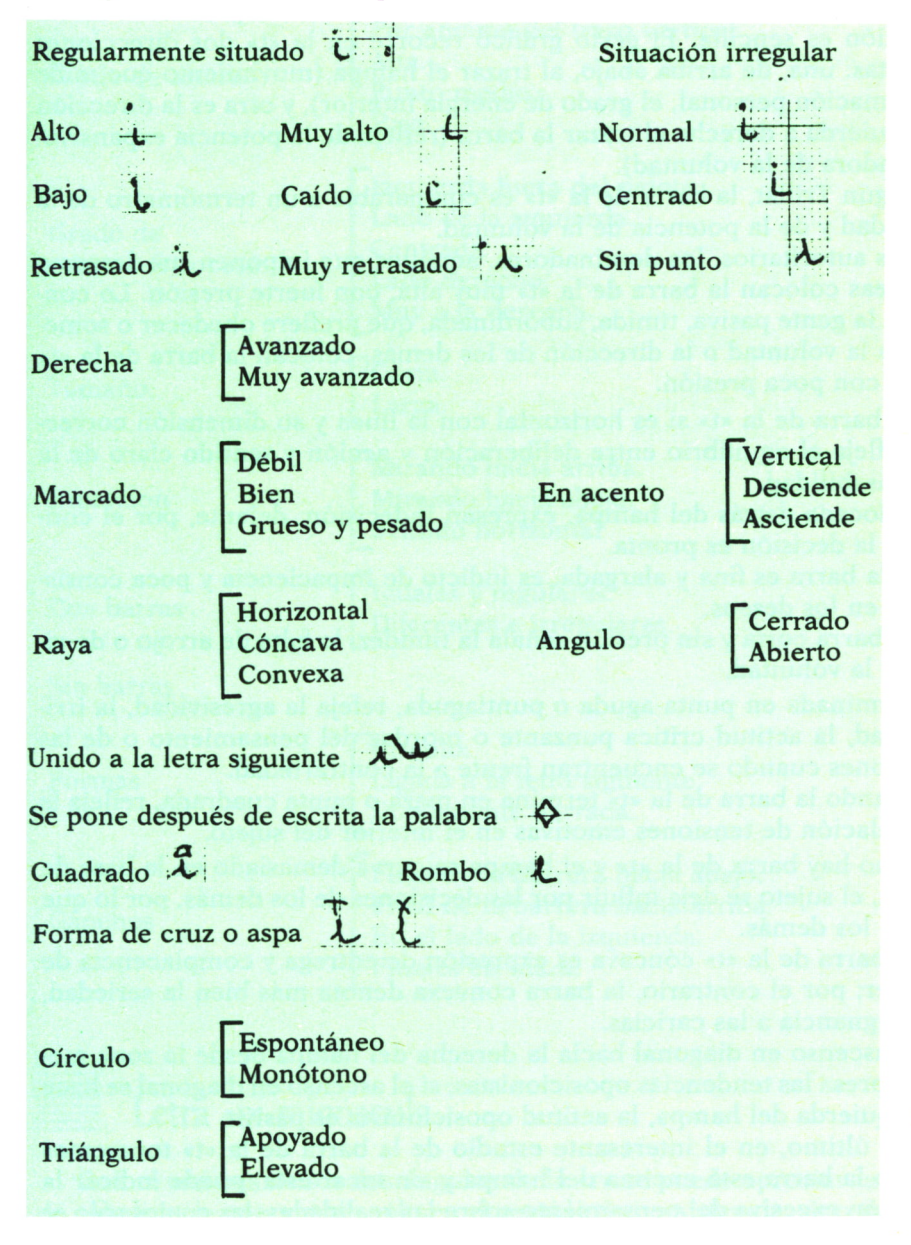

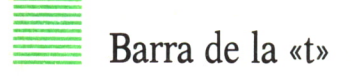

Un grafoanalista ha escrito que la «t» tiene mucha importancia. La explicación es sencilla. El gesto gráfico recorre en la «t» dos direcciones opuestas: una, de arriba abajo, al trazar el hampa (movimiento que mide la afirmación personal, el grado de energía interior), y otra es la dirección de izquierda a derecha al trazar la barra (reflejo de la potencia expansivorealizadora de la voluntad).

Según Trillat, la barra de la «t» es comparable a un termómetro de la autoridad y de la potencia de la voluntad.

Los autoritarios, los dominadores, aquéllos que imponen sus deseos o sus ideas colocan la barra de la «t» muy alta, con fuerte presión. Lo contrario, la gente pasiva, tímida, subordinada, que prefiere obedecer o someterse a la voluntad o la dirección de los demás, colocan la barra de la «t» baja y con poca presión.

La barra de la «t» si es horizontal con la línea y su dimensión correctas, refleja el equilibrio entre deliberación y acción y sentido claro de la responsabilidad.

Colocada detrás del hampa, expresan indecisión; delante, por el contrario, la decisión es pronta.

Si la barra es fina y alargada, es indicio de impaciencia y poca consistencia en los deseos.

La barra corta y sin presión señala la timidez, la falta de arrojo o de vigor en la voluntad.

Terminada en punta aguda o puntiaguda, refeja la agresividad, la irritabilidad, la actitud crítica punzante o mordaz del pensamiento o de las reacciones cuando se encuentran frente a la contrariedad.

Cuando la barra de la «t» termina en maza o punta cuadrada, refleja la acumulación de tensiones emotivas en el interior del sujeto.

Si no hay barra de la «t» y el hampa se curva demasiado en la base de la letra, el sujeto se deja influir por las decisiones de los demás, por lo que opinan los demás.

La barra de la «t» cóncava es expresión de entrega y complacencia de carácter; por el contrario, la barra convexa denota más bien la seriedad, la repugnancia a las caricias.

El ascenso en diagonal hacia la derecha del hampa desde la zona media, expresa las tendencias oposicionistas; si el ascenso en diagonal se hace a la izquierda del hampa, la actitud oposicionista es pasiva.

Por último, en el interesante estudio de la barra de la «t» tocaremos cuando la barra está encima del hampa y sin tocar ésta, puede indicar la elevación excesiva del pensamiento sobre las realidades, las cuales sólo se ven a vista de pájaro, indica también necesidad de independencia, tendencia a quitar méritos a las opiniones de los demás y a hacer prevalecer las propias.

Pequeña clasificación de la barra de la «t».

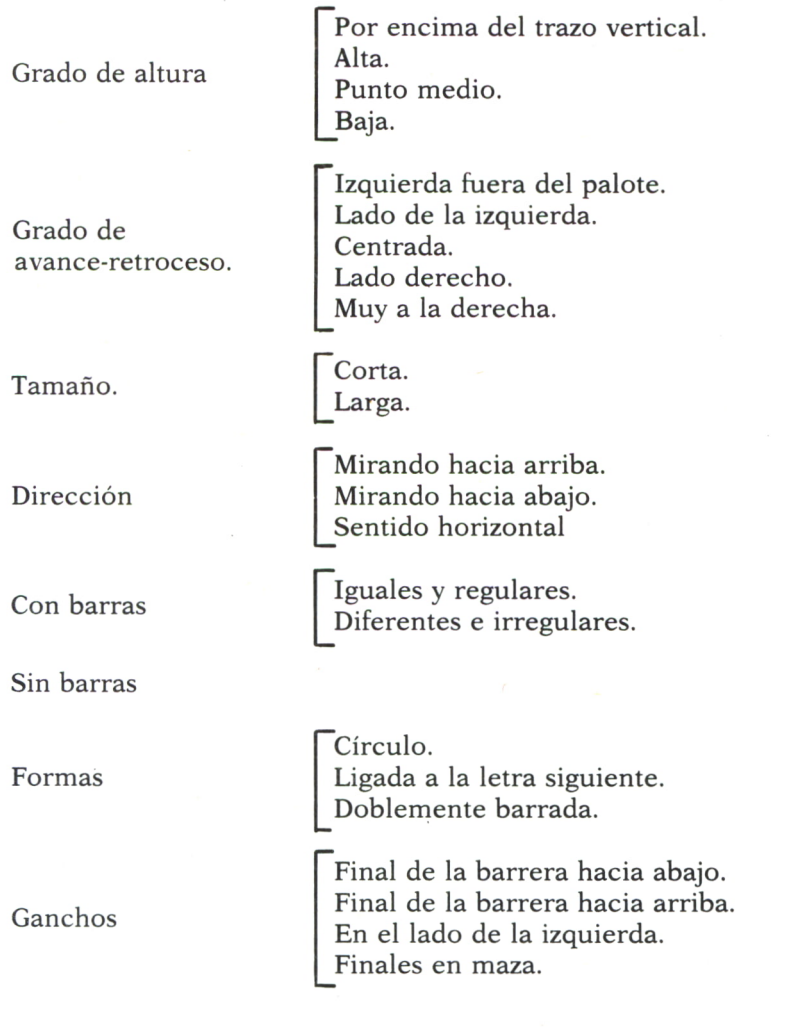

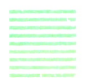

Letra «r» minúscula

Con el análisis de los dos ángulos de la «r» se puede apreciar la forma de canalizar la energía, no sólo en el sentido de persistencia, sino también de iniciativa.

El análisis del ángulo a la izquierda o a la derecha o la deformación de él nos lleva a presenciar la forma en la que el individuo canaliza, de una manera práctica, la energía o la malgasta.

Con los dos ángulos bien marcados es una excelente canalización de la energía. Acentuándose el primer ángulo hay un esfuerzo del sujeto por canalizar la energía hacia la persistencia; cuando es el segundo ángulo, la energía la canaliza en el plano de la realización.

La energía canaliza mal, se malgasta en descargas eléctricas, corresponde a los ángulos agudos que forma el individuo en los ángulos de la «r».

La «r» en forma de triángulo es una manifestación de impaciencia, vivacidad, esta forma de letra es propia de personas que trabajan a saltos.

Cuando la «r» pierde los ángulos, y se convierte en un monte curvo, se busca el lado cómodo y las tareas que no exigen un desgaste de energía.

Si en lugar de ángulos se instalan bucles, es propio de los caracteres bonachones que evitan las asperezas.

En general, la forma de la «r» en pinza o en forma de «v» es siempre positiva, indica canalización dinámica inteligente, aprovechamiento de la energía en la que se busca el máximo aprovechamiento con el mínimo esfuerzo.

*Algunas formas de la «r» minúscula*

Dos ángulos bien marcados. Se acentúa el primer ángulo. Se acentúa en el segundo ángulo. Con dos ángulos agudos. En forma de triángulo. En forma de monte curvo. Con doble bucle. En forma de «v» o pinza.

# = GESTOS Y SIMBOLOS

Sollange Pellart, desde su punto de vista de las leyes de la escultura, divide en dos grandes grupos los movimientos o gestos que miran hacia el propio individuo. Los movimientos egocéntricos son aquéllos que al terminar van hacia abajo o hacia la izquierda; y, contrariamente, todos los gestos que terminan hacia la derecha, o hacia arriba, son gestos alocéntricos que salen de nosotros y van hacia los demás.

El rasgo en forma de látigo puede interpretarse como persona con tendencia a la réplica, tiene algo de suavidad, ya que en el movimiento de regreso es anguloso; todo lo contrario que en el golpe de sable, que el regreso es curvo, síntoma de réplica dura y cortante.

Tesón y tenacidad es el signo del gancho o anzuelo; éste, al final y hacia abajo, canaliza el tesón hacia la realización de planes y proyectos; al final y hacia arriba, acaparación de tipo intelectual.

Cuando un pequeño ángulo curvo o anguloso se sitúa en el rasgo inicial de la letra, indica tendencia a sacar conclusiones.

Los esfuerzos vitales impulsivos que pueden rayar en la brutalidad es el rasgo de final de palabra o letra en forma de maza.

Los finales en aguja son signos claros y evidentes de mordacidad; cuando las agujas miran hacia la derecha, pincha a los demás; hacia abajo, persona dañina, cruel, que puede, incluso, aliada a otros signos de señales de violencia, llegar a los instintos criminales.

Pueden producirse los espirales al comenzar, letras, en los óvalos, en la parte superior o inferior de letras, pies y crestas, en general son sinónimos de egoísmo y narcisismo.

Los inflados y movimientos burdos y torpes son la señal más evidente de la vanidad y de la insignificancia.

Matilde Ras llama signo del escorpión a la punta afilada en los pies de la escritura, es signo de crueldad y de instintos criminales.

Max Pulver, al final de las letras «m» o «n» mayúsculas o minúsculas como recuerdo inverso del rasgo del escorpión, le llama diente de jabalí.

En forma de látigo  $\mathcal{L}$ En golpe de sable  $X$ Finales en pequeño gancho o anzuelo  $\mathcal{L}$ Gancho curvo anguloso, pequeño, en el rasgo inicial de letra  $\alpha$ Finales en aguja  $\alpha$ Rasgos Espirales en la escritura Gesto en forma serpentina Los grandes inflados (P El signo del escorpión El diente de jabalí

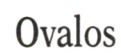

Debemos considerar los óvalos como la representación del ego individual y analizar sus microgestos como pista segura para llegar a lo más recóndito de la personalidad, el grado de franqueza o disimulación.

Los óvalos, empezados a la derecha y arriba y abiertos en este sentido, reflejan la libertad y espontaneidad en la expansión de los sentimientos y emociones. Si se abren demasiado, reflejan la indiscreción, la imposibilidad de callar las cosas, de guardar un secreto.

Abiertos precedidos de un pequeño bucle, expansión calculada, reserva personal de una parte de la verdad.

Por abajo abiertos y trazados en la dirección de las agujas del reloj han sido identificados como signo de hipocresía, bajeza y deslealtad.

Los óvalos abiertos por atrás expresan la necesidad de dominar las propias expansiones, bien por prudencia, tacto o timidez.

Denota la necesidad de reserva, de discreción moral, los óvalos cerrados arriba y a la derecha. Cerrados por atrás indican una actitud de reserva plenamente reflexiva, bien sea obligada por un ambiente hostil, por ocultación de problemas interiores o de conflictos con los demás.

Ovalos cerrados en doble anillo o lazo reflejan la habilidad del escritor para jugar con su silencio o con sus palabras.

Hay personas que los óvalos de la minúscula tienen forma de eclipse, es una manifestación de decir lo contrario de lo que sabe, se cree o se piensa.

Hay óvalos separados del palote, ascendentes o descendentes; es un deseo de cambio, huida del medio ambiente que le rodea.

A continuación representamos un gráfico con algunas de las formas de los óvalos.

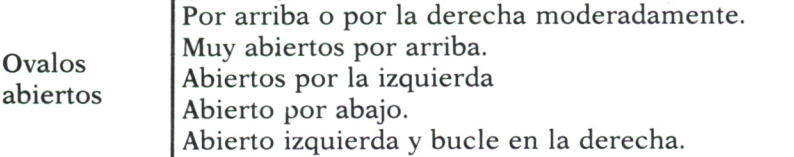

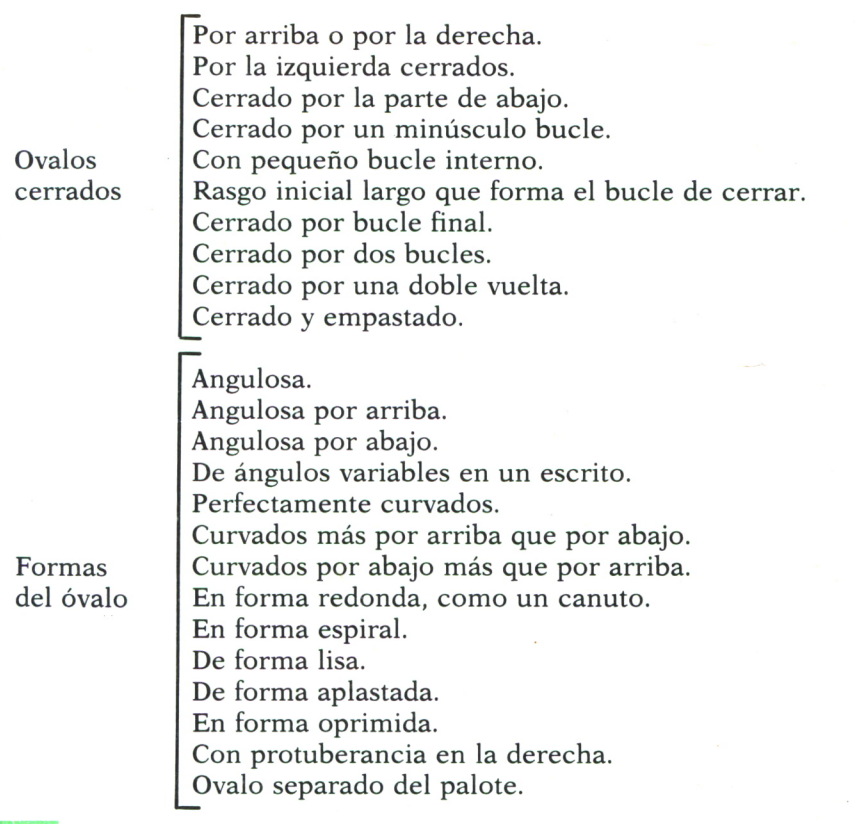

# UTILIZACION DEL ORDENADOR

Como conclusión de este capítulo en que hemos presentado, de manera somera (pero completa) los diferentes aspectos a considerar en el análisis morfológico de la escritura, ofrecemos un programa escrito en BA-SIC con el que se pueden gestionar estos conceptos en un ordenador personal o doméstico. Naturalmente, a la vista de un escrito que queremos examinar, hay que realizar, ante todo, según la pauta que hemos desarrollado, un análisis grafológico; de él se pueden extraer, a modo de síntesis o «radiografía» de la escritura, las características básicas a considerar. Se da a continuación una relación exhaustiva de los conceptos que han de ser estudiados. El programa que sigue introduce esos conceptos en una base de datos, de un modo flexible y cómodo, para su posterior clasificación, consulta o comparación. En efecto, en el siguiente capítulo se presentan unas rutinas que permiten el análisis comparativo de los rasgos correspondientes a un escrito cualquiera respecto de otros que son característicos de las personas con cualidades óptimas para una profesión o actividad.

# **Grafología**

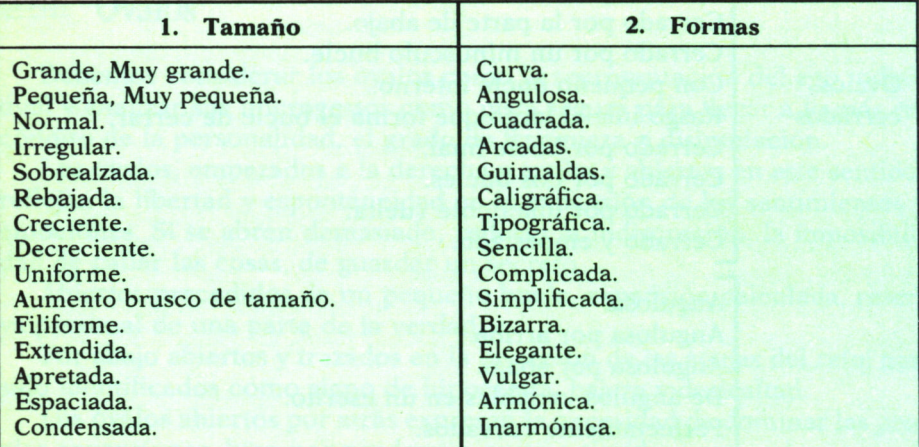

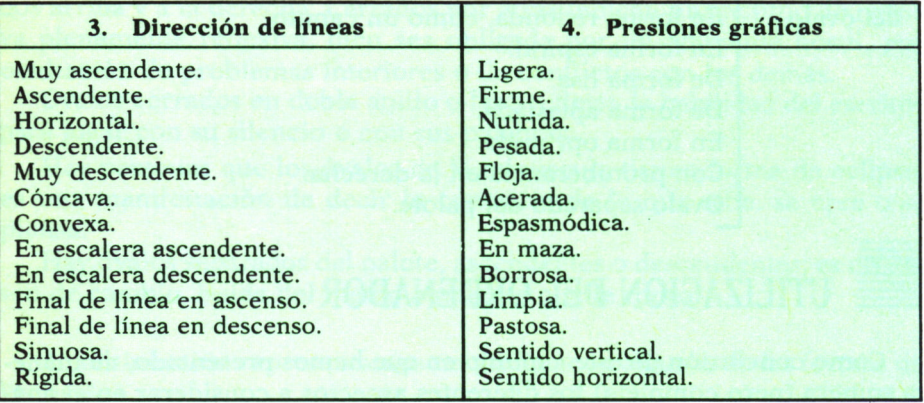

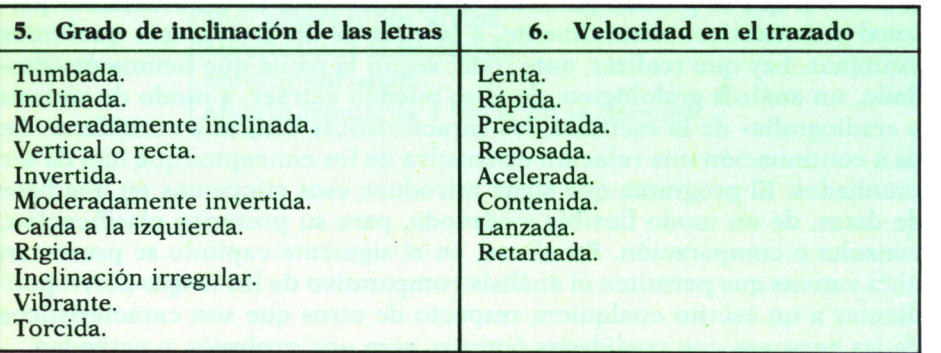

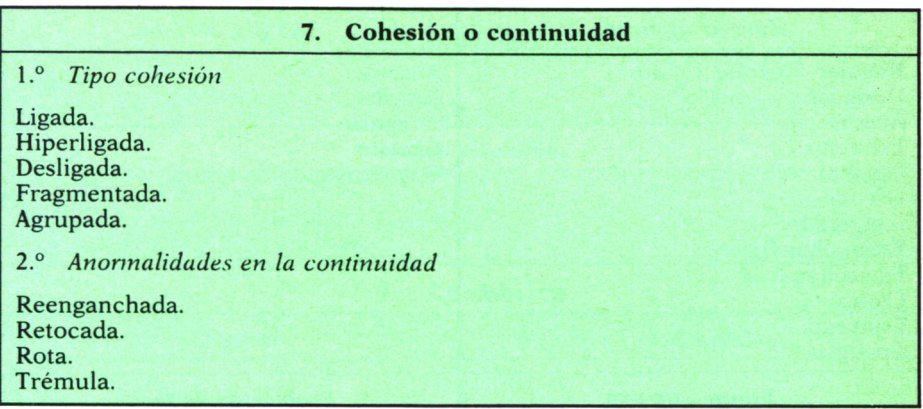

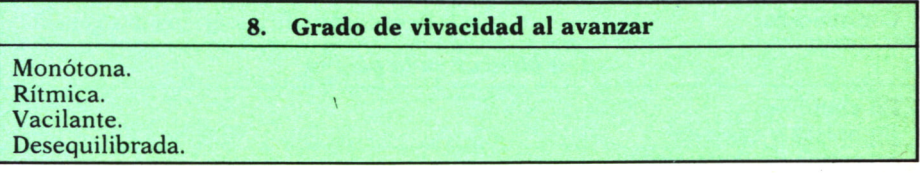

#### **9. Forma de avance**

Progresiva. Regresiva.

### **10. Grado de cohesión de las mayúsculas**

Mayúsculas unidas a las minúsculas siguientes. Mayúsculas desligadas de las minúsculas siguientes.

# **Impresión de conjunto**

## **1. Márgenes**

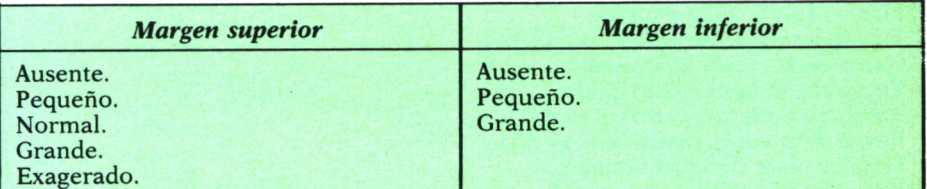

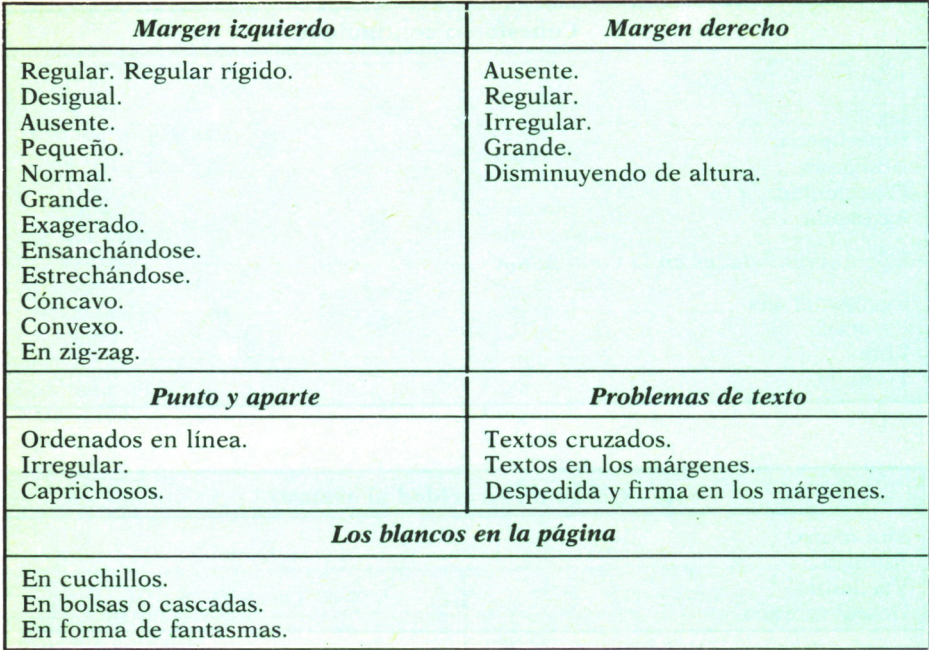

# **2. Firma**

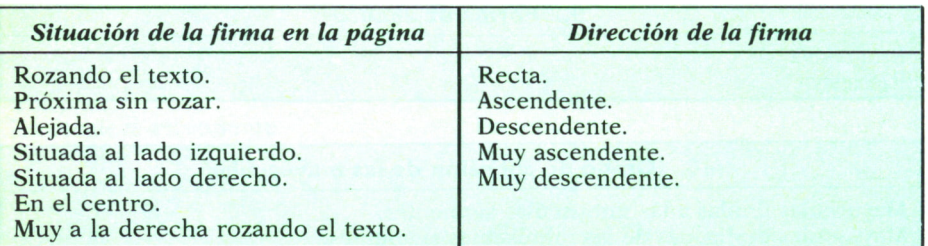

## *Diferencias de firma y texto*

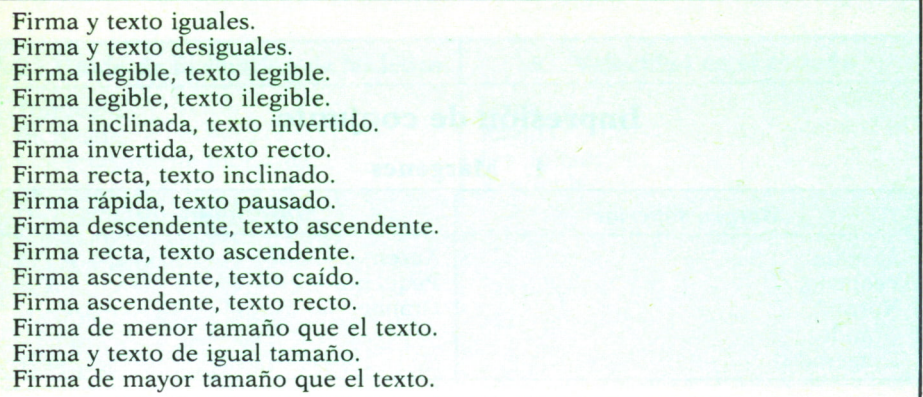

#### *La legibilidad*

Legible. Ilegible.

#### *Nombre y apellido*

Acentuado el nombre. Acentuado el primer apellido. Acentuado el segundo apellido.

### **3. La rúbrica**

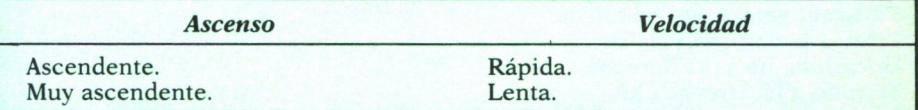

#### *Situación de la rúbrica con la firma*

Acentuado el nombre. Acentuado el primer apellido. Acentuado el segundo apellido. Próxima al nombre. Alejada del nombre.

#### *Formas, añadidos y líneas*

Curvas. Angulos. Subrayado, menor tamaño que el nombre. Igual tamaño que el nombre. Mayor tamaño que el nombre. Un punto al final de la firma. En línea convexa. Subrayando en línea cóncava. Varios puntos al final de la firma. Una o dos rayas pequeñas cortando la rúbrica. Nombre entre dos líneas. Con una línea encima del nombre.

#### *Características de la clase de rúbrica*

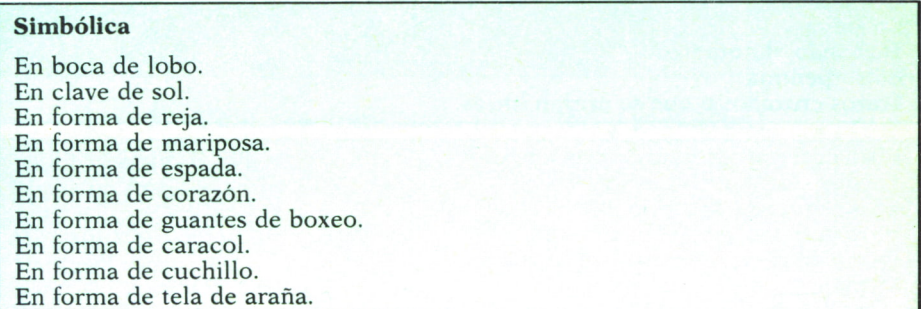

#### **3. La rúbrica**

#### **Sencilla**

Rúbrica sencilla. En punta hacia la izquierda. En punta hacia la derecha. Ausencia total de rúbrica.

#### **En vertical**

En vertical desviada a la derecha. Descenso en vertical y gruesa. Vertical ligeramente ondulada. Trazo a la derecha y debajo. Horizontal hacia la derecha. Trazado a la derecha alto. Lazada cubierta a la derecha incompleta. Oblicua. Lazada incompleta por la izquierda. Pequeño bucle al final, abajo. Rasgo que vuelve y hace la inicial. Rúbrica antes de firmar.

#### *Derecha*

En vertical desviada a la derecha. Horizontal hacia la derecha. Trazado a la derecha alto. En punta hacia la derecha. Lazada incompleta abierta a la derecha.

#### *Izquierda*

En punta hacia la izquierda. Lazada incompleta por la izquierda.

#### **Complicada y con bucle**

Complicada. Bucle sencillo. Bucle múltiple. Envolvente sencillo. Envolvente anguloso. Con lazada. En zig-zag. Tachando el nombre. En serpentina. Trazos cruzados o que se cruzan líneas.

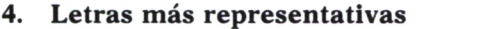

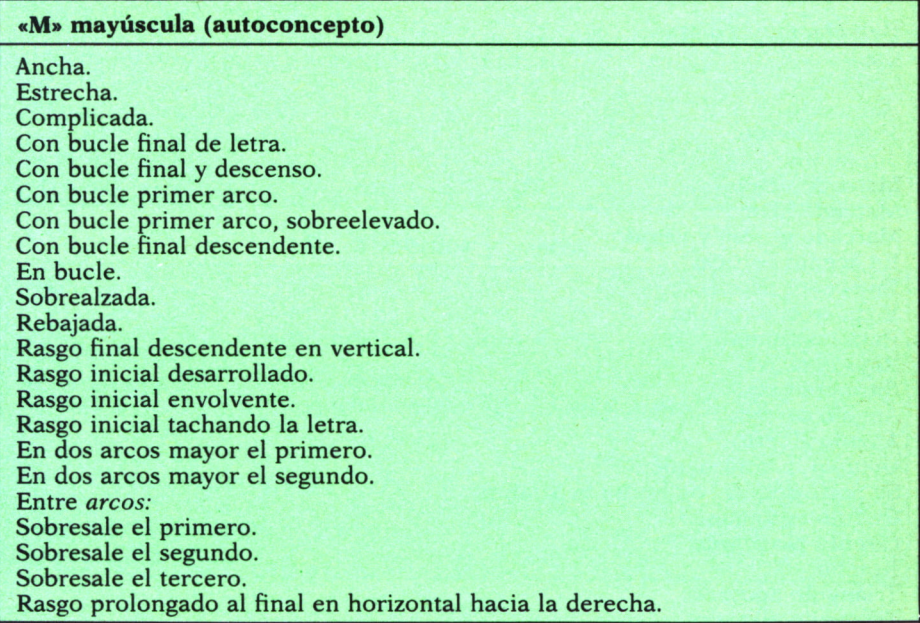

# **«d» minúscula (capacidad creadora)**

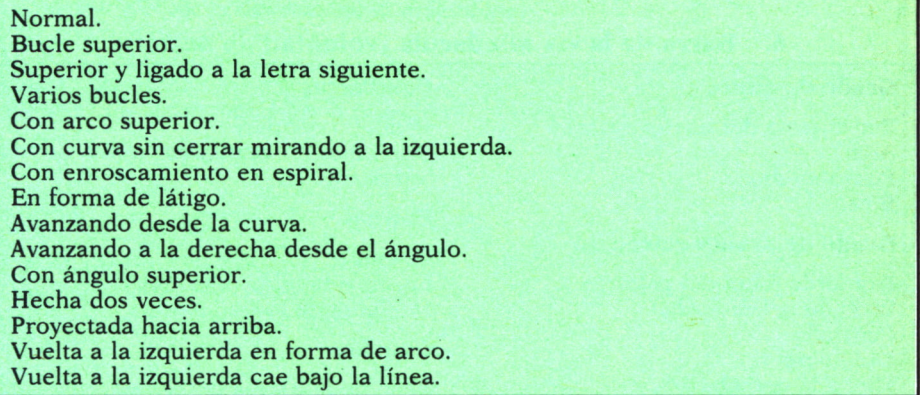

# **5. Punto «i» minúscula (atención y precisión)**

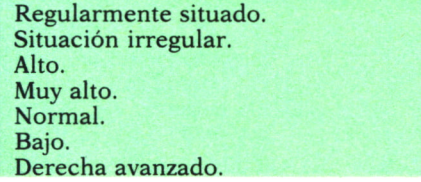

## **5. Punto «i» minúscula (atención y precisión)**

Derecha muy avanzado. Caído. Centrado. Retrasado. Muy retrasado. Sin punto. Marcado débil. Marcado bien. Marcado grueso y pesado. En acento vertical. En acento desciende. En acento asciende. Raya horizontal. Raya cóncava. Raya convexa. Angulo cerrado. Angulo abierto. Unido a la letra siguiente. Se pone después de hecha la palabra. Círculo espontáneo. Círculo monótono. Rombo. Triángulo apoyado. Triángulo elevado. Forma de cruz o aspa.

### **6. Barra de la «t» minúscula (voluntad de acción)**

#### **Grado de altura**

Por encima del trazo vertical. Alta. Punto medio. Baja.

#### **Grado de avance-retroceso**

Izquierda fuera del palote. Lado de la izquierda. Centrada. Lado derecho. Muy a la derecha.

#### **Tamaño**

Corta. Larga.

#### **Dirección**

Mirando hacia arriba. Mirando hacia abajo. Sentido horizontal.

#### **Con barras**

Iguales y regulares. Diferentes e irregulares. Sin barras.

#### **Formas**

Círculo. Ligada a la letra siguiente. Doblemente barrada.

#### **Ganchos**

Final de la barra hacia abajo. Final de la barra hacia arriba. En el lado de la izquierda. Finales en maza.

### **7. Letra «r» minúscula (canalización de la energía)**

Dos ángulos bien marcados. Se acentúa en el primer ángulo. Se acentúa en el segundo ángulo. Con dos ángulos agudos. En forma de triángulo. En forma de monte curvo. Con doble bucle. En forma de «v» o pinza.

#### **8. Símbolos y gestos**

#### **Rasgos**

En forma de látigo. En golpe de sable. Finales en pequeño gancho o anzuelo. Gancho curvo anguloso, pequeño, en el rasgo inicial de letra. Finales en aguja. Espirales en la escritura. Gesto en forma de serpentina. Los grandes inflados. El signo del escorpión. El diente de jabalí.

### **9. Ovalos**

#### **Ovalos abiertos**

Por arriba y/o por la derecha moderadamente. Muy abiertos por arriba. Abiertos por la izquierda. Abierto por abajo. Abierto izquierda y bucle en la derecha.

#### **Ovalos cerrados**

Por arriba o por la derecha. Por la izquierda cerrados. Cerrado por la parte de abajo. Cerrado por un minucioso bucle. Con pequeño bucle interno. Rasgo inicial largo que forma el bucle de cierre. Cerrado por bucle final. Cerrado por dos bucles. Cerrado por una doble vuelta. Cerrado y empastado.

#### **Formas del óvalo**

Angulosa. Angulosa por arriba. Angulosa por abajo. De ángulos variables en un escrito. Perfectamente curvados. Curvados más por arriba que por abajo. Curvados por abajo más que por arriba. En forma redonda como un canuto. En forma de espiral. De forma lisa. De forma aplastada. En forma oprimida. Con protuberancia en la derecha. Ovalo separado del palote.

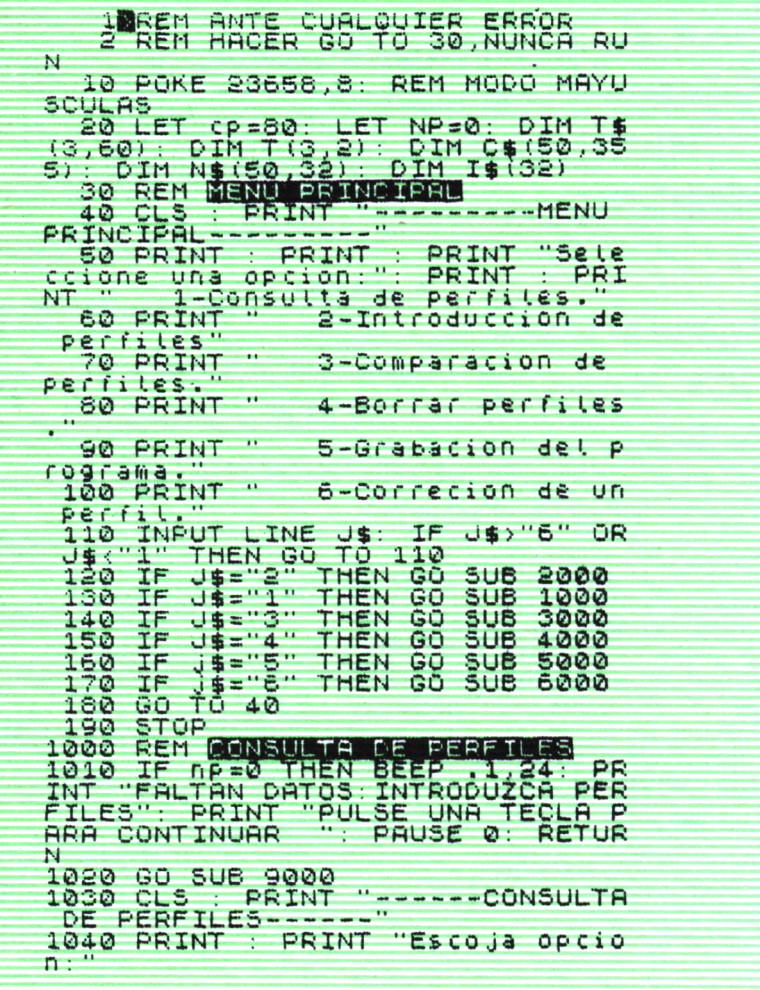

1050 PRINT : PRINT " 1-Menu pr incipal."<br>1060 PRINT " 2-Ver las caracte risticas."<br>1070 PRINT " 1070 PRINT " - 3-Cambiar la sele<br>ccion." 1080 PRINT : PRINT ''Perfil selec<br>cionado:'' cionado:"<br>1090 PRINT INVERSE 1;n\$(se)<br>1100 INPUT LINE r\$ 1110 IF r\$>"3" OR r\$<"l" THEN GO TO 1100 1120 IF r \$="1" THEN RETURN 1130 IF r≸="3" THEN GO TO 1020<br>1140 IF r\$<>"2" THEN GO TO 1100 1150 CLS : PRINT "---Caracterist<br>icas del perfil---"<br>1160 PRINT "Nombre:";n\$(se)<br>1170 PRINT : PRINT "-----------1180 RESTORE 8000 1190 LET F~0: LET PU=1: LET CO=0 : LET  $T(1,1) = 0$ : LET  $T(2,1) = 0$ : LE  $T T (3, 1) = 0$ 1200 READ A\$ 1210 IF A\$="\*" THEN GO TO 1300 1220 IF a\$i:i) >"9" THEN GO TO 124 0 1225 IF F=1 THEN PRINT #1;"PULSE<br>UNA TECLA PARA CONTINUAR ": PAU<br>SE 0: INPUT "": LET F=0<br>1230 GO SUB 8640: LET TX=CX: GO TO 1200 1240 LET CO=00+1 1250 LET TX=TX+1+INT ( (3+LEN A\$) / <sup>32</sup> ) 1260 IF TX>21 THEN PRINT «0; "PUL SE UNA TECLA PARA CONTINUAR": PA<br>USE 0: INPUT "": GO SUB 8710: LE<br>T TX=CX 1270 PRINT A\$;" "; INVERSE 1;C\$( )<br>se,Co): LET F=1 1280 GO TO 1200<br>2000 REM FATRODUCCION DE PERFILE Z010 CLS : PRINT "----INTRODUCCI<br>ON DE PERFILES----"<br>2020 IF NP=50 THEN BEEP .1.24: P<br>RINT : PRINT : PRINT "BASE DE DA TOS LLENA. BORRE ALGUN PERFIL PAR A PODER INTRODUCIR OTROS NUEU OS": PAUSE 0 : RETURN 2030 PRINT : PRINT "Introduzca e l nombre del perfil o < STOP > p<br>ara menu principal:"<br>2040 INPUT LINE i\$: IF I\$(1)=" S<br>TOP " THEN RETURN 2050 FOR 1=1 TO np: IF THEN PRINT "PERFIL YA EXISTENTE" ; BEEP .1,24: PAUSE 0: GO TO 200

```
\circ2060 NEXT I
2070 cus : PRINT " ---------------Entrada
de perfil -----------------Norn bre : " ; i • : P
RINT "Responda <5>,<N> 0 <ENTER>
2080 PRINT " --------------------
2090 GO SUE 7000
2100 INPUT "Datos correctos ? (8
/N) LINE r$
2110 IF r$="N" THEN GO TO 2070
2120 LET np≂np+1: LET C$(np)="" |<br>2130 LET n$(np)≈i$
2140 LET C$(np)={$<br>2150 RETURN
4000HREM I
BCPPADO DE PERFIL
4010 RÉH
4020 IF np=0 THEN GO TO 1010<br>4030 GO SUB 9000<br>4040 PRINT "------BORRADO DE PER
FILES---------<br>4050 PRINT : PRINT "Perfil selec<br>Cionado"
4060 PRINT n$(se)<br>4070 INPUT "Datos correctos ? (5
/N) LINE r$
4080 IF r$="N" THEN GO TO 4030
4090 IF sé=50 THEN GO TO 4130<br>4100 FOR i=se TO np<br>4110 LET n$(i)=n$(i+1): LET c$(i
) = C $ (i + 1)<br>4 120 NEXT i
4130 LET np=np-1<br>4140 RETURN<br>5000 REM GRABACTON DEL PROGEAHA<br>5000 CLS PRINT : PRINT "Ponga en mar<br>0220 PRINT : PRINT "Ponga en mar
cha el cassette"<br>5030 PRINT "y pulse una tecla pa<br>ra comenzar la grabación"<br>5040 SAVE "Grafologia" LINE 30
5050 RETURN<br>6000 REM <mark>MODIFICACION DE REBFIL</mark><br>6010 IF np=0 THEN GO TO 1010
6020 GO SUB 9000<br>6030 PRINT "----Modificacion del
per fil -----" (1991) CONTROLLER<br>6040 PRINT "Nombre:";n$ (se)<br>6050 PRINT "Pulse <SPACE> si des
e a modificar"
6060 PRINT "-Pulse <R> para menu<br>| principal -"<br>6070 RESTORE 8090
6080 LET pu=l: LET CO=0: LET t (1
  1)=0: LET t(2,1) = 0: LET t(3,1) =609© READ a$
610© IF a$x"*" THEN RETURN
                MODIFICACION DE PERFIL
```
6110 IF a\$(l)>"9" THEN GO TO 613 0<br>6120 GO SUB 6640: LET tx=cx: GO TO 6090 6130 LET co =co +1 6140 LET tx=tx+I+INT ((3+LEN a\$)<br>/321 6150 IF tx > 21 THEN GO SUB 8710: LET tX=CX 6160 PRINT a\$;" "; INUERSE l;c\$i 617© LET R\$=INKEY\$ 6180 IF R\$="" THEN GO TO 6170<br>6190 IF R\$="R" THEN RETURN 6200 IF R\$<>" " THEN GO TO 6090<br>6210 PRINT AT 4,0;"---Responda <<br>S>,<N> 0 <ENTER>---"<br>S220 LET R\$=INKEY\$\_\_\_\_\_\_\_\_\_\_\_\_\_\_\_ 6230 IF R\$OO"N" AND R\$OO"S" AND<br>R\$OOHR\$ 13 THEN GO TO 6220 6240 IF R\$=CHR\$ 13 THEN LET R\$=" 6250 LET C\$(se,co)=R\$<br>6260 PRINT AT 4,0;"-Pulse <R> pa ra menu principal –"<br>6270 PRINT AT tx-1,(l+LEN A\$)-32 \*INT ((1+LEN a\$)z32); INUERŠE 1;<br>R\$ 6260 GO TO 6170<br>7000 REM INTRODUCCION DE PERFIL<br>7010 RESTORE 8000 7020 LET Tt 1,1)50: LET Ti2,l)=0: LET T(3,l)=0: LET CO=1: LET PU= 1: LET f\$=""<br>7030 READ a\$<br>7040 IF a\$="\*" THEN RETURN 7050 IF a\$(l)<"9" THEN GO SUB 86 40: LET TX=CX: GO TO 7030 7060 LET TXsTX+l+INT ( (4+LEN **At)** Z32) : IF TX>21 THEN GO SUB 8710: LET TX=CX 7070 PRINT a\$;" ? "; 7080 LET a\$=INKEY\$ 7090 IF a\$="5" OR^a\$="N" THEN GO<br>|TO 7120<br>7100 IF a\$<>CHR\$ 13 THEN GO TO 7 080 7110 LET a\$="?" 7120 LET f\$=f\$+a\$: BEEP .01,24: PRINT at 7130 GO TO 7030 so©© DRTR "iTamatto" , "Grande" , "Mu y g r ande ", "Pequetta ", "Huy pequetta " , " No r ma i " , " I r r e gu I a r " , " So b r **e a** l **z** ada " , "Re ba Jada " , "Or e c i en te " , **"De** c reciente", "Uni forme" , "Rumentó br usco de táma#o","Filiforme","Ext<br>endida"<br>8010 DATA "Apretada","Espaciada" , "Condensada" 8020 DATA " IFo r mas " , "Cu r va " , " Ang

ulosa","Cuadrada","Aracadas","Gu<br>irnaldas","Caligrafica","Tipogra fica","Sencilla","Complicada","S<br>implificada","Bizarra","Elegante<br>","Vulgar","Armónica","Inarmónic a"<br>8030 DATA "iDireccion de lineas"<br>,"Muy ascendente","Ascendente","<br>Morizontal","Descendente","Muy d escendente","Concava","Cońvexâ",<br>"En escalera ascendente"<br>8040 DATA "En escalera descenden te", "Final de linea en ascenso",<br>"Final de linea en descenso", "Si nuosa" , "Rigida"<br>8050 DATA "IPresiones graficas" ,<br>"Ligera" , "Firme" , "Nutrida" , "Pesa<br>da" , "En maza" , "Borrosa" , "Limpia"<br>ca" , "En maza" , "Borrosa" , "Limpia" , "Pastosa", "Séntido vertical", "S<br>entido horizontal" 8060 DATA "1Grado de inclinación<br>\_de letras","Tumbada","Inclinada "/'Moderadamente recta "/'Uertica l o recta" /'Invertida" /'Moderada mente invertida","Caidá a la iza<br>Vierda","Rigida","Inclinacion ir<br>regular"<br>8020 DATA "Vibrante","Torcida"<br>8080 DATA "1Velocidad en el traz<br>ado","Lenta","Rapida","Precipita da ", "Reposada ", "Ace le rada ", "Con t enida","Lanzada","Retardada"<br>8090 DATR "1Cohesion o continuid<br>ad","2Tipo cohesion","Ligada","H<br>ipertigada","Destigada","Fragmen tada", "Agrupada"<br>8100 DATA "2Anormalidades en la continuidad","Reenganchada","Ret<br>ocada","Rota","Tremula"<br>8110 DATA "2Grado de vivacidad a l avanzar","Monotona","Ritmica",<br>"Vacilante","Desequilibrada"<br>8120 DATA "gForma de avance","Pr ogresiva","Regresiva"<br>8130 DATA "2Grado de cohesion de las mayúsculas" 814.0 DATA "llmpresion de conjunt o", "2Margenes"', "3Margen superior<br>", "Ausente", "Peque#o", "Normal", "<br>Grande", "Exagerado", "3Margen inf<br>erior", "Ausente", "Peque#o", "Gran de " 8150 DATA "3Margen i zqu i e rdo " , "R egu l a r " , "Regu lar rígido" , "Des i gu al", "Ausente", "Peuqe#o", "Normal" ,"Grande","Exágerado","Énsanchan<br>dose","Estrechándose","Concavo",<br>"Convexo","En zíg zag"<br>"Cónvexo","Chargen derecho","Aus<br>8160 DATA "Chargen derecho","Aus<br>ente","Regular","Irregular","Gra

nde","Disminuyendo de altura"<br>8170 DATA "3Punto y aparte","Ore denados en linea" , "Ir regu lar" , "C ap r i chosos " , "3Pr o b lemas de texto ","Textos cruzados","Textos en l<br>os margenes","Despedida y firma<br>en los marge- nes" 8180 DATA "3L.OS blancos en la pa gina","En cuchi l los" , "en bolsas o cas cadas ", "En forma de fantasm as" 8190 DATA "2Firma","3Situacion d<br>e la firma","Rozando el texto",<br>Proxima sin rozar","Alejada","Si tuada al lado izquierdo", Situad<br>a al lado derecho", "En el centro ","Muy a la derecha rozando el texto" 8200 DATA "3Direccion de la firm a ", "Rec ta as cenden te " , "Des cenden te", "Muy as cenden te ", "Muy deseen ddente"<br>8210 DATA "2Diferencias de firma<br>"y texto","Firma y texto iguales<br>","Firma y texto desiguales","Fi rma ilegible, texto legible", "Fir ma legible texto i legi ble" , "Fi rm a inclinada, texto invertido" 8220 DATA "Firma invertida texto<br>| recto","Frima recta,texto incli nado","Firma rapida,texto pausad<br>o","Firma descendente,texto asce<br>n- dente","Firma recta,texto as cenden te ", "Fi rma aseendente, text o caido"<br>8230 DATA "Firm ascendente,texto "recto","Firma de menor tamaño q<br>ve el texto","Firma y texto d<br>e igual tama#o","Firma de mayor tamáño que el étexto"<br>3240 DATA "2La legibilidad", Leg ible","Ilegible"<br>8250 DATA "2Nombre y apellido","<br>Acentuado el nombre","Acentuado<br>el primer apellido","Acentuado e<br>L segundo apellido"<br>8260 DATA "1La rubrica","2Ascens o","Ascendente","Muy ascendente"<br>,"2Uetocidad","Rapida","Lenta"<br>8270 DATA "2Situacion de la rubr ica con la firma", "Acentuado el nom bre ", "Acen tuado el primer ape i lido" , "Acentuado el segundo ape llido","Proxima al nombre","Alej<br>ada del nombre"<br>8280 DATA "2Formas,a#adidos y li neas " , "Curvas" , "Angulos" , "Subray<br>ado, menor tama#o que el nombre ", "Igual tamaño que el nombre", "<br>Mayor tamaño que el nombre", "Un

punto al finí de la frma","En li na convexa" 8290 DATA "Subrayando en linea c oncava"," Varios puntos al final de la firma", "Subrayando vari as veces", "Una o dos rayas peque #as cor- ' tando la rubrica","No<br>mbr entre dos lineas","Con una l<br>ina encim del nombre" 8300 DATA "2Caracteristicas de l<br>a clase de rubrica", "3Simbolica<br>", "En boca de lobo", "En clave de<br>sol", "En forma de reja", "En for<br>a de mariposa", "En form de espad a", "En fora de corazón" 8310 DATA "En forma de guantes d e boxeo", "En forma de caracol"," En forma de cuhc i l lo" , "En forma de tela de aratta" 8320 DATA "3Sencilla","Rubrica s<br>encilla","En punta hacia la izqu<br>ierda","En punta hacia la derech a","Ausencia total de rubrica"<br>8330 DATA "3En vertical","En ver<br>t. desviada a la derecha","Desce<br>nso en vertical y gruesa","Verti<br>cal ligeramente ondulada","Trazo a la derecha y de ba jo " , "Ho r i zon a la derecha y debajo", "Morizon<br>La decia la derecha", "Trazado a la derecha alto" 834.0 DATA "Lazada cubierta a la derecha incompleta","Oblicua","L<br>azada incompleta por la izquierd a","Peque#o'bucle'final,abajo";"<br>Rasgo que vuleve y hace la inici<br>al","Rubrica antes de firmar" 8350 DATA "3Derecha","En vertica<br>i desviada a la derecha","Horizo ntal a la derecha" , "Trazado a la derecha lato", "En punta hacia i a de re cha ", "Lazada incompleta **ab** ierta a la derecha" 8360 DATA "3Izqu i e rda " , "En punta hacia la izquierda" , "Lazada inc ompieta por la izquierda"<br>8370 DATA "2Complicada y con buc le" "Complicada" "Bucle sencillo<br>","Bucle multiple","Envolvente s ene i l lo" , "Envo l ven te anguloso"," con lazada ", "En zig zag" , "Tachand o el nombre" 8380 DATA "En serpentina", Trazo s cruzados o que se cruzqn linea<br>s <sup>s</sup> " 8390 DATA "iLetras mas represent ativas","2M mayúsculas (autoconc epto) ","Ancha es <sup>t</sup> re cha ", " Comp i i c ada", "Con bucle final de letra",<br>"Con bucle final y descenso", "Co n bucle primer arco", "Con bucle primer a reo, sobreele vado"
840© DATA "Con bucle final desee nden te" , "En bu c le ", "So brea izada " , "Re ba jada ", "Rasgo final descend énte en vertical", "Rasgo inicial<br>- desarrollado", "Rasgo inicila en<br>volvente", "Rasgo inicial tachand o la letra", "En dos arcos,mayor<br>el primero" "En dos arcos,mayor segundo", "Entre arcos"," **Sobrasa** le el segundo ", "So bresa le el ter cero", "Rasgo prolongado al final 'en hórizontal hacia la derecha"<br>8420 DATA "2D minuscula (capacid<br>ad creadora)","Normal","Bucle su<br>perior","Superior y ligado0a la letra s i gu i **en** te " , "Ua r i **os bucles"** ,"Con arco super i r" , "Con curv **si** n cerrar mirando a la izquerda" 3430 DATA "Con enroscamiento en espiral", "En forma de látigo", **"R** vanzando desde la cu r **va ", "Avanza** ndo a la derecha **desde el ángulo** ","Con ángulo supe r i o r " , **"He cha d** os ve ces ", "Proye c **tada haca arrib** a" 8440 DATA "uueita **a la izquierda** en forma de arco", "Uuelta a la izquierda cae bajo la linea" 8450 DATA "IPunto" i minúscula (a<br>tención y precision)'',''Regularme nte si tuado" , "Si tuacion irregula r ", "Alto", "Múy alto", "Normal", "B<br>ajó" , "Derecha avanzado" , "Derecha<br>"muy avanzado" , "Caido" , "Centrado ","Retrasado" ( 8460 - 1946)<br>8460 DATA "Muy retrasado","Sin p unto","marcadó debil","Marcado b<br>ien","Marcado grueso y pesado","<br>En acento vertical","En acento d esciende", "Raya horizontal", "Ray<br>a concava", "Raya convexa", "Angul o cerrado","Angulo abiertó"<br>8470 DATA "Unido a la letra sigu iente","Se pone después de hecha "la paíabra","Circulo espontaneo<br>","Circulo monotono","Rombo","Tr<br>iangulo elevado","Forma de cruz o aspañ 8480 de la terma de la terma<br>8480 DATA "1Barra de la teminusc ula (vo- luntad de acción", "2Gra<br>do de altura", "Por encima del tr<br>aZo vertical", "Alta", "Punto medi<br>o", "Baja"<br>8490 DATA "2Grado de avance-retr oceso", "izquierda fuera del palo<br>te", Lado de la izquierda", "Cent rada", "Lado de re cho" , "Muy a la d erecha" 8500 DATA "2Tama#o", "Corta", "Lar

ga " , "2Di re c c i on " , "Mi rando nacía ar r i ba ", "Mi cando hacia abajo", "8 entido horizontal" 8510 DATA "2Con ba r r as " , " Igua les y regulares","Diferentés é irre<br>gulares","Sin barras","2Formas",<br>"Circulo","Ligada a la letra sig uiente", "Doblémente barrada"<br>8520 DATA "ILetra r minúscula (c<br>analizacion de la energía) ", "Dos<br>"angulos bien marcados" , "Se acentu<br>tua el primer ángulo", "Se acentu a el segundo ángulo", "Con dos an gulos agudos", "Én toma de triang<br>uto" 8530 DATA "En forma de monte cur vo","Con doble bucle", "En forma de v o pinza" 854.0 DATA "ISIMBOLOS","<br>8540 DATA "1Simbolos y gestos","<br>2Rasgos", "En forma de látigo", "e<br>n forma de sable", "Finales en pe que#o gancho o anzuelo","Gancho<br>curvo,anguloso,peque#o,en el ras 90 inicial de letra" 3550 DATA "Finales en aguja", "Es Pirales en la es c r i tu ra " , "Ges to en forma de serpentina" , "Los gra ñdes inflados","el signo del ésc<br>orpion","El diente de Jabali"<br>8560 DATA "10valos","20valos abi<br>ertos","Por arriba y/o por la de recha mode radamen te " , "Muy abiert os por arri ba" , "Abiertos por la izquierda" , "Abiertos por abajo", "Abierto izquirda y bucle n la d <sup>e</sup> <sup>r</sup> <sup>e</sup> cha " 8570 DATA "20vai0S ce <sup>r</sup> <sup>r</sup> adOS" , " Po r arriba o por la derecha","por<br>la izquierda cerrados","Cerrado por la parte de aba jo" , "Cerrado por un minúsculo bucle", "Con peq uetto bucle interno" 8580 DATA "Rasgo inicial largo q<br>ue forma el bucle que cierra" 8590 DATA "Cerrado por bucle fin al", "Cerrado por dos bucles", "Ce erado por una doble vuelta", "Cer rado y empastado"<br>8600 DATA "2Formas del ovalo", "A ngu losa", "Angulosa por arriba", "<br>Angulosa por abajo", "De ángulos<br>variables en un escrito", "Perfec tamente curvados","Curvados mas<br>por arriba que por abajo"<br>8610 DATA "Curvados por abajo ma<br>8 que por arriba","En forma redo<br>nda como un canuto","En forma de espiral", "De forma lisa", "De fo rma ap las tada " , "En form oprimida 8620 DATA "Con ptouberancia en l

```
a derecha", "Ovato separado del p
 atote"<br>8630 DATA "*"
3630 DHIH "#<br>3660 REM GORMANIA (1): LET t$(t)=<br>3660 LET T>=PU THEN GO TO 8680<br>3660 IF T>=PU THEN GO TO 8680<br>3670 FOR I=T+1 TO PU: LET T(I,1)<br>30: NEXT I ... 01.01.70.4.4750 ...
SSSØ FOR I=LEN A$ TO 1 STEP -1:<br>IF A$(I)=" THEN NEXT I
ຣ້ຣ໑ິອີ້LĒT PU=T: LET (PU,2)=1-1<br>8700 LET t(pu,1)=t(pu,1)+1<br>8710 GO SUB 8800: LET g$="": LET
8710 GO SUB 8800: LET 9$="": LET<br>CX=5<br>8720 FOR i=1 TO pu<br>8720 LET 9$=9$+8TR$ !(i,1)+"."<br>8740 PRINT 9$; INVERSE 1;t$(i, T<br>0 T(I,2));"."."<br>8750 LET CX=CX+1+INT ((T(I,2)+1+<br>550 CET CX=CX+1+INT ((T(I,2)+1+<br>550 G$2/32)
8760 NÉXT :<br>8770 PRINT AT CX,0;<br>8780 RETURN<br>8790 REM BORRA PANTALLA DE TRABA
8800 PRINT AT 5,0; FOR 1=5 TO 2<br>3800 PRINT ,; NEXT i<br>3810 PRINT ,; NEXT i
8820 RETURN<br>9000 REM BELECOTON DE PERFIL
NE VN BENL<br>1985 CLS : PRINT "-<br>1985 CLS : PRINT "-
                                              "------SELECCIO
                                             Use teclas de c
ursor"
9040 PRINT " <SPACE> siguiente<br>Pagina"<br>9050 PRINT " <ENTER> seleccion
ar"
9060 PRINT "----
 -----------------
9070 LET y=5: LET pa=1<br>9080 LET |i=pa+16: IF fi>np THEN<br>_LET fi=np __ _ _ _ _ _ _ _ _ _ _ _
9090 PRINT AT 5,0; : FOR I=PA TO
FILL PRINT NEATLY NEXT I<br>Sloo IF FI-PAK16 THEN FOR I=1 TO<br>162 (FI-PA): PRINT INCEXT I<br>Slip PRINT AT 9.0; INCERSE 1,N$(
0149-5)<br>9120 LET ($=INKEY$<br>9130 IF ($="" THEN GO TO 9120<br>9140 PRINT AT y,0;n$(pa+y-5)<br>9160 IF ($=CHR$ 11 THEN LET y=y-
1
9160 IF r$=CHR$ 10 THEN LET y=y+
\mathbf{1}9170 IF ($=CHR$ 13 THEN LET Se=p<br>a+y-5: CLS : RETURN
```
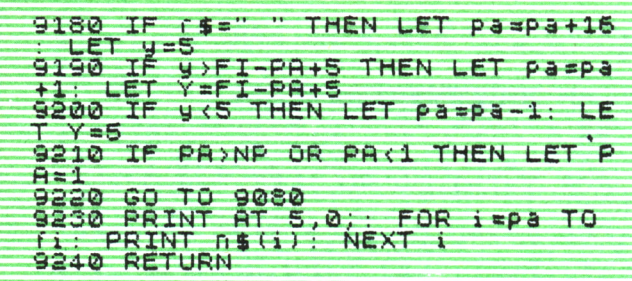

 $\lambda$ 

### SELECCION DE PERSONAL

A vida profesional tiene que ser integrada en los factores del comportamiento y la conducta. Y la profesión debe sincronizar con el carácter del individuo.

El verdadero éxito y el secreto del triunfo profesional en una empresa guarda relación directa con el espíritu de equipo y altura profesional, personal y humana de sus miembros.

A través de la grafología podemos llegar al conoci miento y comprensión de la personalidad, deduciendo conclusiones y resultados válidos para la orientación profesional. Deter-

minaremos las aptitudes del individuo para situarle adecuadamente en el trabajo idóneo para sí mismo. El psicólogo orientador (el grafólogo) deberá integrar esos indicativos, individual y colectivo, en operaciones de conjunto, efectuando la tolerancia y la armonía del filtro vocacional y la dirección aconsejable para la individualidad personalizada y su circunstancia general. Con este trabajo llegaremos a una fórmula ideal para que cada uno trabaje en su profesión, obteniendo así el mayor estímulo personal y su más alto rendimiento social. Tiene la ventaja de darnos una imagen fiel del sujeto realizada por él mismo, sin intermediarios y sin el riesgo de la inhibición y nerviosismo que toda prueba psicotécnica produce cuando el sujeto se siente «examinado».

La vida actual, con su esquematismo y desasosiego, cada vez perturba y limita más el campo de la acción individual, y el ser se llega a conocer a sí mismo cuando actúa, realiza o crea, en comunicación multiforme con personas o cosas, y cuando no puede hacerlo en medida suficiente se vuelve incomprensible, indeciso, se atrofia, cada vez se entiende menos a sí mismo y al mundo que le circunda.

La grafología se erige, pues, como ciencia auxiliar de la empresa, uno de los órganos de principal desarrollo en la actualidad, y proporciona los datos para conocer al individuo, acoplarle debidamente, prescindiendo de los colocados no válidos, que posiblemente en otra empresa de características diferentes tendrían acomodo positivo.

Es por lo que, grafológicamente, partimos del supuesto que todo ser tiene en reserva lo que es y nosotros estamos interesados en descubrir su totalidad psicológica que le impulsa.

Recopilando varios criterios en lo que se refiere a algunas áreas de trabajo, hemos seleccionado psicolográficamente algunas aptitudes vocacionales para seleccionar a través de un ordenador.

### APTITUDES DE UN AGENTE DE SEGUROS

*Ambición.* Escritura ascendente, alta, sobrealzada, barra de la «t» por encima del hampa o elevada, hampas y jambas alargadas, trazo en diagonal.

*Motivación para el éxito económico.* Escritura ordenada, contenida, clara, espaciada sin exceso, angulosa, rectilínea, vertical, sobria, pausada, con márgenes bien encuadrados y puntuación precisa.

*Dirección hacia sus objetivos.* Escritura armoniosa, sencilla, sobria, ordenada, clara, bien proporcionada, rectilínea, vertical, con signos de puntuación muy precisos, márgenes bien organizados.

*Perseverancia y elasticidad.* Escritura ascendente, progresiva, abierta, rápida, lanzada, con signos de puntuación precisos.

*Entusiasmo y persuasión.* Escritura ascendente, progresiva, abierta, rápida, lanzada, creciente, redondeada, con barra de la «t» adelantada y puntos altos y avanzados, margen izquierdo ancho gradualmente.

*Estabilidad emocional.* Escritura armoniosa, fuerte, firme.

*Inteligencia.* Líneas separadas, palabras muy espaciadas.

*Originalidad creativa.* Mayúsculas singulares, caprichosas, ingeniosas, simplificaciones, ausencia de adornos, enlaces en las letras de modo original.

*Energía física y motivadores psíquicos.* Firma ligeramente más grande que el cuerpo de escritura.

*Sociabilidad.* Escritura rápida, progresiva, inclinada, ligada o agrupada, extensa, redondeada, armónica, clara, ordenada, nutrida, en relieve.

*Aspiraciones insistentes.* Mucha presión.

*Fuerza, de voluntad, brío.* Escritura rápida.

La escritura ideal para este puesto sería la siguiente:

Escritura ascendente, clara, progresiva, armoniosa y ordenada; signos de puntuación altos, precisos, barra de la «t» avanzada y por encima del hampa, rectilínea vertical, sobria, pausada, espaciada sin exceso, con ángu los y curvas, márgenes bien encuadrados, mayúsculas singulares, firma ligeramente más grande que el cuerpo de escritura.

### JEFE DE UNA EMPRESA DE IMPORTACION

*Inteligencia.* Líneas separadas, palabras muy espaciadas, originalidad, forma inteligente de unir los puntos de la «i» y las barras de la «t» con la letra siguiente.

*Cultura.* Buen espaciado, naturalidad, originalidad, letra estilo imprenta.

*Intuición.* Escritura rápida y desligada, altura desigual en las crestas, letra «i» minúscula y danzante, siempre separada de las demás, letra agitada.

*Memoria.* Escritura nutrida, redondeada, puntuación precisa, signos generales de orden.

*Reflexión.* Escritura ordenada, clara, recta, mayúsculas separadas de las minúsculas siguientes, signos de puntuación precisos, buena ejecución, presión en sentido vertical.

*Energía.* Presión elevada, líneas horizontales o ascendentes, predominio del ángulo, letra grande, barra de la «t» corta y fuerte, formación de letras de una sola vez, finales de palabras fuertes y cortas.

*Decisión.* Barra de la «t» fuerte y colocada a la derecha, escritura progresiva, mayúsculas unidas a las minúsculas siguientes, margen izquierdo grande, derecho, ausente, firma en la derecha.

*Iniciativa.* Barra de la «t» delante del hampa y puntuación adelantada, ascendente, progresiva y ordenada, márgenes ensanchándose.

*Don de mando.* Margen derecho bien organizado, puntuación firme, letra ordenada, clara, ligeramente desigual, inclinada, mayúsculas altas.

*Sensibilidad.* Diferencias de inclinación y de tamaño, inclinada, invertida, presión ligera.

*Control emocional.* Escritura armoniosa y firme, barras de la «t» y puntos de la «i» puestos.

*Sentido de responsabilidad.* Ordenada, progresiva, bien espaciada, bien proporcionada, firme y con barra de la «t» y puntuación precisa.

*Aplomo.* Barra de la «t» firme y a la derecha, firma a la derecha, margen derecho pequeño o ausente, margen izquierdo grande o creciente.

La escritura ideal de esta persona para este puesto de trabajo tendría que ser:

Clara y sencilla, aunque nada vulgar, trazado desigual, pero sin discordia; simplificada, sin adornos ni rasgos inútiles y con algunas letras con tendencia a la forma tipográfica; palabras disociadas, es decir, con algu-

ñas letras completamente sueltas; curvas armónicas, de trazado rápido; iniciales separadas del resto de las palabras, sobre todo las mayúsculas; escritura más bien pequeña en su conjunto, con tendencia a perder de tamaño hacia el final de cada palabra; barra de la «t» corta y recia, colocada delante de las letras casi sin tocarlas a veces, siempre puesta; escritura más bien ascendente; rúbrica rápida, formada por un solo trazo; puntuación precisa; líneas rectas; escritura inclinada hacia adelante.

### = CARACTERISTICA DEL MEDICO

*Vitalidad física.* Letra grande, presión firme, barra de la «t» corta, predominio del ángulo, líneas horizontales o ascendentes, presión en sentido horizontal, finales de palabras cortos y fuertes, formación de letras de una sola vez.

*Buena memoria.* Escritura nutrida, redondeada, puntuación precisa, signos generales de orden.

*Lógica e intuición.* Escritura ordenada, clara, rápida, ligada, bien proporcionada, firma-rúbrica de una o dos veces.

*Reflexión.* Escritura ordenada, clara, recta, mayúsculas separadas de las minúsculas siguientes, signos de puntuación precisos, buena ejecución, presión en sentido vertical.

*Espíritu crítico.* Escritura afilada, presión leve, exageradas prolongaciones en la zona superior.

*Agudeza visual.* Curva, relieve, lazos originales, grande, desligada, bien hecha, recta o inclinada a la derecha, adornada, armónica.

*Inteligencia.* Líneas separadas, palabras muy espaciadas, originalidad, forma inteligente de enlazar los puntos de la «i» y la barra de la «t» con la letra siguiente.

*Orden.* Buena ejecución, correcta separación de palabras y letras, regularidad en los márgenes.

*Control emocional.* Escritura armoniosa y firme, barra de la «t» y puntuación precisa de la «i».

*Iniciativa.* Barra de la «t» delante del hampa y puntuación adelantada, ascendente, progresiva y ordenada, márgenes ensanchándose.

*Responsabilidad.* Ordenada, progresiva, bien espaciada, bien proporcionada, firme y barra de la «t» y puntuación precisa.

*Intuición.* Escritura rápida y desligada, altura desigual en las crestas, letra «i» minúscula danzante, siempre separada de las demás, letras agitadas.

*Aplomo.* Barra de la «t» firme y a la derecha, firma a la derecha, margen derecho pequeño o ausente, margen izquierdo grande o creciente.

Escritura ideal:

Nutrida, ordenada, armoniosa, rápida y desligada, mayúsculas separadas, líneas separadas y palabras espaciadas, originalidad en los enlaces, barra de la «t» y puntuación precisas, presión en sentido horizontal, finales de palabras cortos y fuertes, márgenes ensanchándose, firma a la derecha hecha de una sola vez.

### RAMA INFORMATICA

*Agudeza visual.* Curva, relieve, lazos originales, grandes, desligada, bien hecha, recta o inclinada a la derecha, adornada y armónica.

*Inteligencia.* Líneas separadas, palabras muy espaciadas, forma inteligente de enlazar el punto de la «i» y la barra de la «t» con las letras siguientes.

*Capacidad de observación.* Tamaño pequeño, zona superior e inferior de tamaño menor que el normal, zona media normal, escritura desconexionada.

*Sentido lógico y razonamiento concreto.* Escritura ordenada, clara, armónica, rápida, ligada, bien proporcionada, firma-rúbrica hecha de una o dos veces.

*Atención.* Punto de la «i» y barra de la «t» regulares y precisas, letra bien formada.

*Memoria.* Escritura nutrida, redondeada, plena en relieve, convencional o de formas bien estructuradas, puntuación precisa, signos generales de orden y ponderación en todos los aspectos.

*Orden y detalle.* Letra pequeña, buena ejecución, correcta separación de líneas y de palabras, regularidad en los márgenes.

*Iniciativa.* Escritura firme, neta, ascendente, progresiva, ordenada, márgenes ensanchándose, barra de la «t» delante del hampa, puntuación adelantada.

*Equilibrio emocional.* Escritura armoniosa y firme, barra de la «t» y punto de la «i» puestos.

*Responsabilidad.* Letra ordenada, progresiva, bien espaciada y proporcionada, firme, barra de la «t» y puntuación precisa.

*Sinceridad.* Dirección de líneas recta rígida, tamaño uniforme de letras a lo largo de la palabra, formas concretas, escritura espontánea, óvalos sencillos hechos de una sola vez.

La escritura de esta rama debería ser:

Escritura ordenada, redondeada, armoniosa, pequeña, recta o algo inclinada hacia la derecha, rápida, tamaño uniforme de letra a lo largo de la palabra, con relieve, bien espaciada, correcta separación de líneas y palabras, márgenes regulares, firma y rúbrica de una sola vez.

### PROFESIONAL DE IMAGEN Y SONIDO

*Vitalidad física.* Letra grande, presión firme, barras de las «t» cortas y fuertes, predominio del ángulo, líneas horizontales o ascendentes, presión en sentido horizontal, finales de palabra cortos y fuertes, formación de letras de una sola vez.

*Visión cromática.* Letra grande.

*Inteligencia.* Líneas separadas, palabras muy espaciadas, forma inteligente de unir los puntos de las «i» y la barra de la «t» con la letra siguiente.

*Percepción deldetalle.* Letra grande, correcta separación de líneas y palabras.

*Amplia imaginación.* Abundancia de curvas y vueltas, mayúsculas grandes, rúbrica embrollada, punto de la «i» en forma de círculo, presión ligera y fuerte.

*Detallista.* Buena ejecución, correcta separación de márgenes y líneas. *Equilibrio emocional.* Escritura armoniosa y firme, barra de la «t» y punto de la «i» precisos.

*Adaptabilidad.* Guirnaldas, formas curvas, rapidez moderada, presión equilibrada.

*Moralidad profesional.* Ordenada, clara, redondeada, progresiva, abierta, rítmica, rectilínea, estable, inclinada, ponderada.

*Capacidad creadora.* Enlaces originales, curvas, relieves, adornada, armoniosa, recta o inclinada a la derecha.

En esta profesión la escritura ideal sería:

Letra grande, guirnaldas, curvas originales, redondeada, adornada, armónica presión firme en sentido horizontal, líneas separadas, palabras espaciadas, enlaces originales, barra- de la «t» y punto de la «i» precisos, correcta separación de márgenes y líneas.

### AREA DE HOSTELERIA Y TURISMO

#### Personal técnico

*Vitalidad física.* Letra grande, presión firme, barras de las «t» cortas, predominio del ángulo, líneas horizontales o ascendentes presión en sentido horizontal, finales de palabras cortos y fuertes, formación de letras de una sola vez.

*Inteligencia.* Líneas separadas, palabras muy espaciadas, forma inteli-

gente de enlazar los puntos de las «i» y las barras de las «t» con las letras siguientes.

*Detallismo.* Letra de tamaño pequeño, orden.

*Capacidad de organización.* Correcta separación de líneas, márgenes bien encuadrados y puntuación precisa.

*Iniciativa.* Barras de las «t» delante del hampa y puntuación adelantada, ascendente, progresiva y ordenada, margen ensanchándose.

*Capacidad de liderazgo.* Escritura de movimiento redondeado y ágil, recorrido del trazo suave, seguro, bien diseñado y sin desequilibrio de dimensión ni tensión.

*Extravertido.* Escritura amplia, grande, abierta y dextrógira.

*Control emocional.* Escritura armoniosa y firme, barras de las «t» y puntos de las «i» precisos.

*Dotes de persuasión.* Escritura ascendente, progresiva, abierta, rápida, lanzada, creciente, barras de las «t» avanzadas y puntos de las «i» altos, margen izquierdo ancho gradualmente.

*Responsabilidad.* Ordenada, progresiva, bien espaciada, bien proporcionada, firme y barras de las «t» y puntos de las «i» precisos.

*Adaptabilidad.* Guirnaldas, formas curvas, rápidas, moderada y presión equilibrada.

*Desconfiado.* Puntos y rayas innecesarios al final de las palabras, o final de la firma, letra estrecha, puntos y barras de las «i» y «t» a la izquierda, rúbrica envolvente.

#### *Escritura ideal:*

Ovalos rellenos, presión en sentido vertical acentuada, grande, filiforme, mayúsculas sobrealzadas, barras de las «t» altas y largas, letra poco legible, rápida, poco clara, angulosa, firme, ascendente, rúbrica enmarañada, ascendente y ondulada.

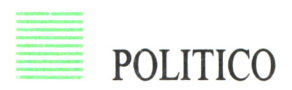

*Ambición.* Escritura ascendente, alta, sobreelevada, barras de las «t» por encima del hampa o elevadas, hampas y jambas alargadas, trazo en diagonal.

*Dirección hacia sus objetivos.* Escritura armoniosa, sencilla, sobria, ordenada, clara, bien proporcionada, rectilínea, vertical y con signos de puntuación muy precisos, márgenes bien organizados.

*Audacia.* Barras de las «t» fuera del hampa, puntos de las «i» muy avanzados, presión firme y vigorosa, líneas ascendentes.

*Lógica.* Escritura ligada, rasgos de unión anormales, tamaño descendente dentro de las palabras, finales y barras de las «t» agudos.

*Predominio de la razón.* Trazado vertical o recto, barras de las «t» y puntos de las «i» centrados, finales cortos, existe margen superior, firma situada a la derecha del escrito, escritura curva.

*Actividad.* Ligados anormales, mezclas de ángulos y curvas, trazados ascendentes, presión firme, simplificaciones en el trazado.

*Voluntad de recursos.* Regularidad del trazado, letra «t» doblemente barrada, escritura progresiva, ascendente o cóncava.

*Dotes de mando.* Margen derecho bien organizado, puntuación firme, letra ordenada y clara, ligeramente igual, inclinada y mayúsculas altas.

*Reflexión.* Escritura ordenada, clara, recta, mayúsculas separadas de las minúsculas siguientes, signos de puntuación precisos, buena ejecución, presión en sentido vertical.

*Vitalidad física.* Letra grande, presión firme, barras de las «t» cortas, predominio del ángulo, líneas horizontales o ascendentes, presión en sentido horizontal, finales de palabras cortos y puestos, formación de letras de una sola vez.

*Reservado.* Ovalos cerrados, predominio de arcadas, escritura estrecha, tamaño decreciente dentro de las palabras, inclinación de letras.

*Escritura ideal:*

Escritura mediana, progresiva, rápida, presión firme, ordenada, correcta separación de líneas, forma original de unir los puntos de las «i» y la barra de la «t» con la letra siguiente, barra de «t» avanzada y punto de las «i» altos y precisos, margen izquierdo ensanchándose.

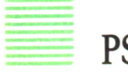

### PSICOLOGO

*Sociabilidad.* Escritura rápida, progresiva, inclinada, ligada o agrupada, extensa, redondeada, armónica, clara, ordenada, nutrida, en relieve.

*Claridad de ideas.* Correcta separación de líneas, de palabras y de letras, recta o moderadamente inclinada, velocidad mesurada, buena ejecución a formar las letras, mayúsculas separadas de las minúsculas siguientes, puntos de las «i » y barras de las «t» centradas, legibilidad, simplificaciones.

*Buena adaptabilidad.* Guirnaldas, formas curvas, rapidez moderada, presión equilibrada.

*Buena memoria.* Escritura nutrida, redondeada, puntuación precisa, signos generales de orden.

*Control de lógica e intuición.* Escritura ordenada, clara, rápida, ligada, bien proporcionada, firma y rúbrica de una o dos veces.

*Don de observación.* Escritura de tamaño decreciente, letra pequeña o

muy pequeña, barras de las «t» terminadas en punta aguda, óvalos cerrados, finales de letras agudos.

*Reflexión.* Escritura ordenada, clara, recta, mayúsculas separadas de las minúsculas siguientes, signos de puntuación precisos, buena ejecución, presión en sentido vertical.

*Buena concentración en las ideas.* Perfecta agrupación de líneas, palabras y letras, letra pequeña, presión firme, ligada, recta o ligeramente inclinada.

*Paciencia.* Puntos de las «i» y barras de las «t» colocadas con precisión y exactitud, lentitud y curvas.

*Escritura ideal:*

Moderadamente inclinada, presión equilibrada, letra pequeña, ligada, ordenada, clara, curvas, perfecta agrupación de líneas, palabras y letras, puntos de las «i» centrados y barras de las «t» colocadas y terminadas en punta, mayúsculas separadas de las minúsculas siguientes.

### UTILIZACION DEL ORDENADOR

Incluimos a continuación un conjunto de rutinas que pueden ser utilizadas para el examen de las cualidades de los individiduos a través de sus rasgos psicografológicos. Si se reúnen estas rutinas con el programa presentado al final del capítulo 2, se puede disponer de un sistema completo de análisis y clasificación grafológica sumamente útil.

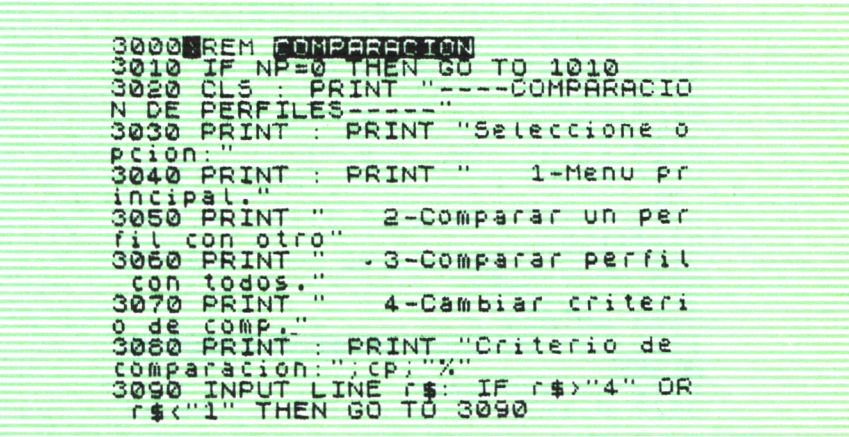

IF  $f$ \$="1" THEN RETURN<br>IF  $f$ \$="4" THEN INPUT<br>de comp.? ";cp: GO TO<br>IF R\$="2" THEN GO SUB<br>IF R\$="3" THEN GO SUB<br>GO TO 3020 3100 IF  $3620$ <br> $3150$ <br> $3150$ <br> $3510$ 3110 TO THEN GO SUB **Fio** 3120<br>3130<br>3140  $3150$ REM COMPARAR UN PERFIL CON 3160 REM<br>3170 GO SUB 9000 3180 PRINT : PRINT "Perfil selec 3190 HOLD FRINT FOLLOWS 3240 PRINT : PRINT "Perfil selec cionado:"<br>3250 PRINT n\$(t1)<br>3260 PRINT : PRINT : PRINT "A CO **MParar Con<br>3270 PRINT<br>3280 INPUT** el perfil:" náise)<br>"Datos correctos ? (5 THE TREAT THEN GO TO 3240<br>THE TABLE THEN GO TO 3240<br>RET TABLE THEN GO TO 3240<br>RET TABLE THEN GO TO<br>LET RED: LET TED<br>FOR I=1 TO 355<br>TP C\$(T1, I)="?" THEN GO TO  $3290$ 33388 3330 FOR I=1 TO 355<br>3340 IF C\$(T1,I)="?" THEN GO TO<br>3370 IF C\$(T1,I)="3" THEN LET T=<br>3350 IF C\$(T1,I)="3" THEN LET T= T+1<br>3360 IF C\$(T2,I)="5" THEN LET R= R+1<br>3370 NEXT I<br>3380 DE T=0 THEN LE:<br>0 3400 DET D=INT ((R/T) \*100)<br>3490 PRINT "El perfil de"<br>3410 PRINT "Comparado con el de"<br>3420 PRINT "Comparado con el de"<br>3430 PRINT "Da un grado de compa  $R+1$ Paracion"<br>3480 PRINT #0; "PULSE UNA TECLA P<br>ARA CONTINUAR 3490 PAUSE 0<br>3500 RETURN 3510 REM COMPARAR UN PERFIL CON 3250 CO 2NB 3000 3530 PRINT : PRINT "Perfil selec

cionado:"<br>3540 PRINT n\$(se)<br>3550 INPUT "Datos correctos ? (5<br>4N) "; LINE r\$<br>3560 IF r\$="N" THEN GO TO 3520<br>3570 PRINT "Realizando comparaci SASSO FOR 1=1 TO AP<br>3580 IF 1=se THEN GO TO 3730<br>3590 LET 1=se THEN GO TO 3730<br>3690 LET 1=0: LET 1=0<br>3620 IF C\$(SE,G)="?" THEN GO TO 3650 3630 IF C\$(SE, G) = "S" THEN LET T=  $T+1$ 3640 IF C\$(I,G) = "S" THEN LET R=R 3680 NEXT G<br>3680 NEXT G<br>3680 NEXT G<br>3680 IF T=0 THEN LET D=100: GO T<br>3680 LET D=INT ((R/T)\*100)<br>3680 LET D=INT ((R/T)\*100)<br>3690 PRINT "El perfil de"<br>3700 PRINT "El perfil de"<br>3700 PRINT "El perfil de"<br>3700 PRINT "El perfil tibilidad"<br>3720 PRINT "Del ";d;"%"<br>3720 PRINT "Del ";d;"%"<br>3730 NEXT I - 11 3750 PRINT #0;"PULSE UNA TECLA P<br>ARA CONTINUAR": PAUSE 0<br>3760 RETURN

# CLASIFICACION DE ESCRITURAS

ADA país, según sus costumbres, va ideando sus métodos de identificación y van organizando sus gabinetes. En el buen ordenamiento de tales métodos y en la debida preparación de cifras y datos, estriba el valor de cada sistema. Una técnica correcta de clasificación ha de atender, asimismo, no solamente al momento actual del registro, sino que debe mirar también al aprovechamiento futuro de nuevos datos, que permitan hallar relaciones y buscar la verdad en las investigaciones de muy diversas materias.

Una identificación científica no debe contemplar un simple sistema de clasificación o de información. Es necesario que contenga desde los detalles más elementales hasta los más complejos; que no sea o represente una nueva labor de consulta, sino que mire a todos los datos morfológicos, de filiación, mentales, psíquicos, dactilares, gráficos, etc.; es preciso también ahondar en el plan con medios más idóneos, para poder preparar el camino a una investigación más propicia y afortunada de los diversos aspectos a los que se puede aplicar.

El plan general de este sistema está apoyado en el método expuesto por los señores Lee y Abbey, del Departamento de Policía de California, y con algunas variaciones experimentales de Alberto Posada Angel.

El mundo de la informática, introducido en todos los aspectos de la vida y del trabajo, nos ha hecho intercalar este sistema de identificación, pudiéndose adaptar universalmente.

Sin duda ninguna que el lector advertido y acucioso hallará aprovechable la materia tratada, aun para idear y trazar su propio plan o el que más convenga a la costumbre o al lugar en donde haya de entrar en ejercicio.

### **Clasificación de manuscritos**

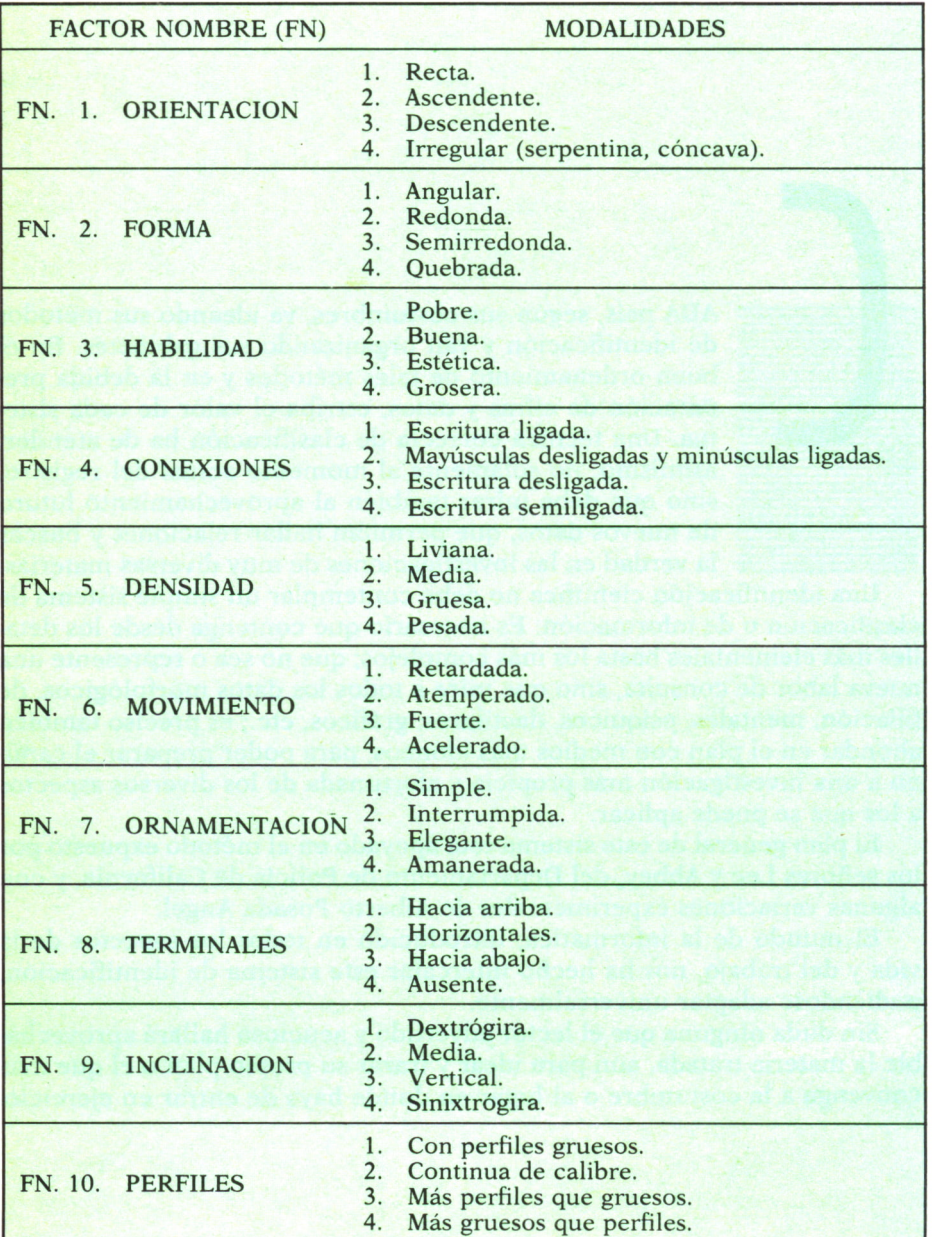

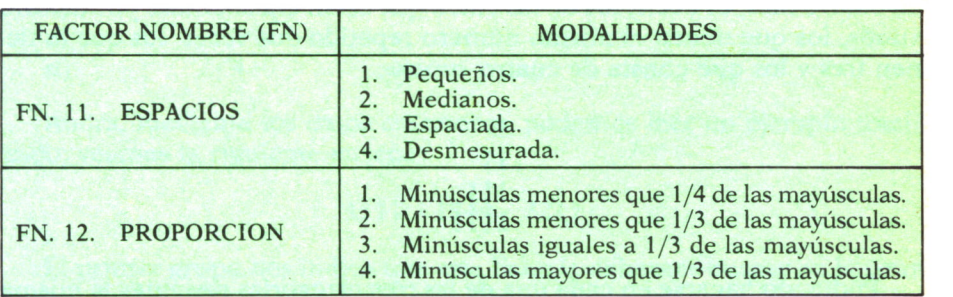

#### **Clasificación de manuscritos** *(cont.)*

Se forma con esta división tres grupos de cuatro posibilidades cada uno.

Supongamos que un sujeto escribe con orientación ascendente, en forma redonda, con una habilidad grosera y con conexiones desligadas; el primer grupo quedará formado de la siguiente manera: 2 2 4 3, o sea, los números que corresponden a dicho detalle en el sistema.

En el segundo grupo nos encontramos que tiene una densidad pesada; movimiento fuerte; ornamentación elegante y terminales hacia abajo; el resultado es: 4 3 3 3.

En el último grupo vemos que el sujeto en cuestión escribe con inclinación media; perfiles gruesos; espacios desmesurados y minúsculas mayores que un tercio de las mayúsculas; se origina así el tercer grupo: 2 14 4.

La cifra total sería: 2243 - 4333 - 2144.

Podemos presentar la identificación transmitiéndonos los datos por números; supongamos que nos dan la clave:

#### $1432 - 3214 - 4444$

Nos encontraremos con una buena orientación, forma quebrada, estética, habilidad, mayúsculas desligadas y minúsculas ligadas, gruesa densidad, movimiento atemperado, ornamentación simple y ausentes terminales; para finalizar con una inclinación sinixtrógira, más gruesos que perfiles, espacios desmesurados y proporción de minúsculas mayores que 1/3 de las mayúsculas.

En este sistema se observan claramente doce distinciones de la escritura, cada una dividida a su turno en cuatro clases, tenemos, por consiguiente, la primera ficha constituida así:

$$
1111-1111-1111\\
$$

y la última a su turno así:

#### $4444 - 4444 - 4444$

Es decir, hay cuatro categorías en la serie, la que empieza por «uno»; las que hacen por «dos», la de «tres» y la de las iniciales «cuatro».

Dentro de cada una de estas categorías de la serie hay una subdivisión en cuatro más, es decir, los de las cifras que están encabezadas por un solo «uno», los que tienen el mismo número repetido dos veces; los que lo tienen tres y los que consta de cuatro «unos».

Pudiendo hacerse en cada una de las tres categorías restantes la misma división:

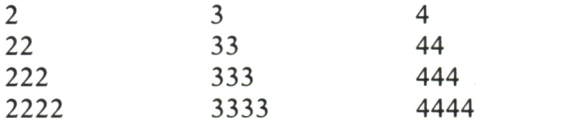

En consecuencia, con estas dieciséis categorías se puede formar en el archivo igual número de departamentos o secciones, señalados con la correspondiente divisa.

Cada categoría admite a su turno una nueva subdivisión secundaria, si se tiene en cuenta el segundo grupo de la columna, grupo que puede principiar indistintamente por «uno», por «dos» por «tres», por «cuatro», y que crea en este sistema lo que llamamos tipos, los cuales ascienden al número de 64, en razón a una simple operación aritmética, consistente en multiplicar el total de los departamentos dieciséis por el número de las variaciones que son cuatro.

*Ejemplo:* En la categoría de las cifras que empiezan por «uno», escogemos el departamento cuatro, o sea, el que tiene la divisa 1111, y con él formamos los cuatro tipos siguientes, en razón a los puestos correspondientes al segundo grupo, así:

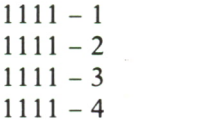

La tercera división, la que corresponde al tercer grupo de la columna, da cabida a su turno a una última subdivisión de cada tipo, en cuatro subtipos, según que el dicho grupo empiece por «uno», «dos», «tres», «cuatro», resultando en total 256 gavetas para esta clasificación.

Fijándonos en el primer tipo del ejemplo anterior formamos con él los siguientes cuatro subtipos.

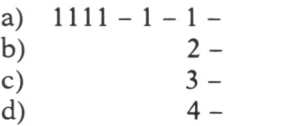

Ahora, mediante los datos anteriores, podemos leer un ejemplo totalizado; veamos la siguiente tarjeta:

 $1111 - 1344 - 3211$ 

El primer grupo nos indica que esta ficha la debemos buscar en la Gran Categoría del UNO y en la división correspondiente al cuarto departamento o sección. El segundo grupo 1344, nos orienta hacia el tipo o división primera del mencionado departamento; el tercer grupo 3211, finalmente, dirige la averiguación hacia la tercera gaveta que contiene el tercer subtipo, y en el cual debe hallarse la ficha completa.

Resumiendo el sistema y sujetándonos al número de manuscritos posibles dentro de él, se encuentra que las 16.777.216 fichas están perfectamente clasificadas así: la Gran Categoría con sus cuatro departamentos; éstos con sus cuatro tipos y éstos a la vez, en cuatro subtipos.

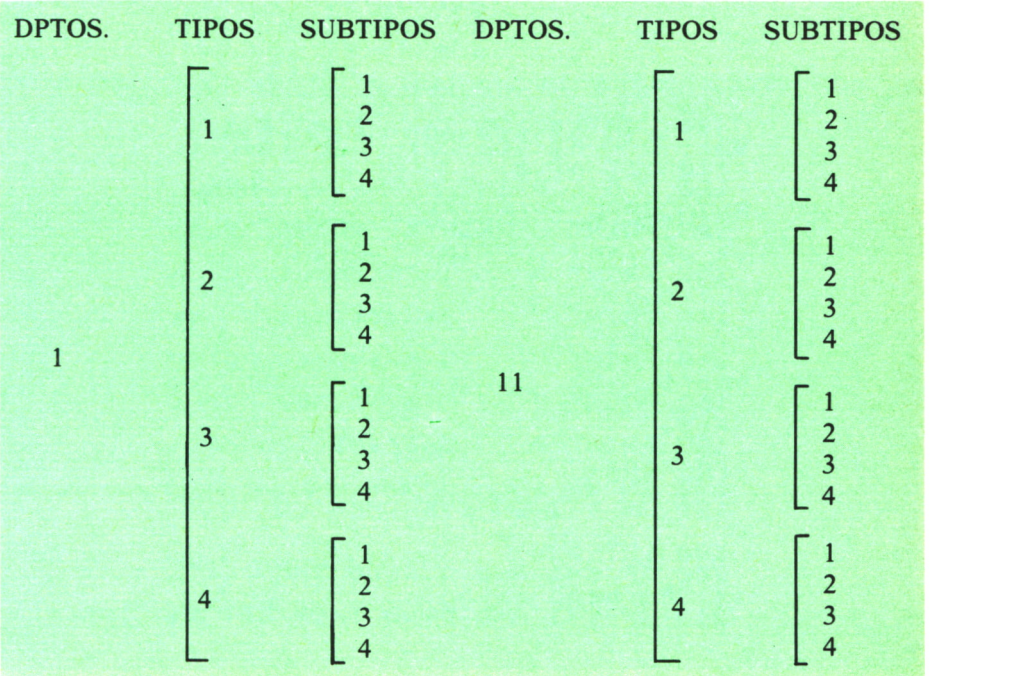

#### **Primera Gran Categoría**

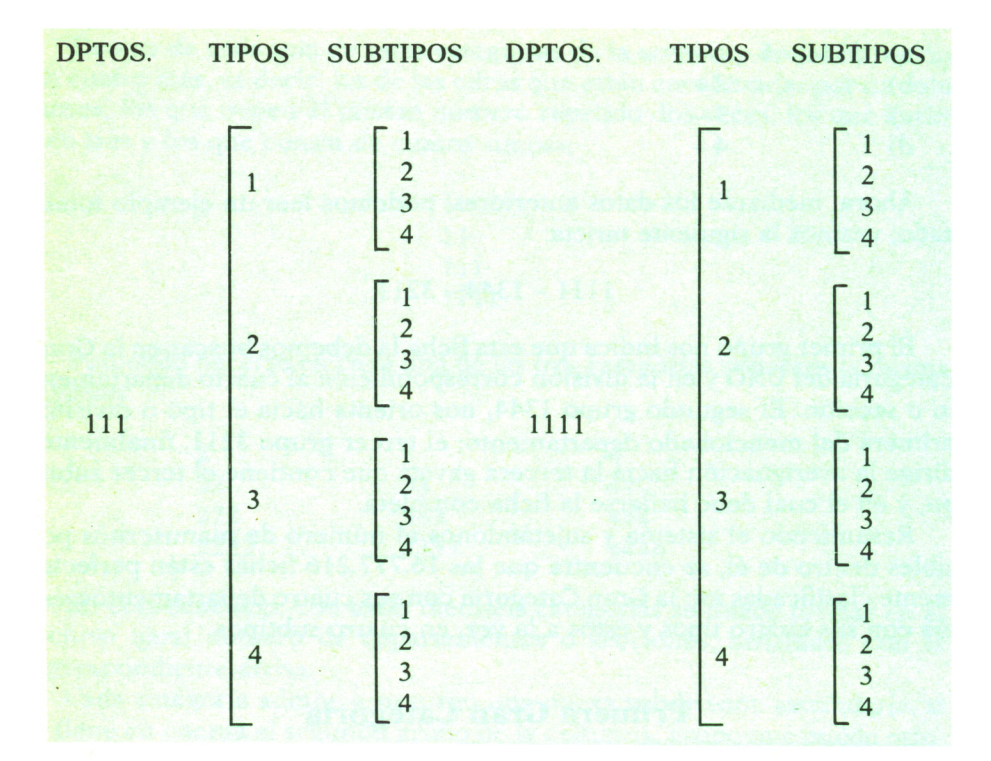

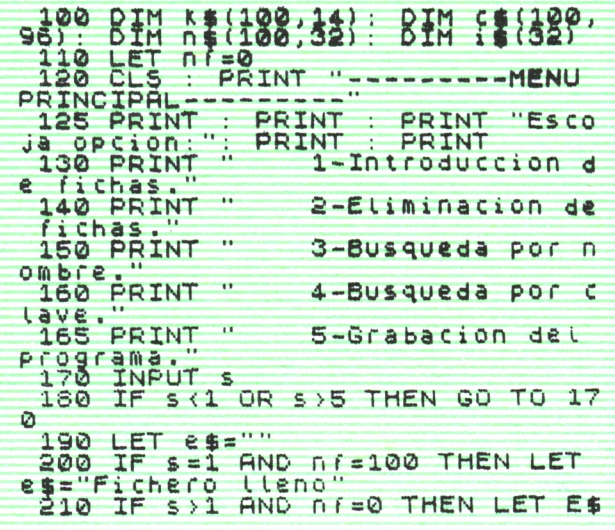

="Fichero vacio"<br>220 IF es="" THEN GO TO 260<br>230 PRINT : PRINT es,"!"<br>240 BEEP .1,24: PRINT : PRINT "<br>PULSE UNA TECLA PARA CONTINUAR":<br>PAUSE 0 250 GO TO 120<br>260 IF S=1 THEN GO SUB<br>270 IF S=2 THEN GO SUB  $1000$ <br>2000 280 IF 5-3 THEN GO SUB 3000<br>290 IF 5-4 THEN GO SUB 4000 300 IF 3=4 THEN GO SUB 4000<br>310 GO TO 120<br>600 IF n\$(1)=1\$ THEN LET f=1<br>1000 REM INTRODUCCION DE FICHAS<br>1010 CLS : PRINT "-----INTRODUCC<br>ION DE FICHAS 1020 PRINT : PRINT<br>1020 PRINT : PRINT 1040 IF F=-1 THEN RETURN<br>1050 IF F<>0 THEN PRINT "Ficha y 1050 IF F:>0 THEN PRINT "Ficha !<br>3 existente.": GO TO 1030<br>1060 LET nf=nf+1<br>1070 LET nf:nf:=i\$<br>1030 PRINT : PRINT "Clave ? ";<br>1090 INPUT LINE P\$<br>1100 IF P\$="" OR LEN P\$>14 THEN<br>50.TO 10990 - -**II10 PRINT P\$**<br>1120 PRINT : PRINT "Comentarios  $\frac{1136}{1140}$ 1130 LET K\$(nf) = P\$<br>1140 INPUT LINE P\$<br>1150 LET (\$(nf) = P\$<br>1150 RETURN 2000 REM ELIMINACION DE FICHAS 2010 CLS PRINT "----ELIMINACI"<br>ON DE FICHAS------" 2020 PRINT<br>2030 GO SUB 6000<br>2030 GO SUB 6000<br>2040 IF F=-1 THEN RETURN<br>2050 IF F=0 THEN PRINT "Ficha no 2070 FOR I=F+1 TO NF<br>2070 FOR I=F+1 TO NF<br>2080 LET C\$(I-1)=C\$(I): LET K\$(I<br>-1)=K\$(I): LET N\$(I-1)=N\$(I)<br>2090 NEXT i<br>2100 LET nf=nf-1 2110 RETURN<br>3000 REM BUSQUEDA POR NOMBRE<br>3010 CLS : PRINT "-----BUSQUEDA<br>.POR NOMBRE--------" 3020 PRINT : PRINT 3030 GO SUE 6000<br>3040 IF F=-1 THEN RETURN<br>3050 IF F=0 THEN PRINT "Ficha no<br>3060 GO SUE 7000<br>3060 GO SUE 7000 3070 RETÜRN<br>4000 REM BUSQUEDA POR CLAVE

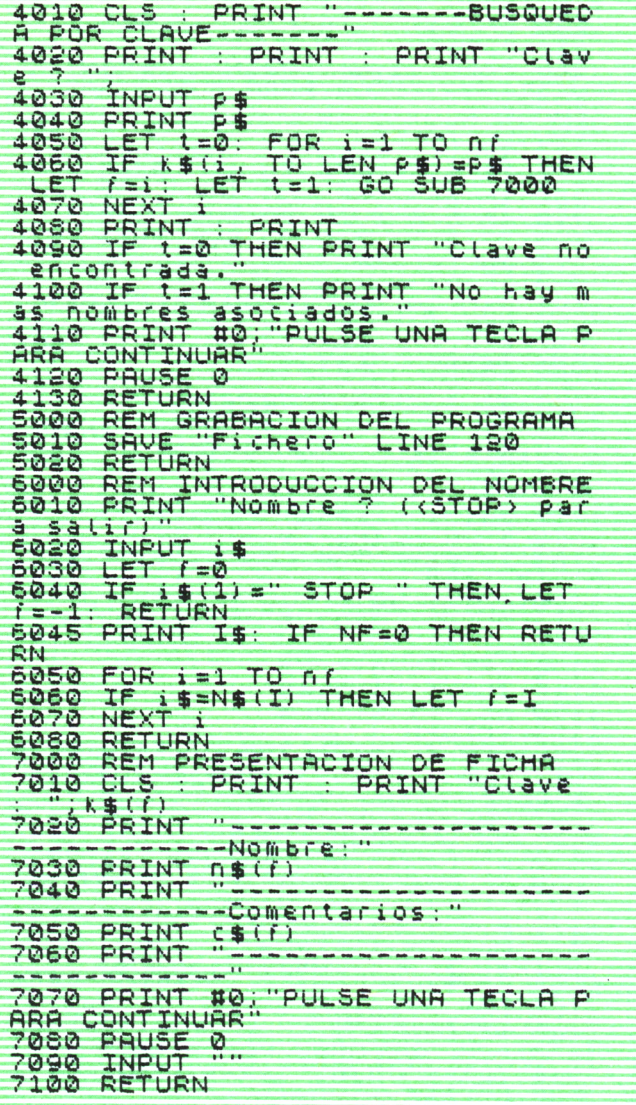

--------

### BIBLIOGRAFIA

Santiago D. de Quijano y de Arana: *Un enfoque para la selección de personal.* Luis Martínez Villa y M.ª de los Angeles Esteban Castro: *Grafología*.

Albert E. Hughes: *Lo que revela su escritura.*

Curtis W. Caswit: *Grafología práctica.*

INEM: *Información profesional.*

Alberto Posada Angel: *Grafología y grafotecnia.*

Matilde Ras: *Grafología.*

Juan L. Allende del Campo: *Apuntes de graf opsicología.*

Augusto Veis: *Diccionario de grafología. Escritura y personalidad.*

- Mauricio Xandro: *La selección de personal; grafología superior; grafología para todos.*
- Heiner Legewie, Wolfram Ehlers, Armin M. Boerne, Waltraut Ehlers-Haenschke: *Psicología moderna.*

# ENCICLOPEDIA PRACTICA DE LA II ITURI INI ILN RPLICRDñ

### **INDICE GENERAL**

### **1 COMO CONSTRUIR JUEGOS DE AVENTURA**

Descripción y ejemplos de las principales familias de aventura para ordenador: simuladores de combate, aventuras espaciales, búsquedas de tesoros..., terminando con un programa que permite al lector construir sus propios libros de multiaventura.

#### **2 COMO DIBUJAR Y HACER GRAFICOS CON EL ORDENADOR** Desde el primer «brochazo» aprenderá a diseñar y colorear tanto figuras sencillas como las más sofisticadas creaciones que pueda llegar a imaginar, sin necesidad de profundos conocimientos informáticos ni artísticos.

#### 3 **PROGRAMACION ESTRUCTURADA EN EL LENGUAJE PASCAL**

Invitación a programar en PASCAL, lenguaje de alto nivel que permite programar de forma especialmente bien estructurada, tanto para aquellos que ya han probado otros lenguajes como para los que se inician en la informática.

### **4 COMO ELEGIR UNA BASE DE DATOS**

Libro eminentemente práctico con numerosos cuadros y tablas, útil para poder conocer las bases de datos y elegir la que más se adecúe a nuestras necesidades.

# **5 AÑADA PERIFERICOS A SU ORDENADOR**

Breve descripción de varios periféricos que facilitan la comunicación con el ordenador personal, con algunos ejemplos de fácil construcción: ratón, lápiz óptico, marco para pantalla táctil...

### **6 GRAFICOS ANIMADOS CON EL ORDENADOR**

En este libro las técnicas utilizadas para la animación son el resultado de unas pocas ideas básicas muy sencillas de comporender. Descubrirá los trucos y secretos de movimientos, choques, rebotes, explosiones, disparos, saltos, etc.

#### **7 JUEGOS INTELIGENTES EN MICROORDENADORES**

Los ordenadores pueden enfrentarse de forma «inteligente» ante puzzles y otros tipos de juegos. Esto es posible gracias al nuevo enfoque que ha dado la IA a la tradicional teoría de juegos.

### **8 PERIFERICOS INTERACTIVOS PARA SU ORDENADOR**

Descripción detallada de la forma de construir, paso a paso y en su propia casa, dispositivos electrónicos que aumentarán la potencia y facilidad de uso de su ordenador: tableta digitalizadora, convertidores de señales analógicas, comunicaciones entre ordenadores.

#### 9 **ORDENADOR PERSONAL COMO HACER DIBUJOS TRIDIMENSIONALES EN EL**

Compruebe que también con su ordenador personal puede llegar a diseñar y calcular imágenes en tres dimensiones con técnicas semejantes a las utilizadas por los profesionales del dibujo con equipos mucho más sofisticados.

#### W**PRACTIQUE MATEMATICAS Y ESTADISTICA CON EL ORDENADOR**

En este libro se repasan los principales conceptos de las Matemáticas y la Estadística, desde un punto de vista eminentemente práctico y para su aplicación al ordenador personal. Se basan los diferentes textos en la presentación de pequeños programas (que usted podrá introducir en su ordenador personal).

#### **1 1 CRIPTOGRAFIA: LA OCULTACION DE MENSAJES Y EL<br>CRIPTOGRAPIOR<br>Fa established dels principales de manufactural de la principale de la principale de la principale de la principale ORDENADOR**

En este libro se presentan las técnicas de mensajes a través de la criptografía desde los primeros tiempos hasta la actualidad, en que el uso de los computadores ha proporcionado la herramienta necesaria para llegar al desarrollo de esta técnica.

### **1 2 APL: LENGUAJE PARA PROGRAMADORES DIFERENTES**

APL es un lenguaje muy potente que proporciona gran simplicidad en el desarrollo de programas y al mismo tiempo permite programar sin necesidad de conocer todos los elementos del lenguaje. Por ello es ideal para quienes reúnan imaginación y escasa formación en Informática.

# **1 3 ECONOMIA DOMESTICA CON EL ORDENADOR PERSONAL**

con explicaciones de cómo utilizar el ordenador personal para facilitar los cálculos, mediante un programa especialmente diseñado para ello.

#### H **COMO SIMULAR CIRCUITOS ELECTRONICOS EN EL ORDENADOR**

Introducción a los diferentes métodos que se pueden emplear para simular y analizar circuitos electrónicos, mediante la utilización de diferentes lenguajes.

# **1 5 COMO CONSTRUIR SU PROPIO ORDENADOR**

Cuando se trabaja con un ordenador, lo único que puede apreciarse, a simple vista, es una especie de caja negra que, misteriosamente, acepta una serie de instrucciones. En realidad, un ordenador es una máquina capaz de recibir, transformar, almacenar y suministrar datos.

#### **1 A EL ORDENADOR COMO INSTRUMENTO MUSICAL Y DE iv COMPOSICION**

Análisis de cómo se puede utilizar el ordenador para la composición o interpretación de música. Libro eminentemente práctico, con numerosos ejemplos (que usted podrá practicar en su ordenador casero) y lleno de sugerencias para disfrutar haciendo de su ordenador un verdadero instrumento musical.

#### 17 SISTEMAS OPERATIVOS:<br>Corneterísticos de diversos esternos en **SISTEMAS OPERATIVOS: EL SISTEMA NERVIOSO DEL ORDENADOR**

Características de diversos sistemas operativos utilizados en los ordenadores personales y caseros. Se trata de llegar al conocimiento, ameno aunque riguroso, de la misión del sistema operativo de su ordenador, para que usted consiga sacar mayor rendimiento a su equipo.

#### **UNIX, EL ESTANDAR DE LOS SISTEMAS OPERATIVOS 10 MULTIUSUARIO**

La aparición y posterior difusión del sistema operativo UNIX supuso una revolución en el mercado, de tal modo que se ha convertido en el estándar de los sistemas multiusuario. Su aparente complejidad podría provocar, en principio, un primer rechazo, pero debido a su potencia se convierte rápidamente en una extraordinaria herramienta de trabajo apta para cualquier tipo de aplicaciones.

### **1 9 EL ORDENADOR Y LA ASTRONOMIA**

Los cálculos astronómicos y el conocimiento del firmamento en un libro apasionante y curioso.

### **70 VISION ARTIFICIAL. TRATAMIENTO DE IMAGENES POR** *L\)* **ORDENADOR**

El procesado de imágenes es un campo de reciente y rápido desarrollo con importantes aplicaciones en área tan diversas como la mejora de imágenes biomédicas, robóticas, teledetección y otras aplicaciones industriales y militares. Se presentan los principios básicos, los sistemas y las técnicas de procesado más usuales.

### **2 1 PRACTIQUE HISTORIA Y GEOGRAFIA CON SU ORDENADOR**

Libro interesante para los aficionados a estas ciencias, a quienes presenta una nueva visión de cómo utilizar el microordenador en su estudio.

### **9 9 LA CREATIVIDAD EN EL ORDENADOR. EXPERIENCIAS EN** *LL* **LOGO**

El LOGO es un lenguaje enormemente capacitado para la creación principalmente gráfica y en especial para los niños. En este sentido se han desarrollado numerosas experiencias. En el libro se analizan estas experiencias y las posibilidades del LOGO en este sentido, así como su aplicación a su ordenador casero para que usted mismo (o con sus hijos) pueda repetirlas.

# **23 EL LENGUAJE C, PROXIMO A LA MAQUINA**

Lenguaje de programación que se está imponiendo en los microordenadores más grandes, tanto por su facilidad de aprendizaje y uso, como por su enorme potencia y su adecuación a la programación estructurada. Vinculado íntimamente al sistema operativo UNIX es uno de los lenguajes de más futuro entre los que se utilizan los micros personales.

# **24 BASIC**

El lenguaje BASIC es la forma más fácil de aprender las instrucciones más elementales con las que podemos mandar a nuestro ordenador que haga las más diversas tareas.

### **25 COMO ELEGIR UNA HOJA ELECTRONICA DE CALCULO**

En este título se estudian las diferentes versiones existentes de esta aplicación típica, desde el punto de vista de su utilidad para, en función de las necesidades de cada usuario y del ordenador de que dispone, poder elegir aquella que más se adecúe a cada paso.

# **26 BASIC AVANZADO**

Una vez conocidas las instrucciones fundamentales del lenguaje BASIC se plantea la cuestión de la realización de programas que resuelvan problemas o aplicaciones que se nos presentan diariamente en el trabajo, en casa o en los estudios. Este libro trata de mostrar cómo se podrían realizar algunas de estas aplicaciones, estudiando diversas estructuras que proporciona el lenguaje BASIC (como las subrutinas) y viendo las ideas fundamentales para realizar gráficos en pantalla mediante un programa y para almacenar datos en discos o cintas mediante los ficheros.

# **27 APLIQUE SU ORDENADOR A LAS CIENCIAS NATURALES**

Ejemplos sencillos para practicar con el ordenador. Casos curiosos de la Naturaleza en forma de programas para su ordenador personal.

## **28 PRACTIQUE FISICA CON SU ORDENADOR**

Deja que el ordenador te ayude en tus estudios. Materias tan difíciles como la Física, se ponen a tu alcance de una manera entretenida y mucho más clara, con programas que te permitirán entender las cosas desde un punto de vista más real.

Definiciones, fórmulas, gráficos y ejemplos, en un pequeño manual que puedas utilizar en cualquier momento.

# **29 PRACTIQUE QUIMICA CON SU ORDENADOR**

En nuestra búsqueda particular de la «piedra filosofal», al modo de los antiguos alquimistas, nos ayudaremos del ordenador para que nos resulte más fácil. Con este libro conseguiremos entender fácilmente las valencias de los elementos, las reacciones Redox y las distintas teorías sobre el átomo. Nos servirá de guía para aprender la tabla periódica de los elementos y nos ayudará a comprender, mediante gráficos, una reacción en cadena. Podremos así convertir nuestra casa y nuestro ordenador en un gran laboratorio.

#### **OH APRENDA MATEMATICAS Y ESTADISTICA CON EL LENGUAJE APL**

APL es un lenguaje muy potente que proporciona gran simplicidad en el desarrollo de programas. Indudablemente, es mucho más apto que BASIC para la construcción de pequeños programas que realicen operaciones matemáticas de dificultad media, que además se expresan de una forma muy semejante a la notación matemática ordinaria, lo que lo hace fácilmente comprensible.

# **3 1 LOS LENGUAJES DE LA INTELIGENCIA ARTIFICIAL**

Libro en que se describen los lenguajes específicos para la «elaboración del saber» y los entornos de programación correspondientes. El conocimiento de estos lenguajes, además de interesante en sí mismo, es sumamente útil para entender todo lo que la Inteligencia Artificial supondrá para el futuro de la Informática.

# **32 LA ESTACION TERMINAL PERSONAL**

Las modernas técnicas de comunicación van permitiendo que las grandes capacidades de proceso y el acceso a bases de datos de gran tamaño estén cada día más al alcance de cada usuario (fuera ya de los centros de proceso de datos).

# **33 COBOL**

Este libro pretende introducir al lector en uno de los lenguajes más utilizados y menos considerados del mundo informático. El Cobol es el lenguaje de gestión por excelencia y está presente en el desarrollo del software en la gran mayoría de empresas e instituciones públicas.

# **34 ADA**

El considerable esfuerzo desarrollado por el Departamento de Defensa de los Estados Unidos (DoD) para que el lenguaje Ada fuese desarrollado quedará compensado por las aportaciones de este lenguaje a los sistemas informáticos del futuro.

Sus aplicaciones originales, sistemas en tiempo real para mando y control en el área de Defensa, han sido ampliadas al campo industrial para el control de procesos, aplicaciones en tiempo real, inteligencia artificial, etcétera.

### **3 5 EL ORDENADOR COMO MAQUINA DE ESCRIBIR INTELIGENTE**

Descripción de algunos de los programas para tratamiento de textos existentes en el mercado, análisis comparativos y estudio de las posibilidades de cada uno de ellos. Guía práctica para la elección del procesador de textos que más se adecúe a nuestras necesidades y al ordenador personal del que dispongamos.

# **36 MS-DOS**

El sistema operativo de muchos ordenadores personales es el sistema operativo de disco de Microsoft, más conocido como MS-DOS, que recibe su nombre de su principal actividad: manejar los discos y archivos de discos. Su conocimiento puede llegar a ser tan profundo como deseemos, las nociones básicas, sin embargo, pueden llegar a ser imprescindibles para el manejo de nuestro ordenador.

# **37 REDES DE AREA LOCAL**

El objetivo de este libro es el de proporcionar al lector un conocimiento claro de lo que son las redes locales, de su tecnología, problemática y futuro, de forma que, si lo desea, pueda profundizar posteriormente, por medio de bibliografía especializada o por la práctica profesional.

### **3 8 LOS FUNDAMENTOS DE LA GRAFOLOGIA APLICADA Y SU POSIBLE TRATAMIENTO CON UN ORDENADOR PERSONAL**

Se presentan en este libro los perfiles grafológicos óptimos correspondientes a diversas actividades laborales, así como los programas de ordenador necesarios para el manejo de estos datos. Obra eminentemente práctica y de aplicación de los conceptos teóricos desarrollados en ella.

# **EL ORDENADOR Y LA LITERATURA**

En este libro se examinan procesadores de textos, programas de análisis literario y una curiosa aplicación desarrollada por el autor: APOLO, un programa que compone estructuras poéticas.

### **40 ¿MAQUINAS MAS EXPERTAS QUE LOS HOMBRES?**

Después de situar los «sistemas expertos» en el contexto de la Inteligencia Artificial y describir su construcción, su funcionamiento, su utilidad, etc., se analiza el papel que pueden tener en el futuro (y en el presente, ya) de la Informática, así como los polémicos temas de la «capacidad para desbancar a la inteligencia humana», y las posibilidades de «aprender» de que se puede dotar a un procesador, etcétera.

**NOTA:**

**Ediciones Siglo Cultural, S. A., se reserva el derecho de modificar, sin previo aviso, el orden, título o contenido de cualquier volumen de esta colección.**

**Se presentan en este libro los perfiles grafológicos óptimos correspondientes a diversas actividades laborales, así como los programas de ordenador necesarios para el manejo de estos datos. Obra eminentemente práctica y de aplicación de los conceptos teóricos desarrollados en ella.**

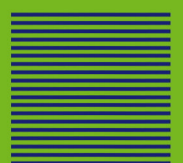